#### Lower Cost, Longer Range Sensing Systems for SURVEILLANCE INFRASTRUCTURES

MAPCI seminar!

LUND UNIVERSITY

**MARCH 17TH, 2016** 

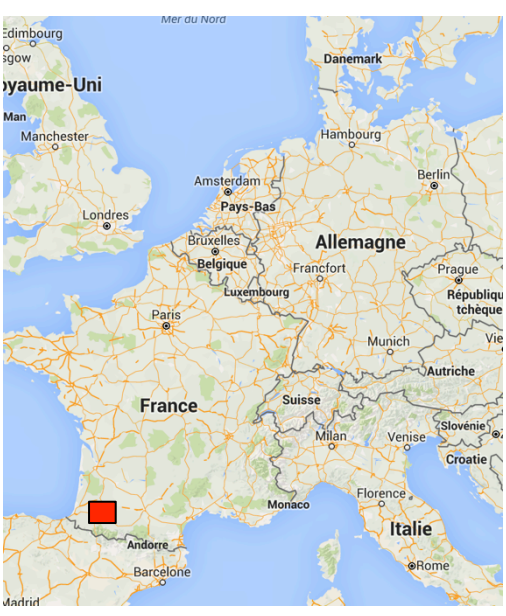

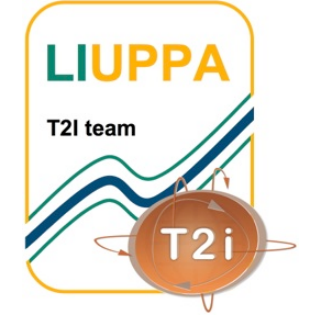

Prof. Congduc Pham

http://www.univ-pau.fr/~cpham Université de Pau, France

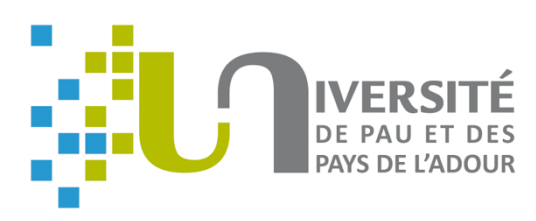

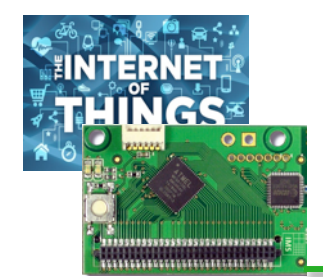

#### SENSING SYSTEMS

**IoT/WSN deployment made easier in single-hop model !!!** 

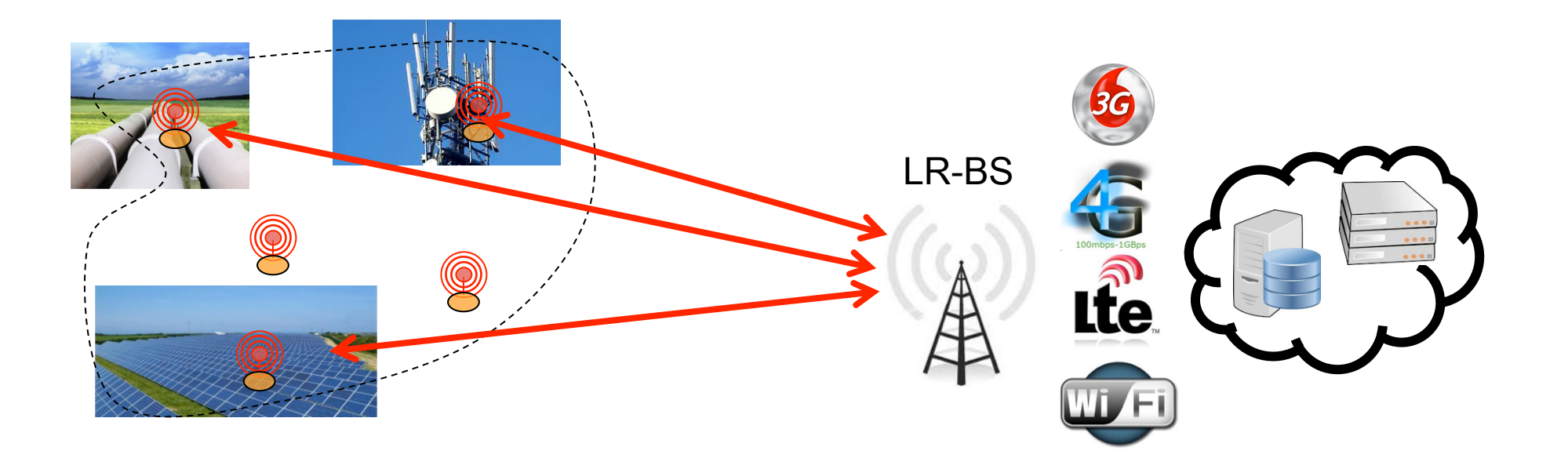

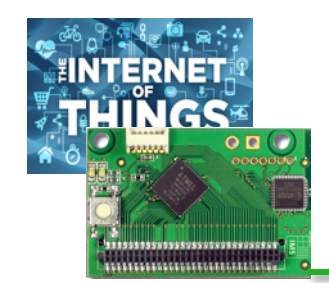

#### Energy-Range dilemma

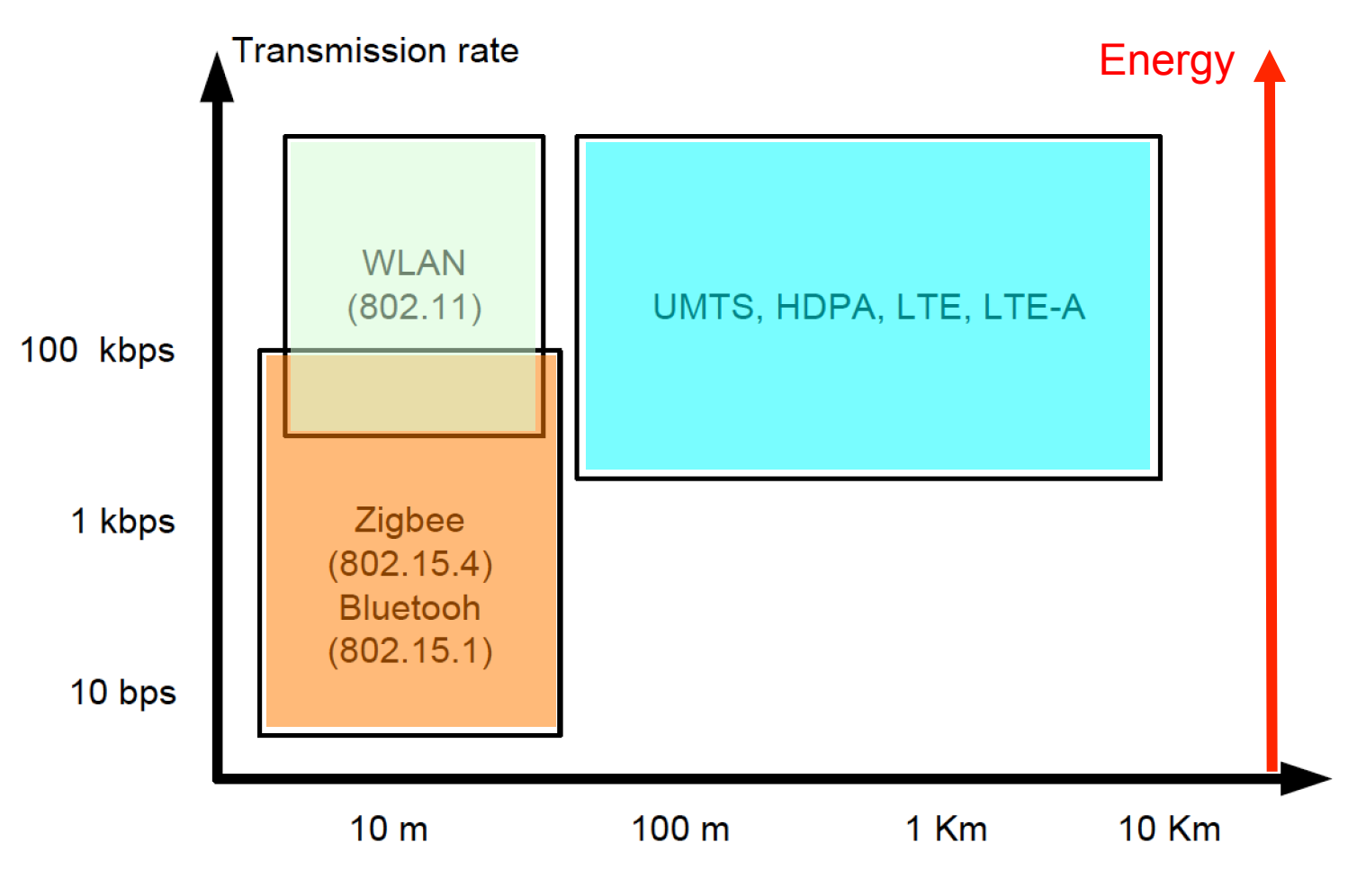

Enhanced from M. Dohler "M2M in SmartCities"

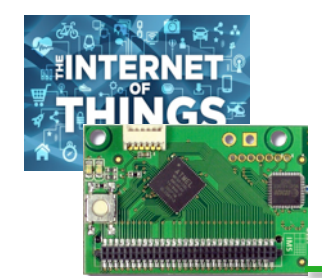

## How costly is transmission?

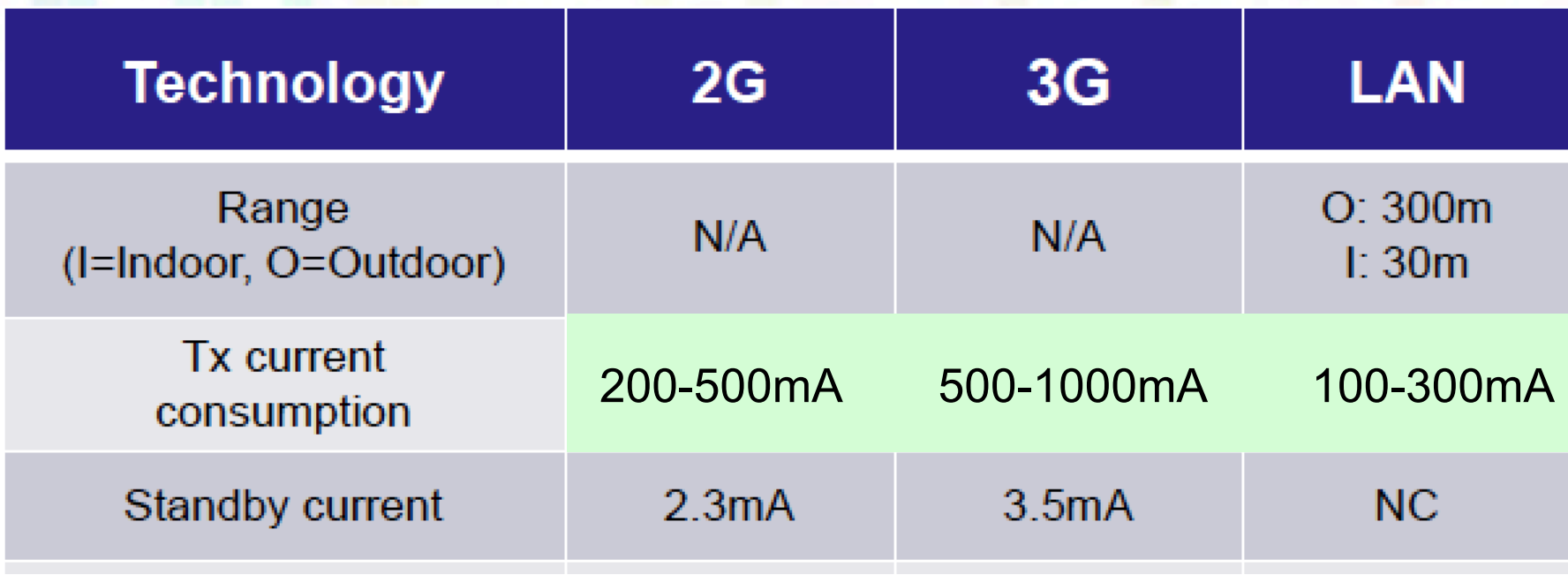

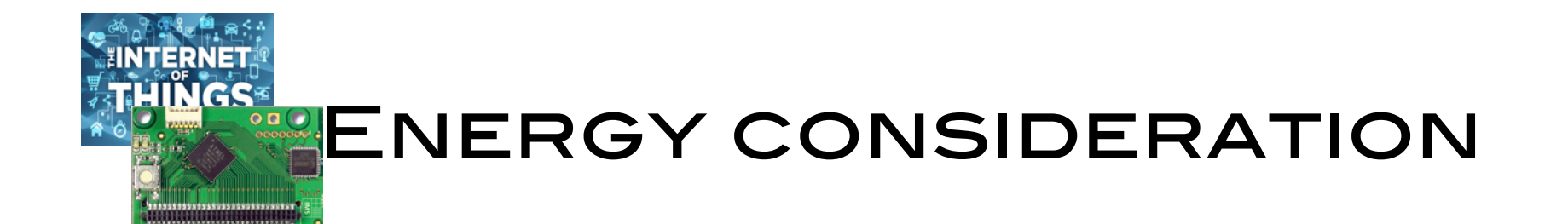

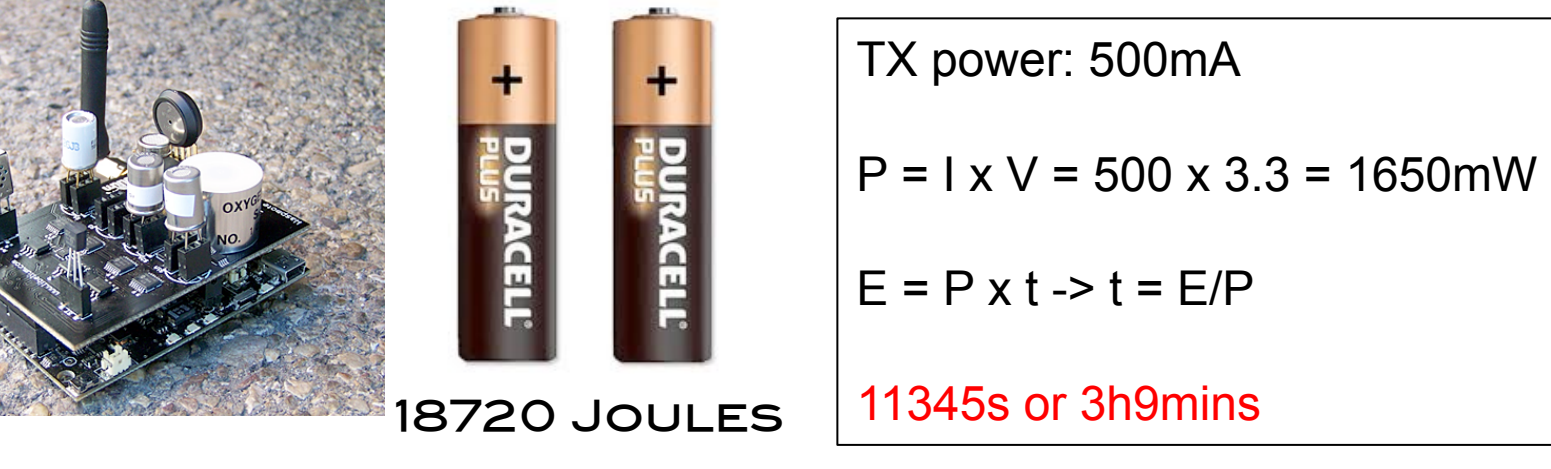

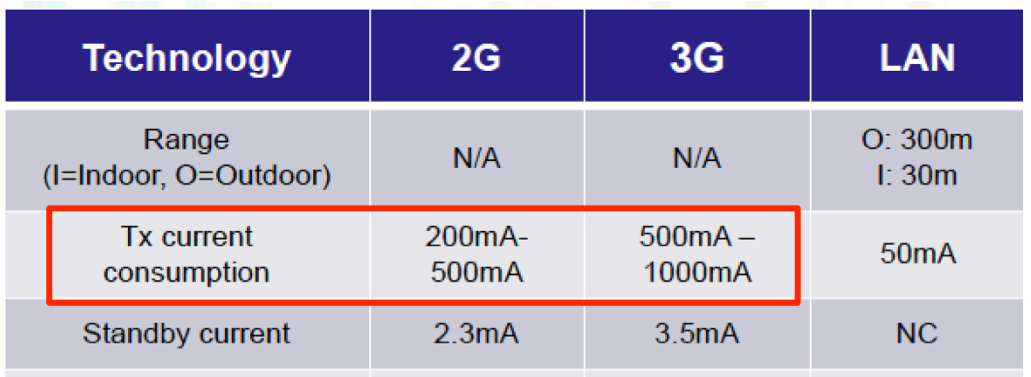

#### Haven't considered:

- Baseline power consumption of the sensor board
- RX consumption!
- Event capture consumption
- Event processing consumption

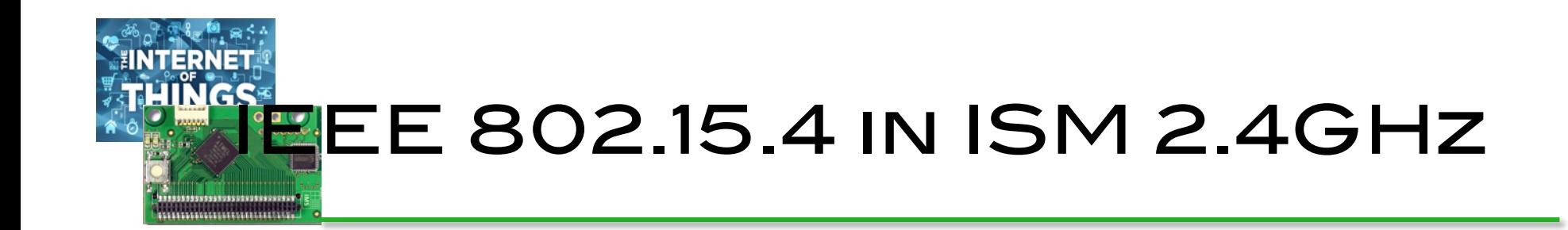

- Low-power radio in the 2.4GHz band offering 250kbps throughput at physical layer
- Power transmission from 1mW to 100mW for range from 100m to about 1km is LOS
- CSMA/CA
- BPSK, used as physical layer in ZigBee

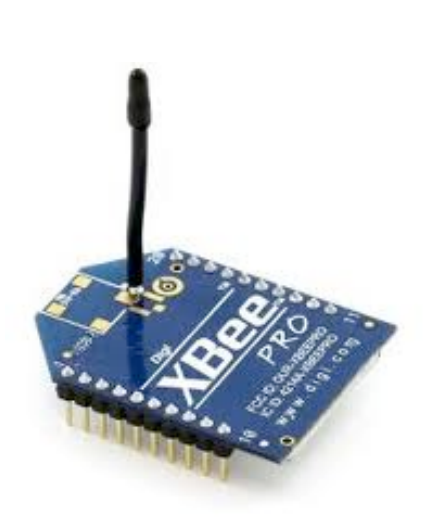

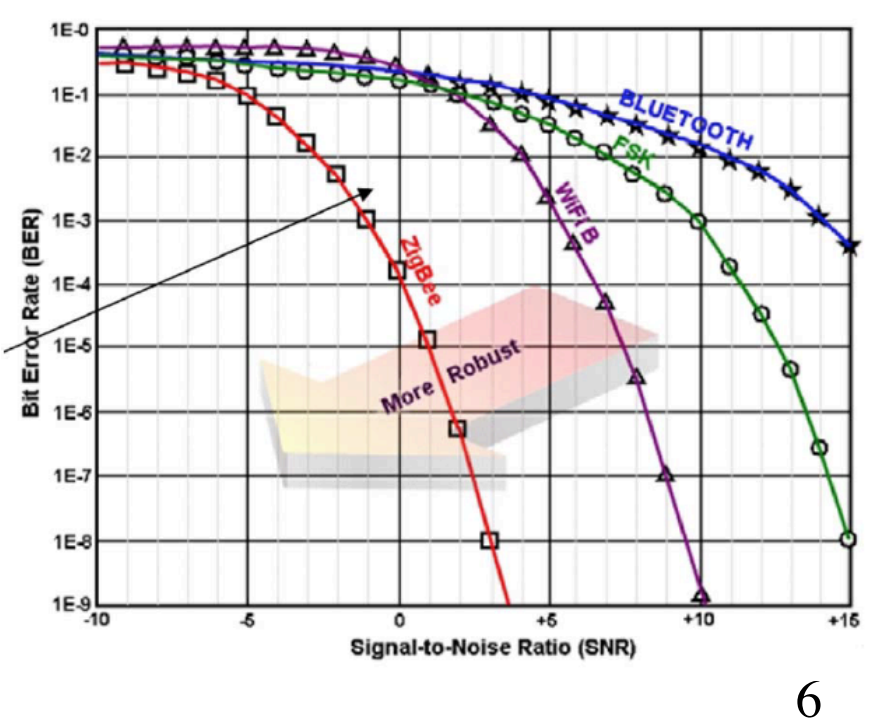

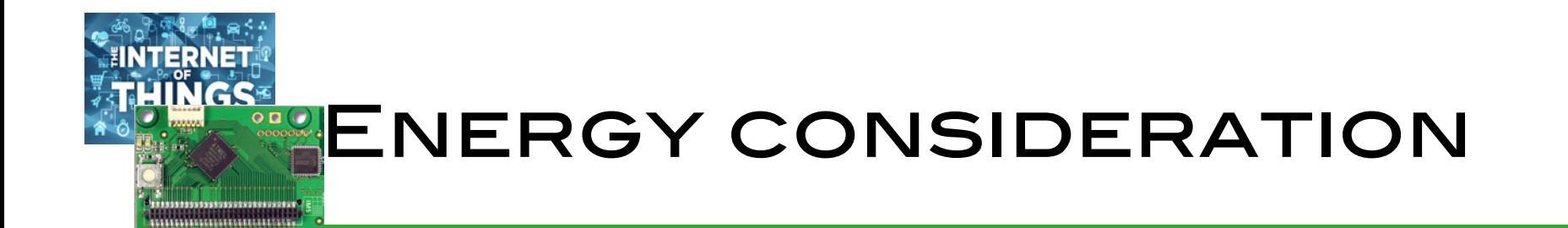

The Art of the Direct of the World West West of the Line of the Book of

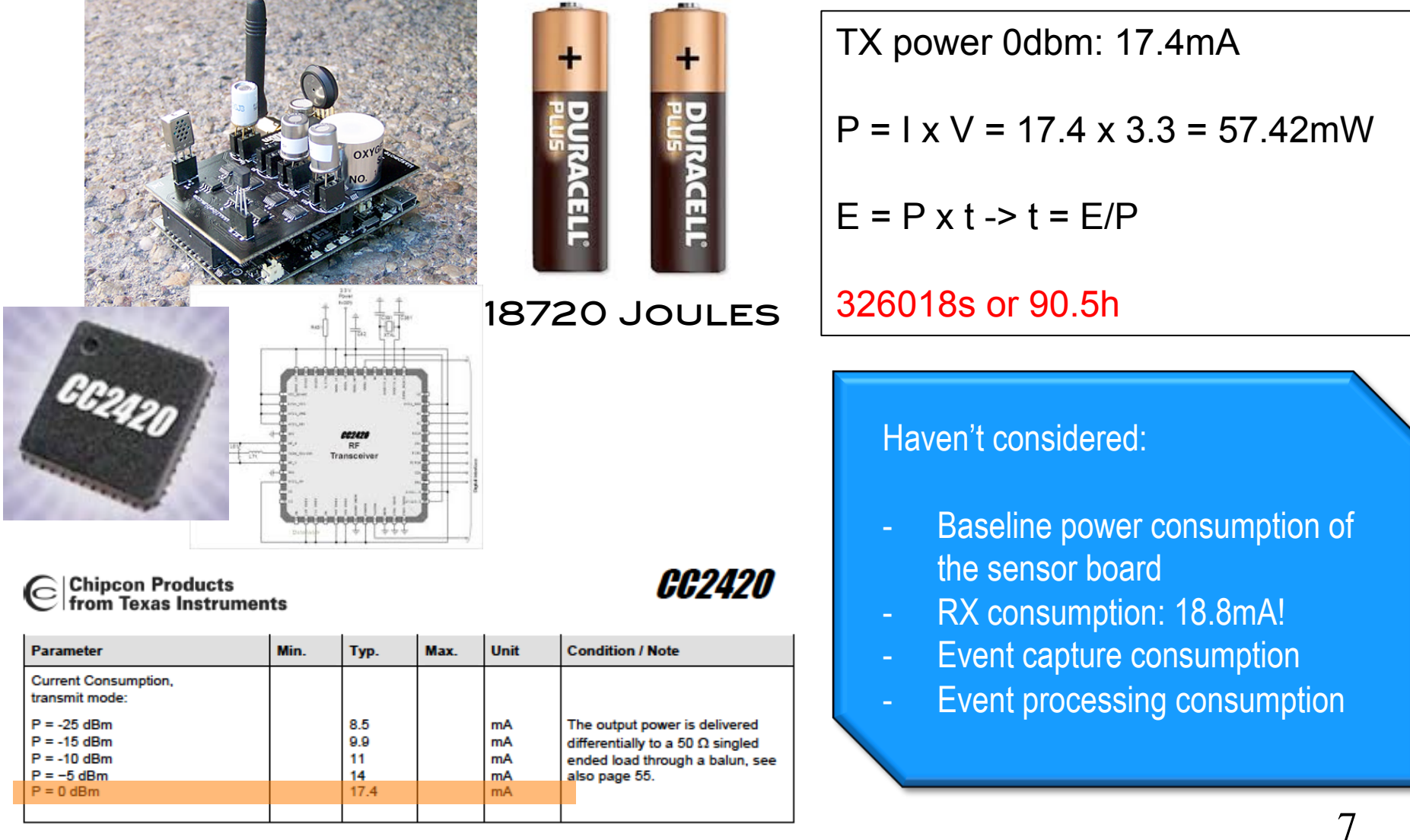

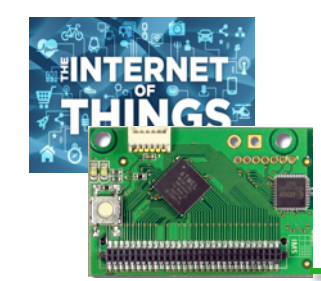

## 15 years of multi-hop ROUTING?

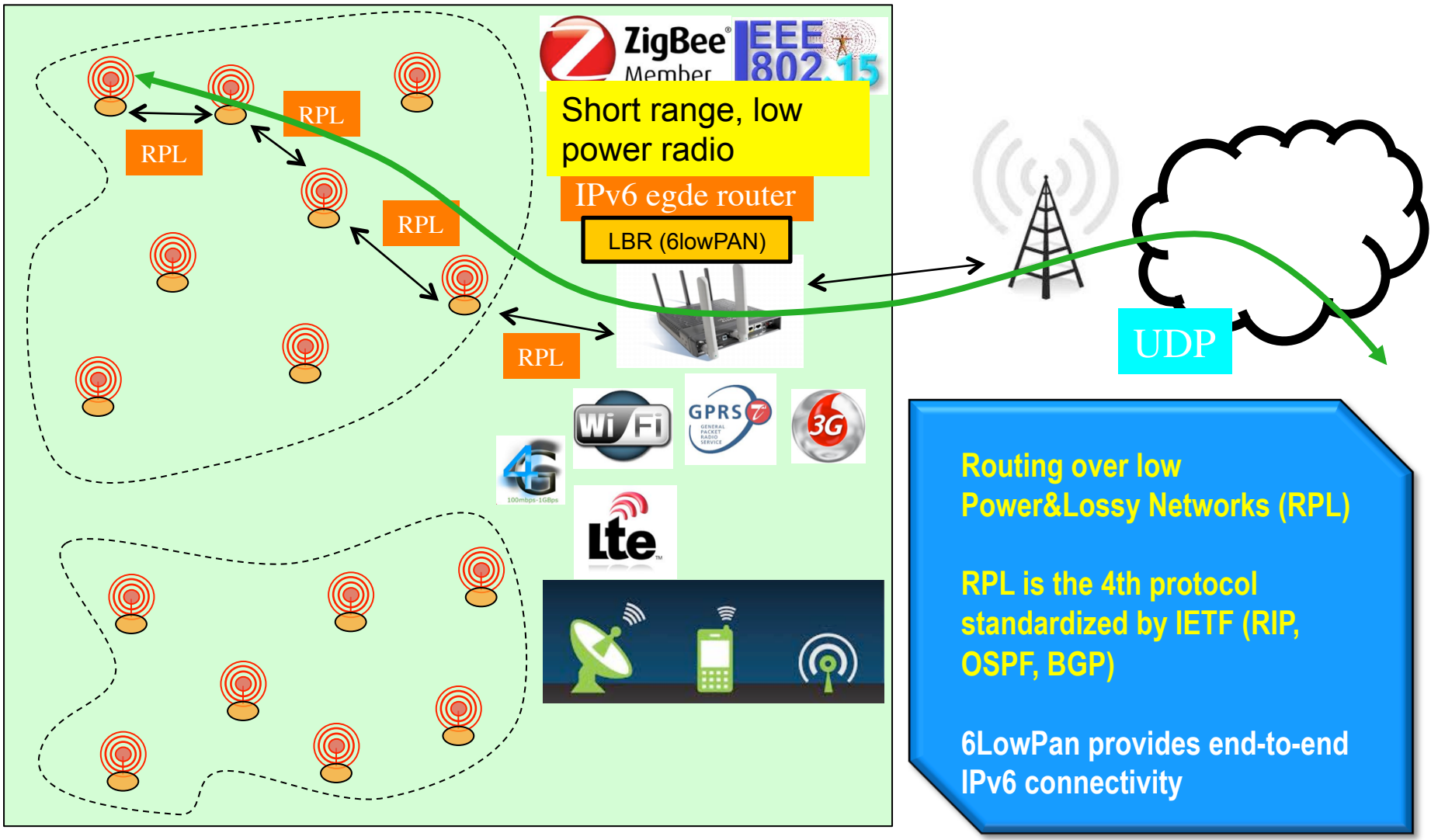

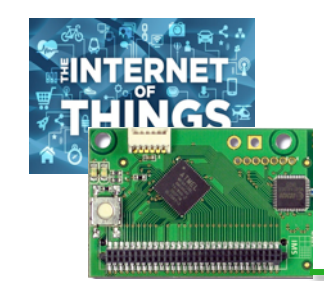

## Low-power and longrange?

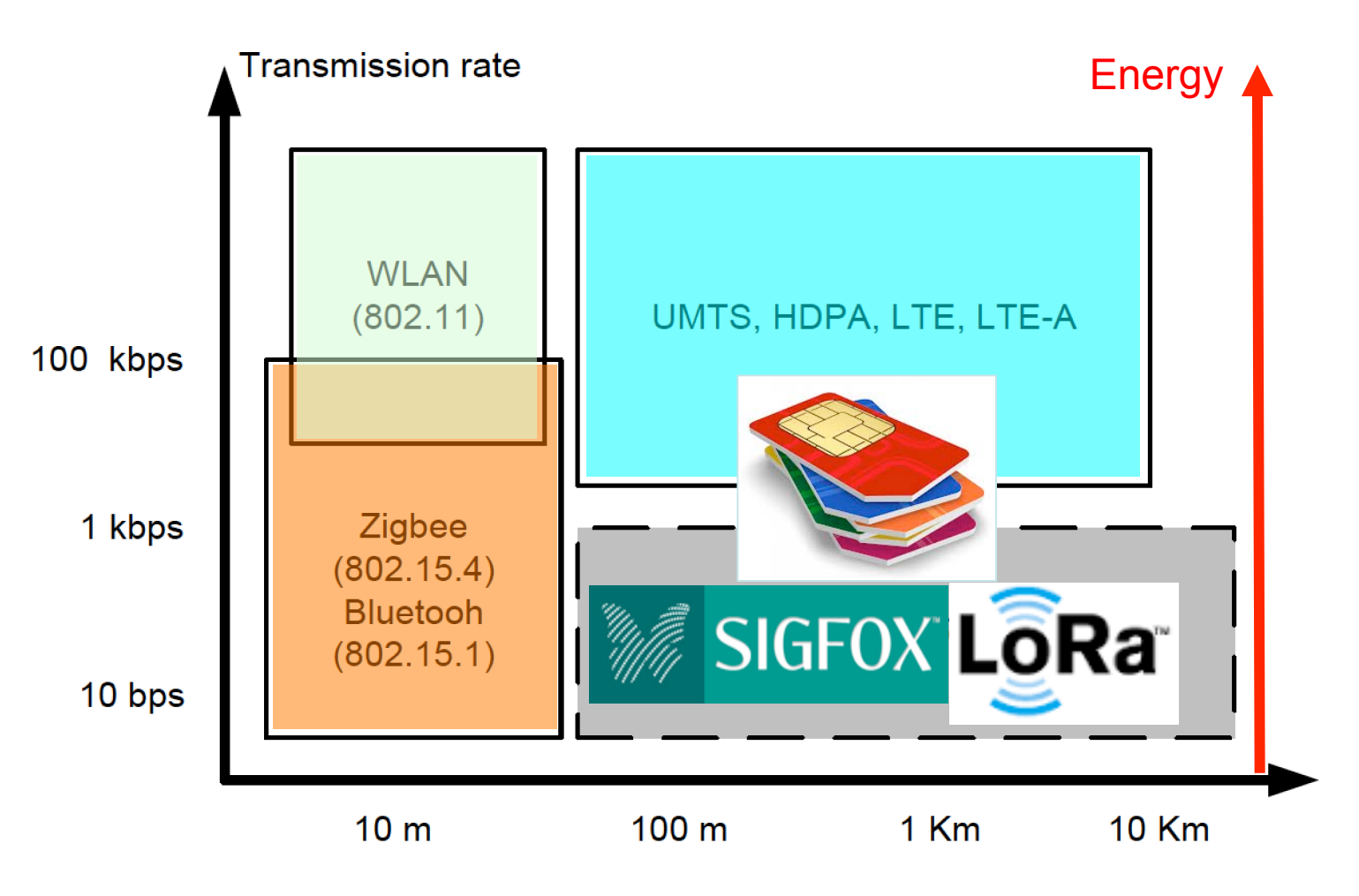

Enhanced from M. Dohler "M2M in SmartCities"

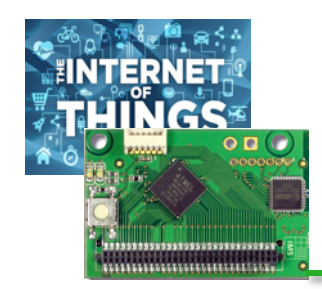

## Low Power WAN ?

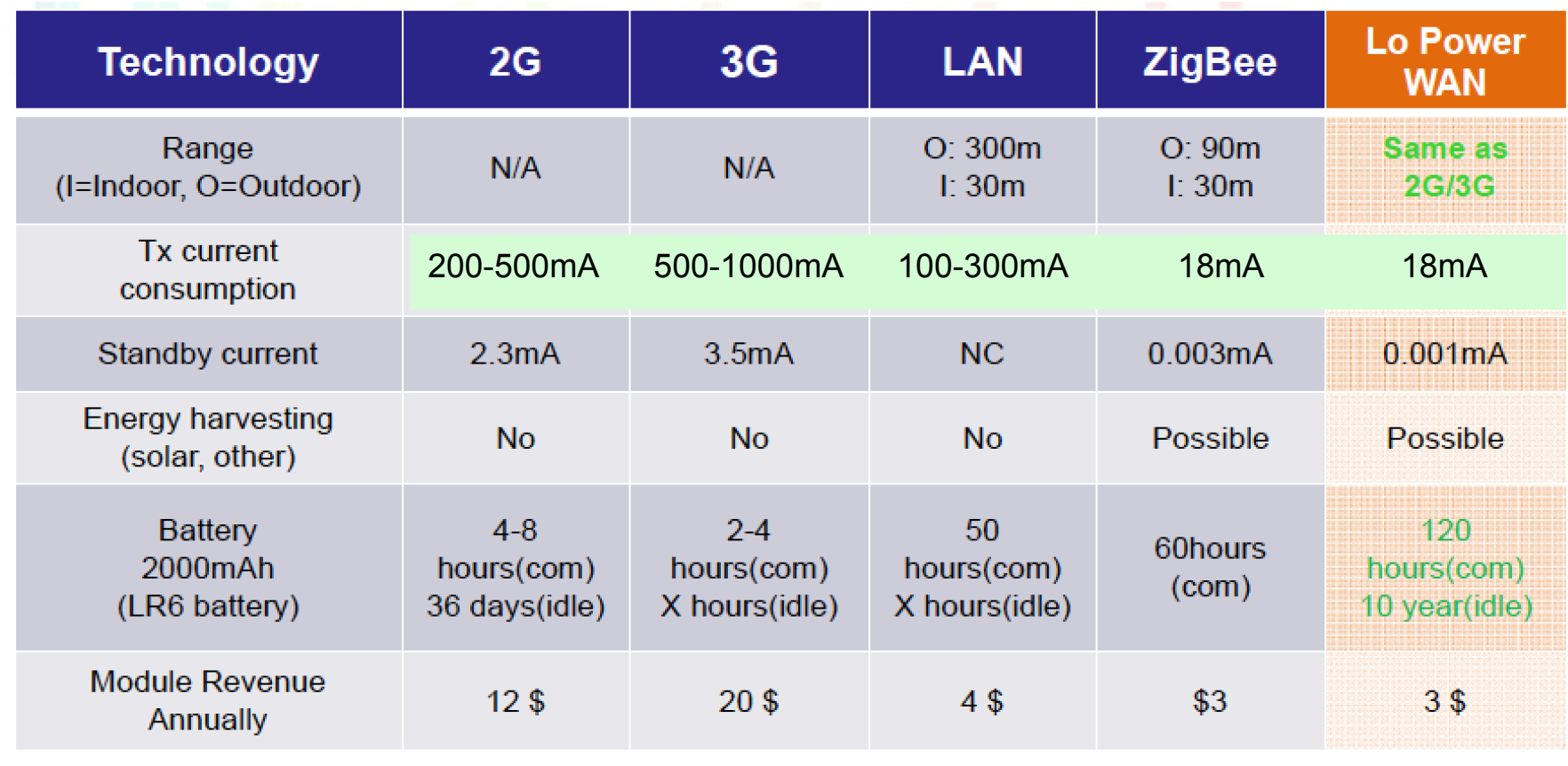

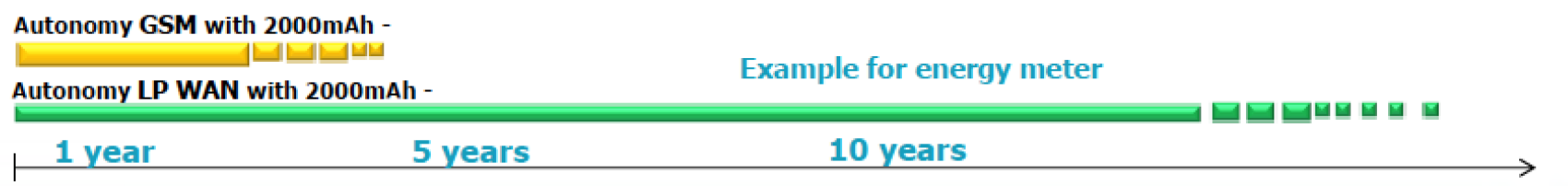

Tables from Semtech Tables from Semtech

10

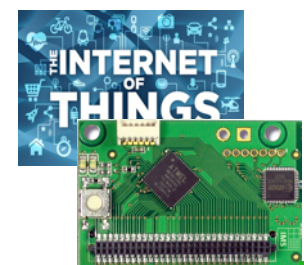

### Typical scenarios

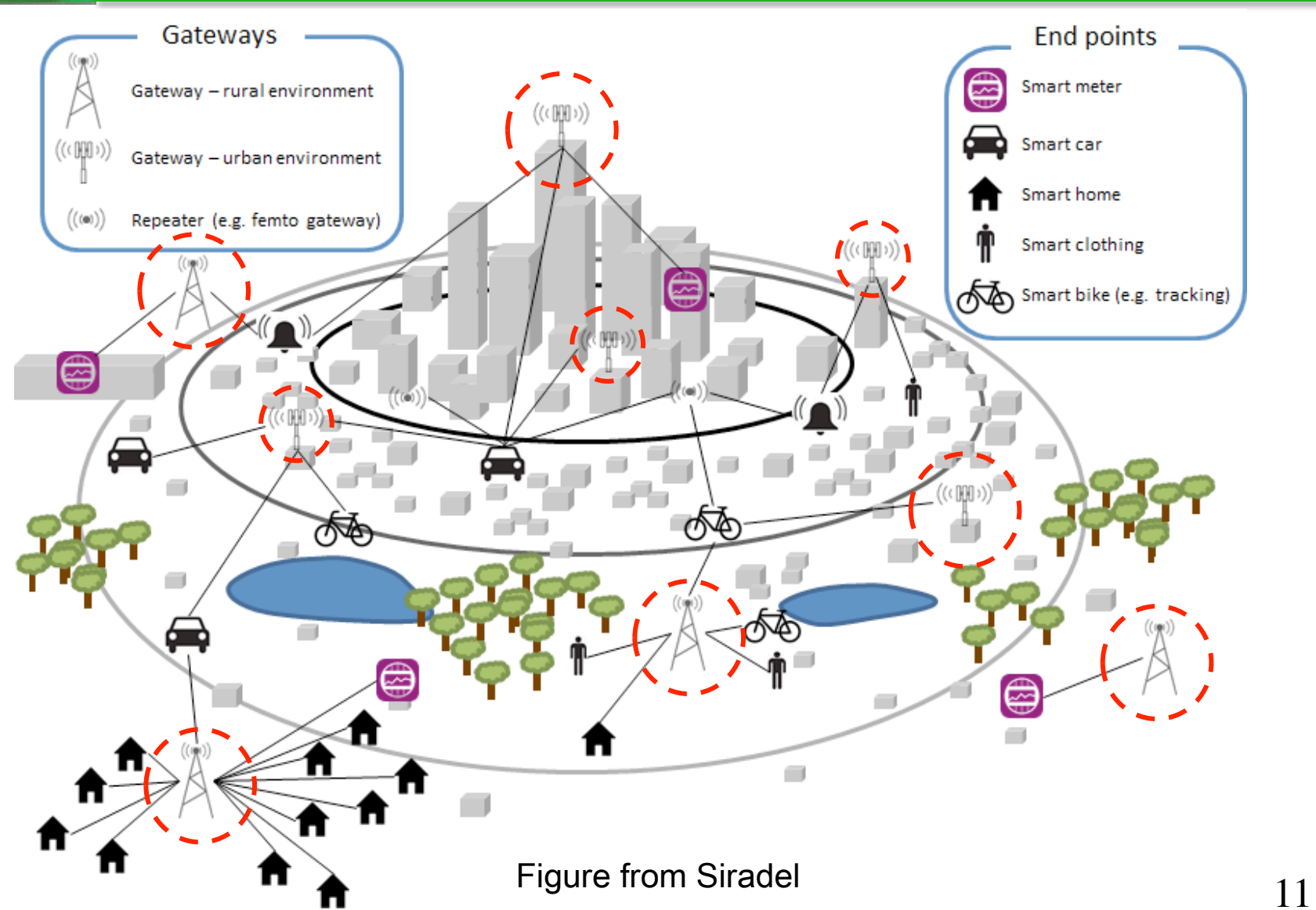

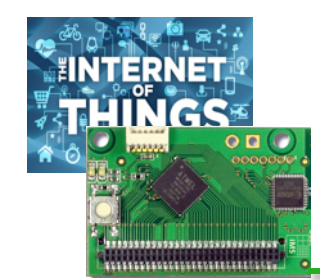

## Increasing range?

- $\Box$  Generally, robustness and sensitivity can be increased when transmitting (much) slower
- $\Box$  A[Sigfox message is sent relatively slowly in a very narrow band of spectrum (hence ultranarrow-band) using Gaussian Frequency-Shift Keying modulation]
- **Q** LoRa also increases time-on-air when maximum range is needed. But LoRa uses spread spectrum instead of UNB

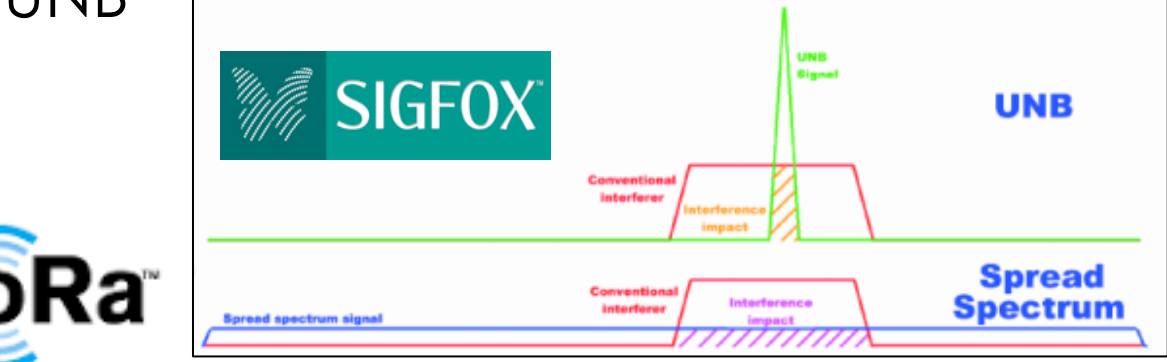

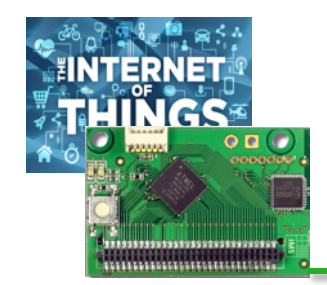

## WHY THE LPWAN REVOLUTION?

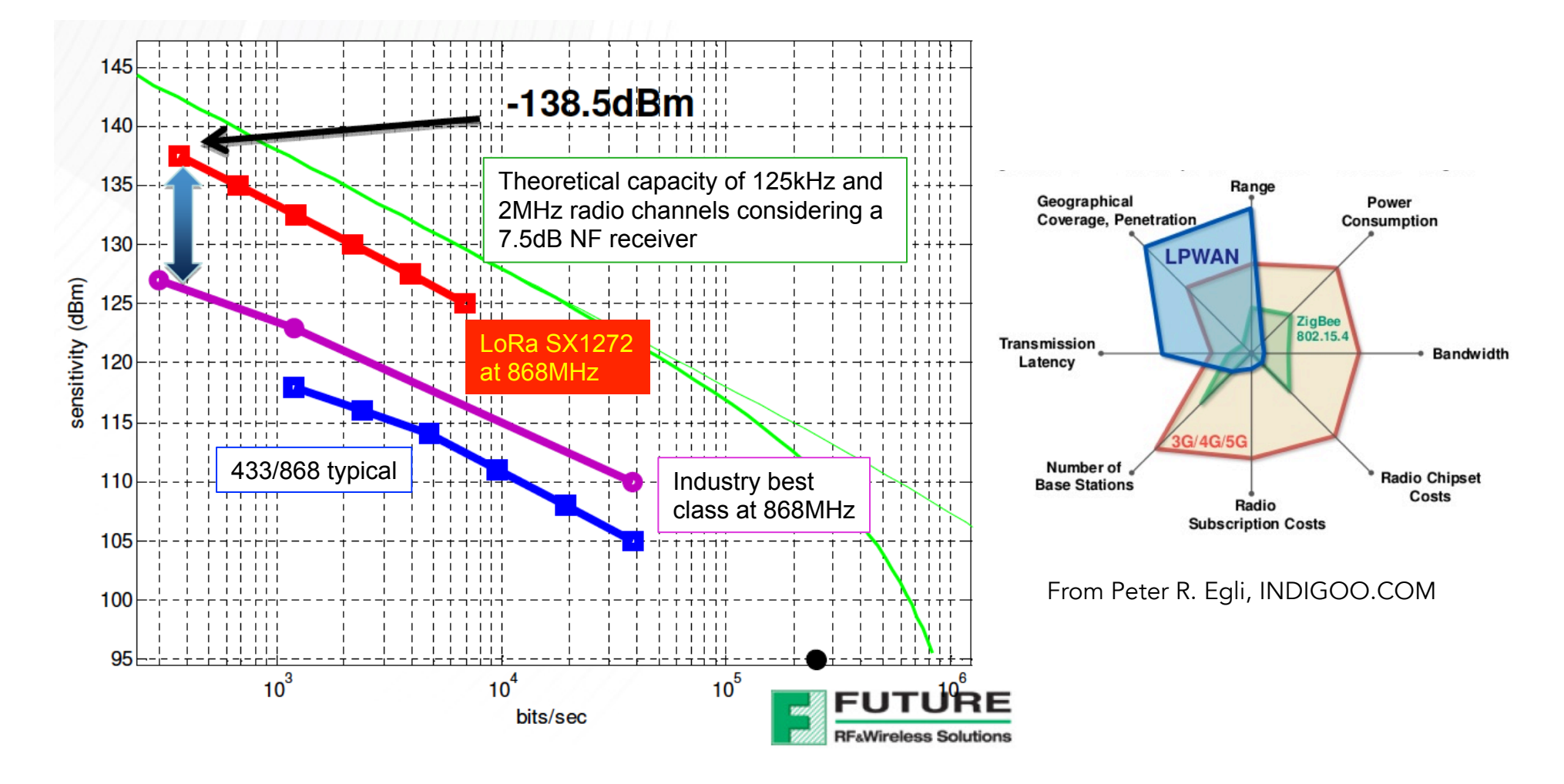

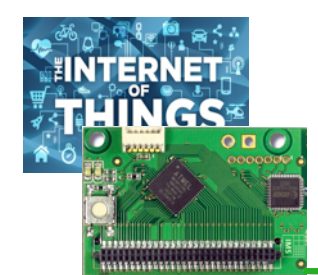

## Versatile LPWAN!

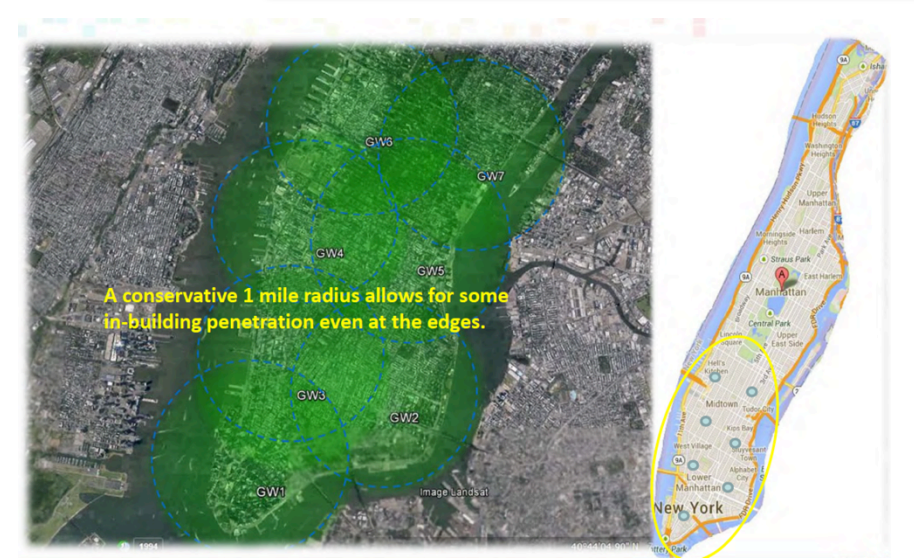

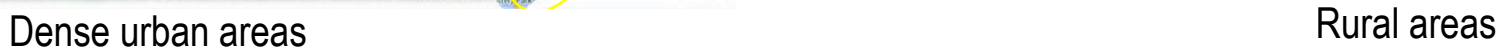

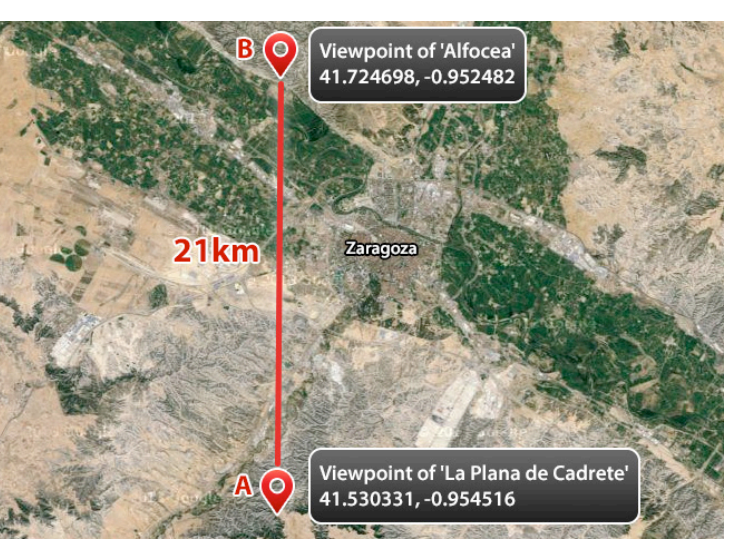

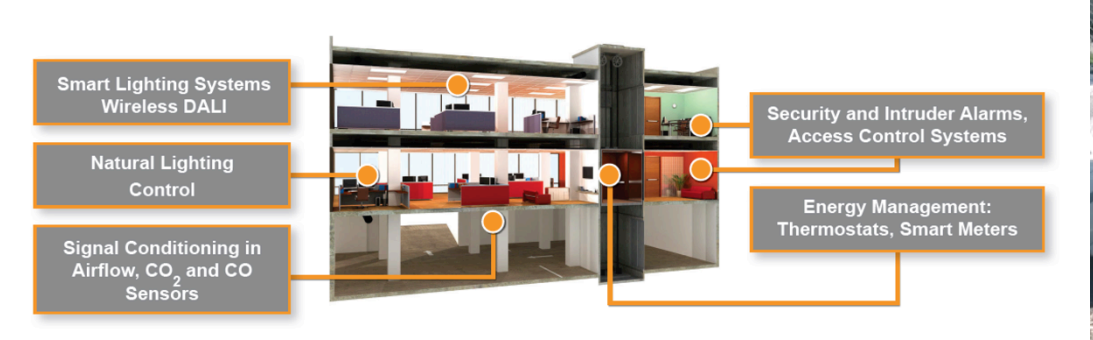

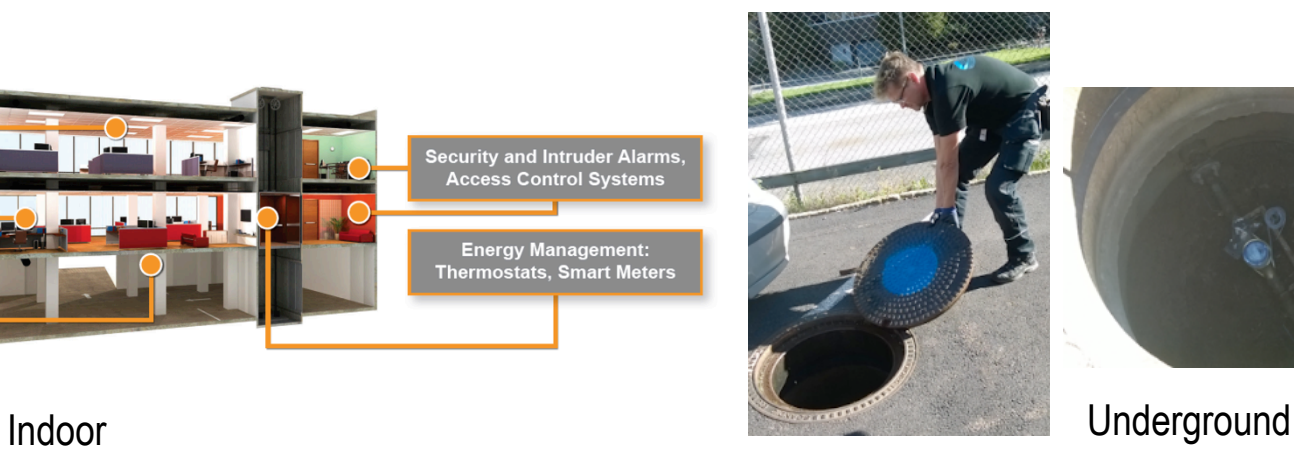

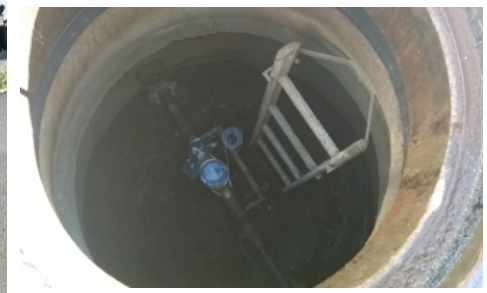

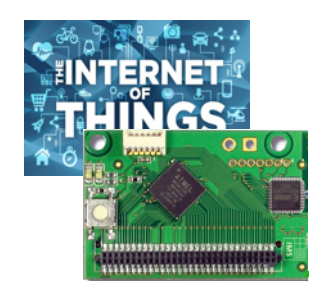

 $9$ init

### Extreme long-range!

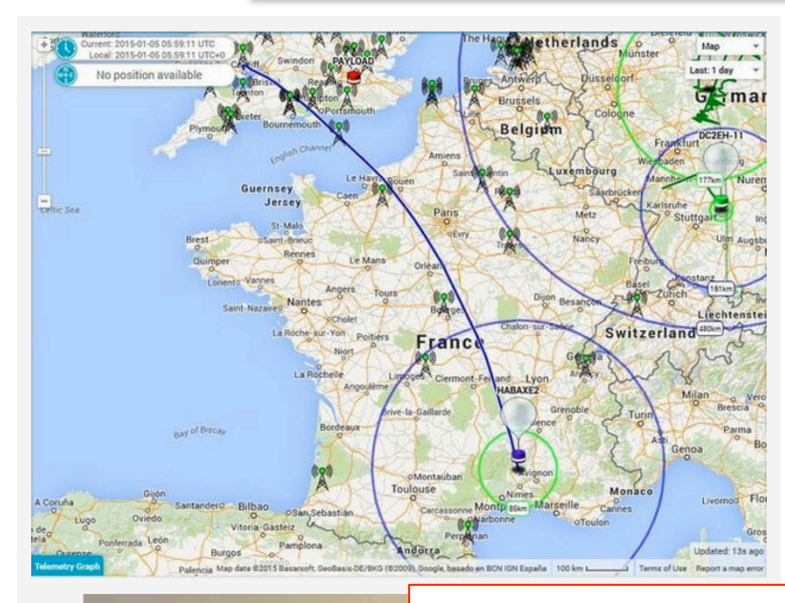

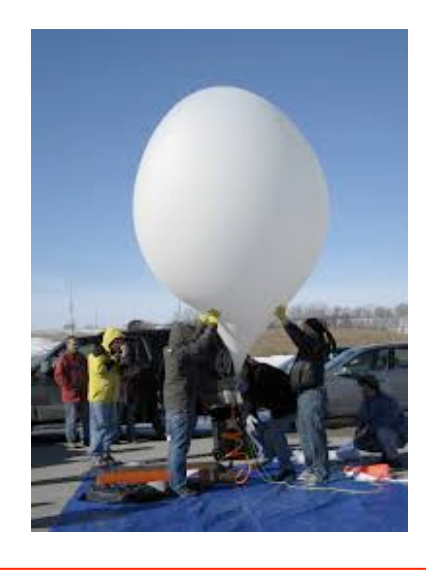

UK HAB (High Altitude Ballooning) trials gave 2 way LoRa™ coverage at up to 240 km. Lowering the data rate from 1000bps to 100bps should allow coverage all the way to the radio horizon, which is perhaps 600 km at the typical 6000-8000m soaring altitude of these balloons. Balloon tracking can be made

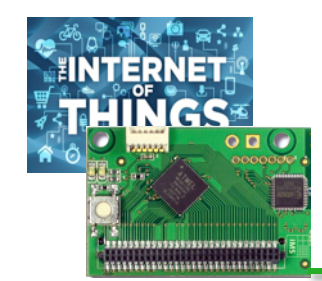

## WHAT ABOUT THE THROUGHPUT?

 $-1$ 

 $\overline{0}$ 

2

3

## **SIGFOX**

**Sigfox uses ultranarrow band (UNB) of about 100Hz with GMSK (~BPSK)** 

**Typical throughput is about 100bps**

**Devices can typically send up to 140 messages of 12 bytes per day (operator limits)**

**L**eRa modulation is **more versatile, using CSS variant** 

**LoRa** 

**Sensitivity and throughput depend on 3 LoRa parameters: BW (bandwidth), CR (coding rate) and SF (spreading factor)** 

**Throughput range is 240bps to 37500bps** 

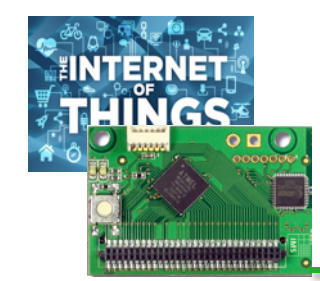

## WHAT ABOUT THE throughput?

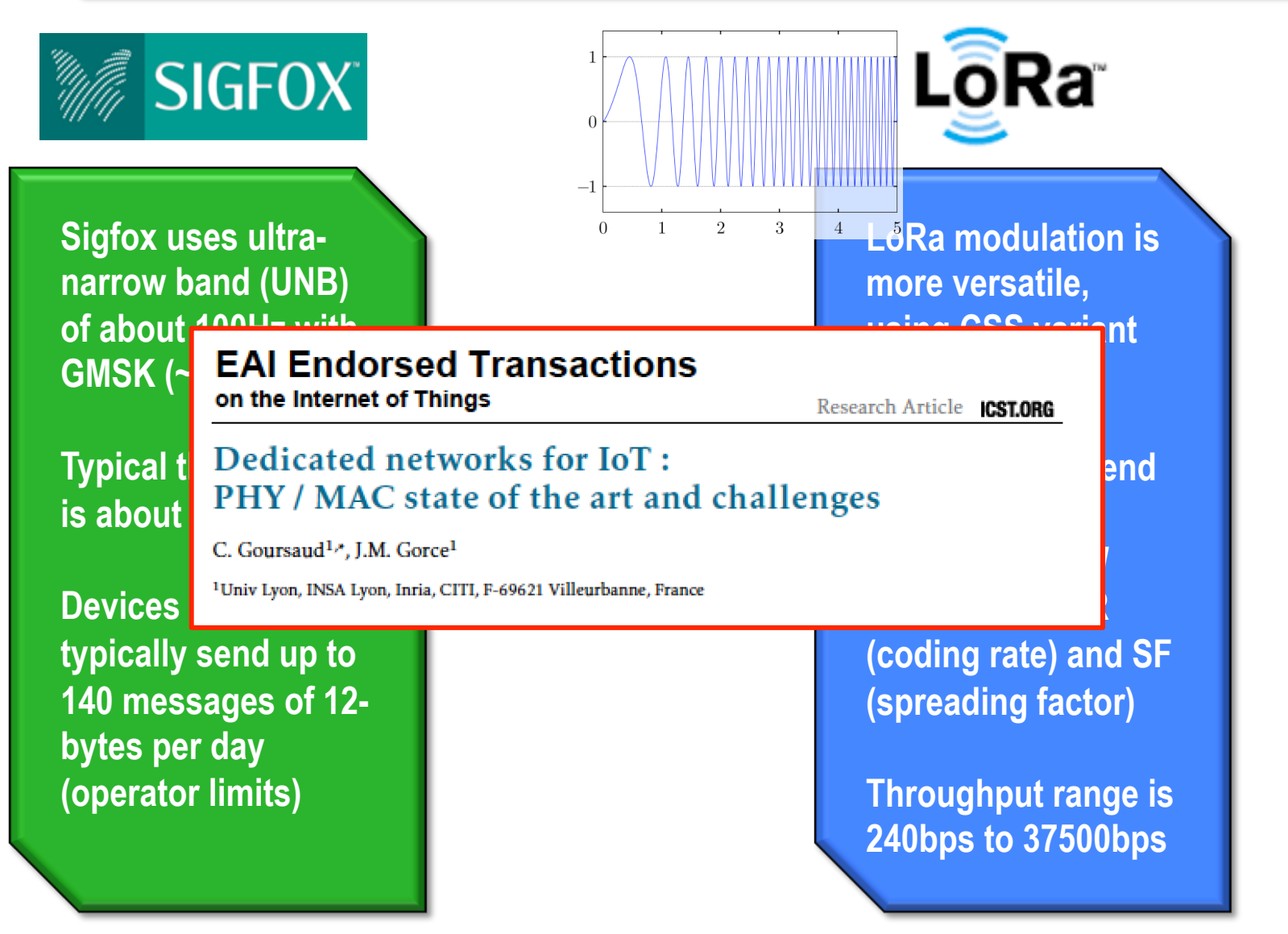

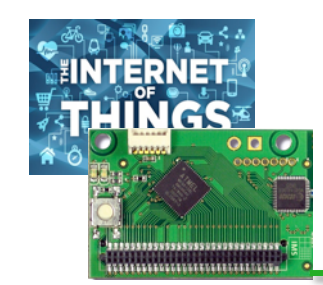

## LoRa's parameters

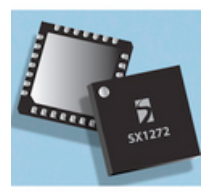

**Q** Parameters

$$
R_b = SF * \frac{Rate\,Code}{\left[\frac{2^{SF}}{BW}\right]}
$$
 bits/sec

□ Bandwidth: 62.5kHz, 125kHz, 250kHz, 500kHz

 $\Box$  Rate code:  $4/4$ +CR (CR=1, 2, 3, 4)

□ Spreading factor: 6 to 12

Sensitivity: lowest input power with acceptable link quality, typically 1% PER

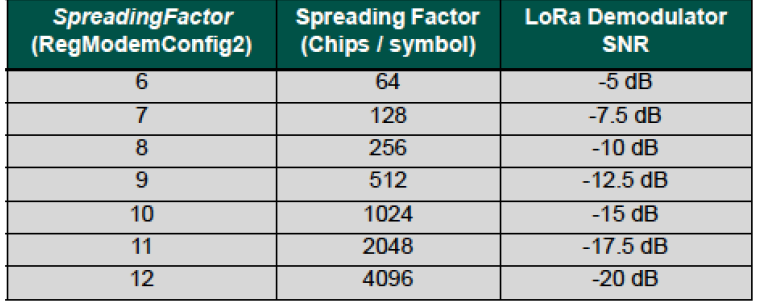

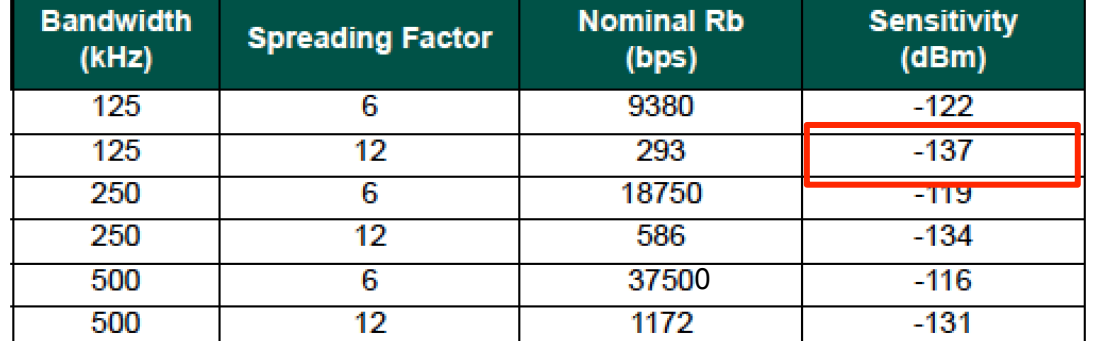

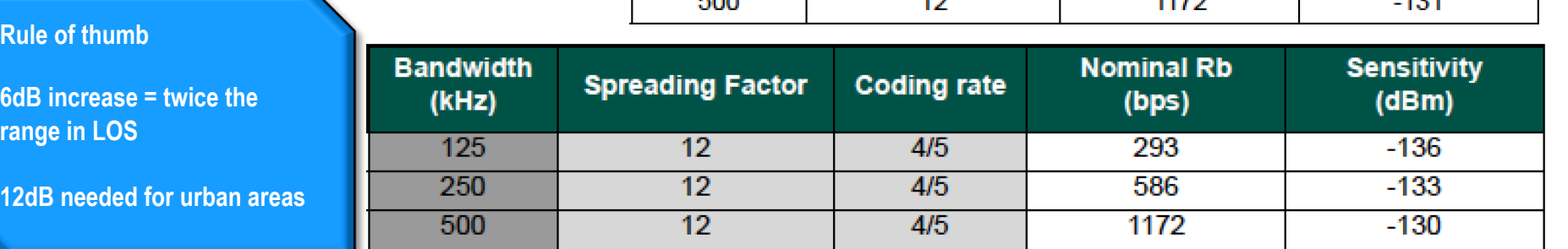

Tables from Semtech

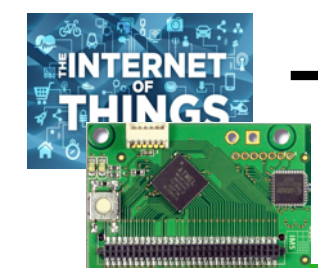

## **TIME ON AIR FOR VARIOUS** LoRa settings

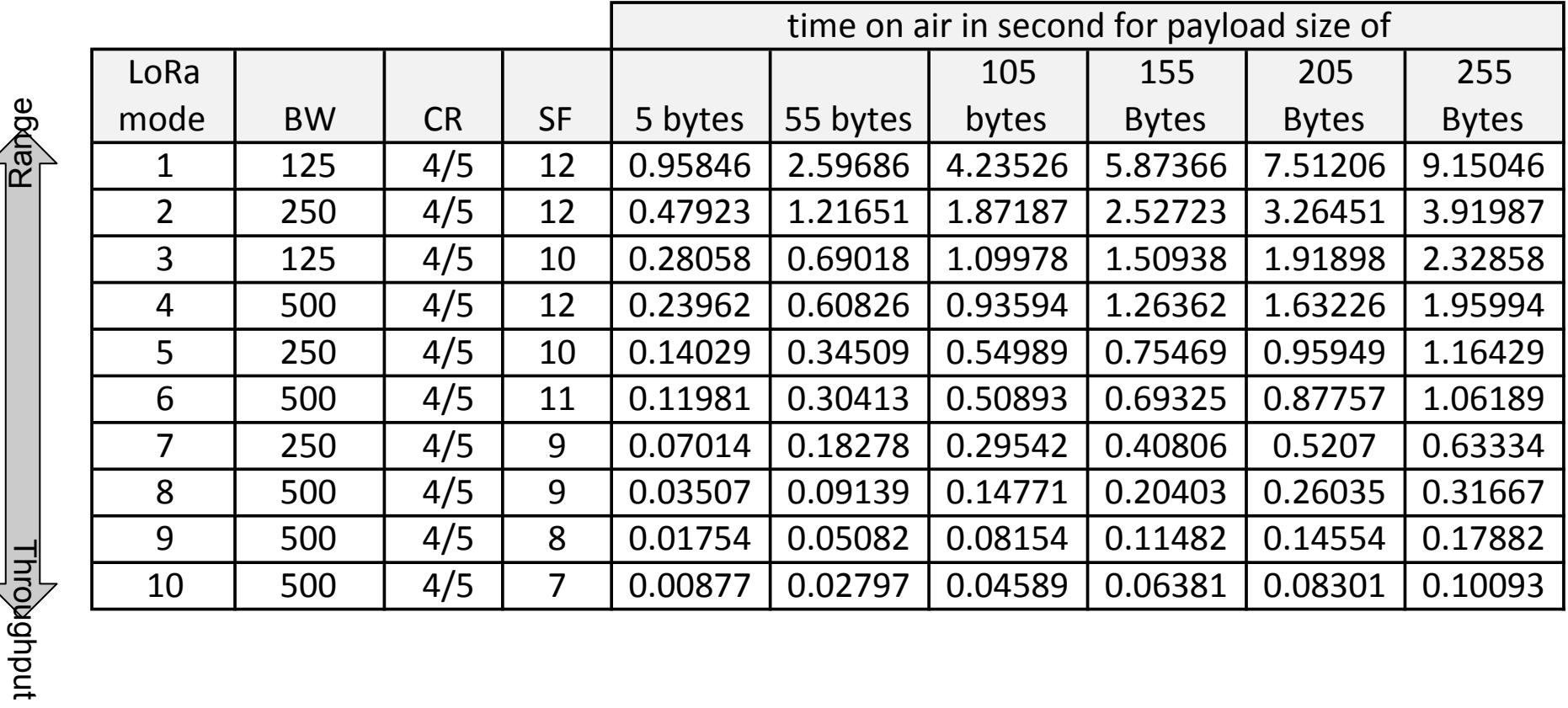

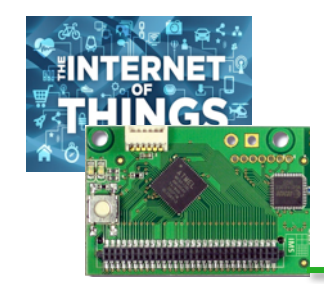

## LoRa vs Sigfox

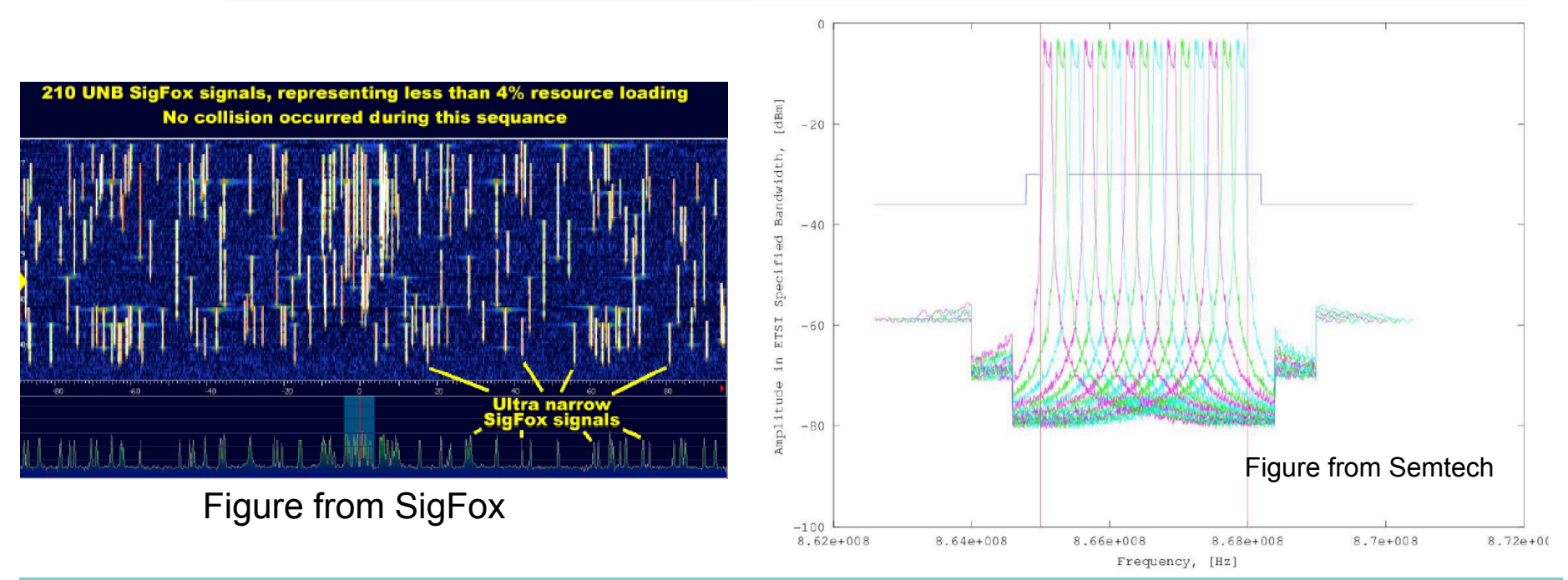

#### Usual (ultra) narrow-band (UNB) vs spread spectrum (SS) arguments

UNB has lower in-band receive noise and SigFox can have more channels than LoRa

But UNB needs tighter receiver synchronization and more complex signal processing at receiver (SigFox uses advanced SDR at receiver to analyse the total band)

SS can more rapidly be saturated so LoRa may have more interference issues in dense environments

From networking guys perspective, LoRa is more versatile with possibility to build ad-hoc mesh networks<br>سم

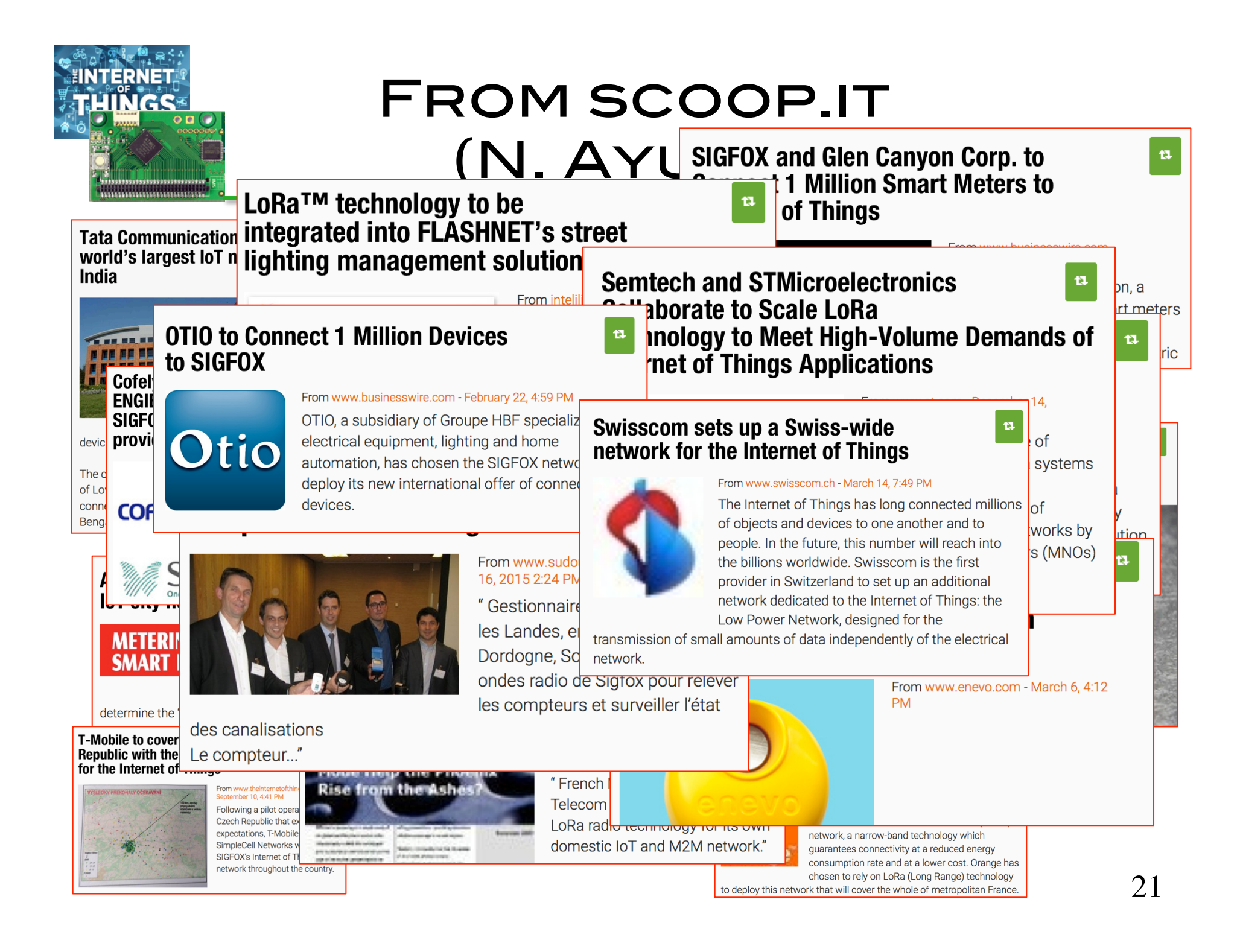

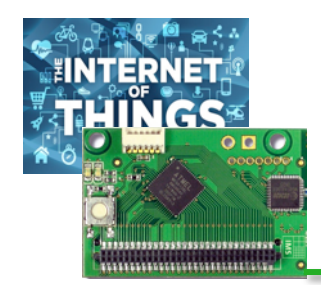

## SOME SIGFOX RADIO modules

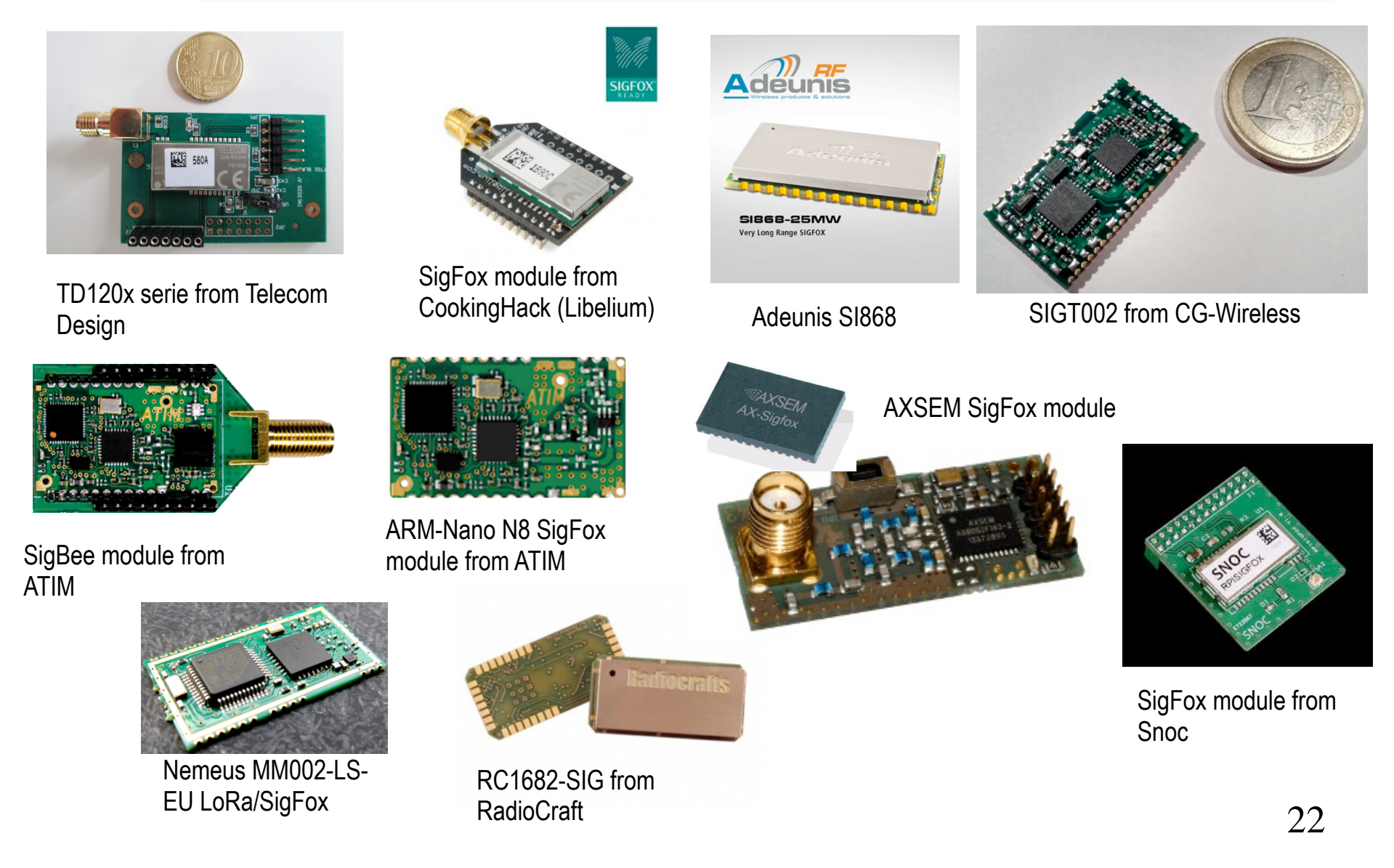

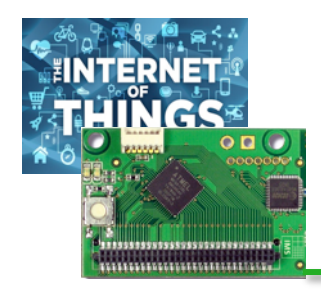

## Some ready-to-use SIGFOX DEVICES

868 Mhz antenna

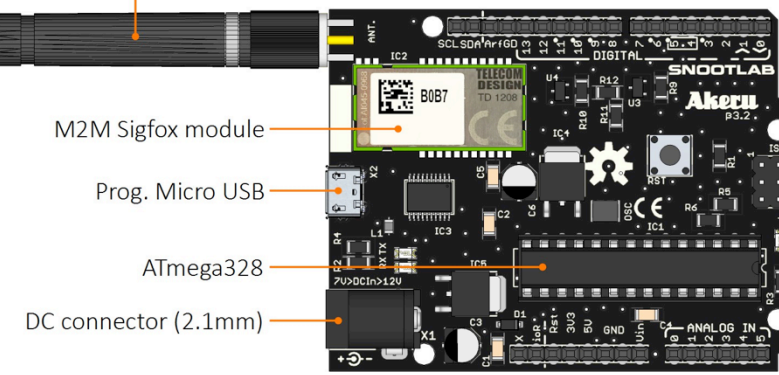

Snootlab Akeru is Arduino-like

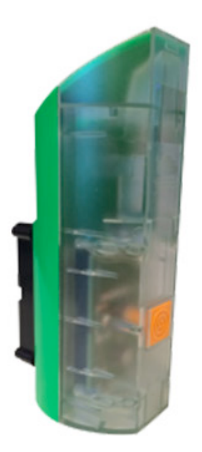

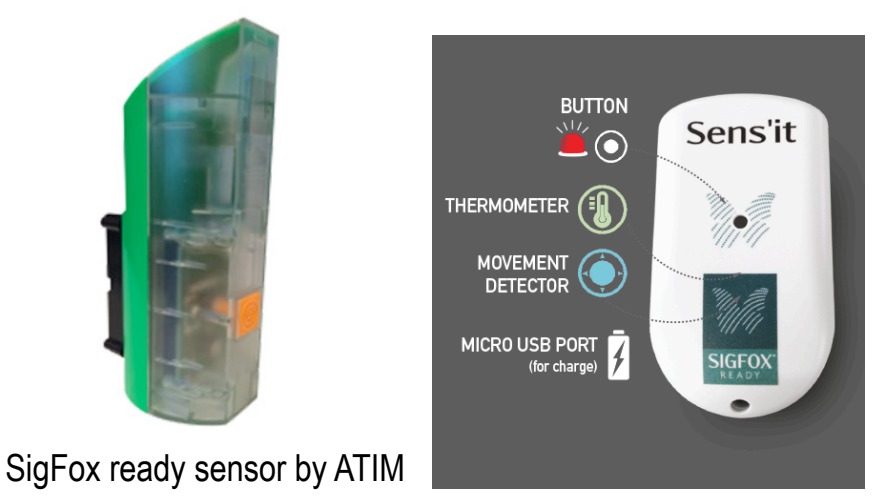

Sens'it from Axible Technologies

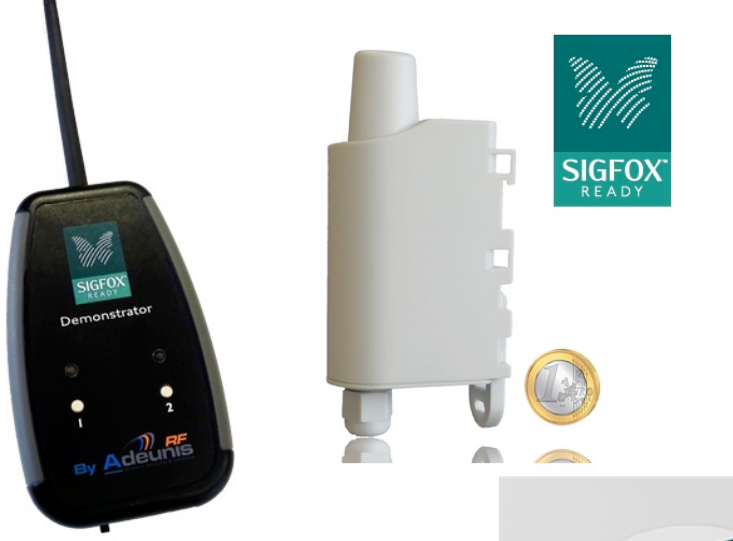

SigFox demonstrator by Adeunis

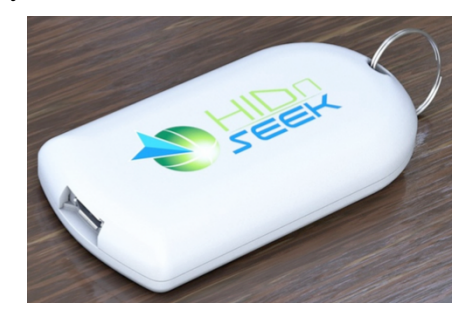

HidNSeek

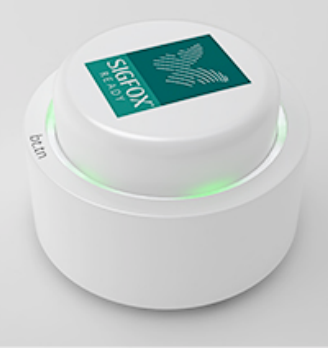

Universal push button from Bttn Inc

## LoRa modules from Semtech's SX127x chips

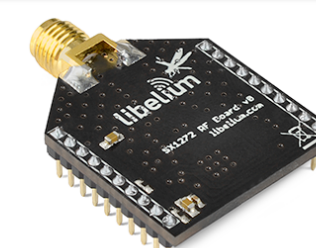

DORJI DRF1278DM is based on Semtech SX1278 LoRa 433MHz

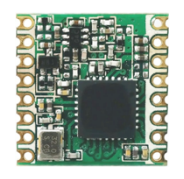

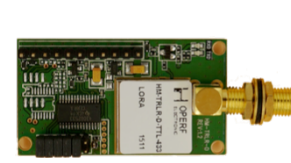

HopeRF RFM

Multi-Tech

MultiConnect mDot

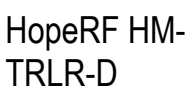

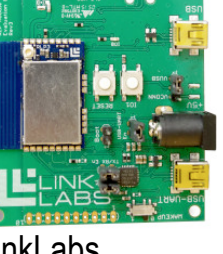

LinkLabs Symphony module

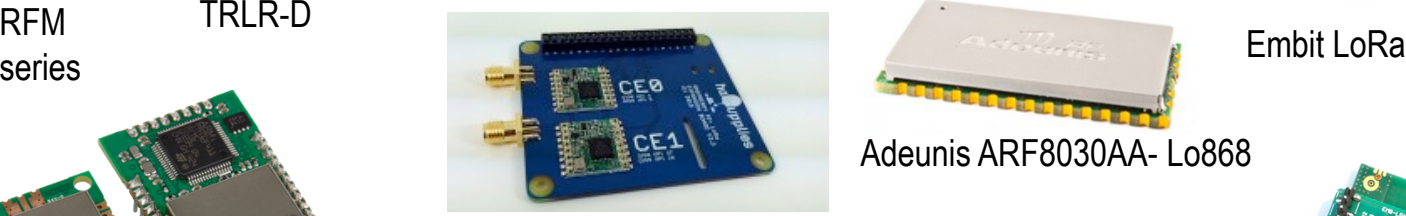

habSupplies

AMIHO AM093

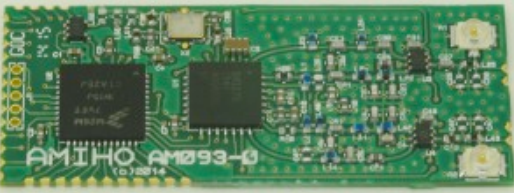

Libelium LoRa is based on Semtech SX1272 LoRa 863-870 MHz for Europe

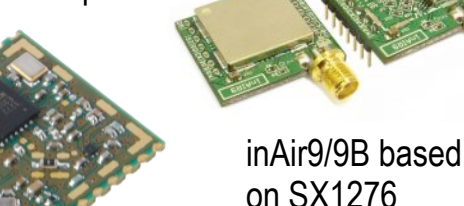

IMST IM880A-L is based on Semtech SX1272 LoRa 863-870 MHz for Europe

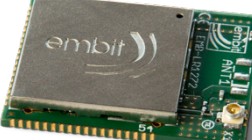

Adeunis ARF8030AA- Lo868

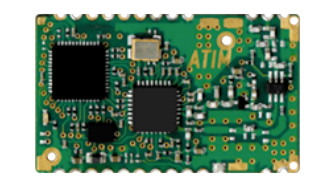

ARM-Nano N8 LoRa module from ATIM

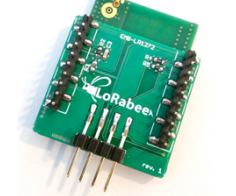

SODAQ LoRaBee Embit

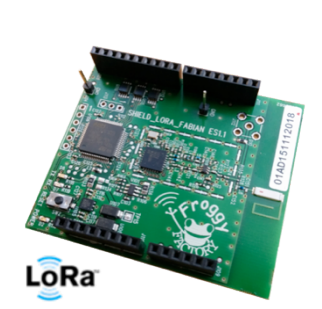

Froggy Factory LoRa module (Arduino)

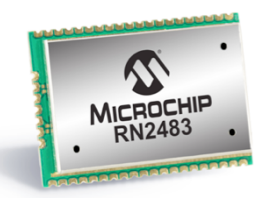

LoRa™ Long-Range Sub-GHz Module<br>(Part # RN2483)

Microship RN2483

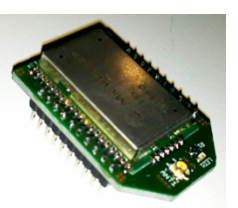

24 SODAQ LoRaBee RN2483

## LoRa modules from Semtech's SX127x chips

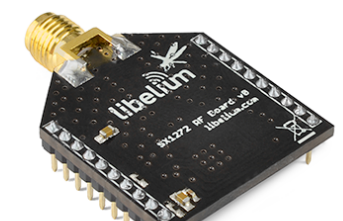

Libelium LoRa is based on Semtech SX1272 LoRa 863-870 MHz for Europe

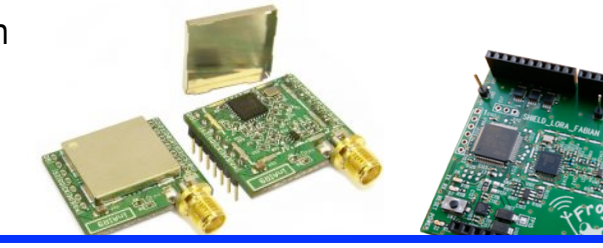

<u>nd Transaabiara</u><br>O<sup>r</sup> Transaabiara

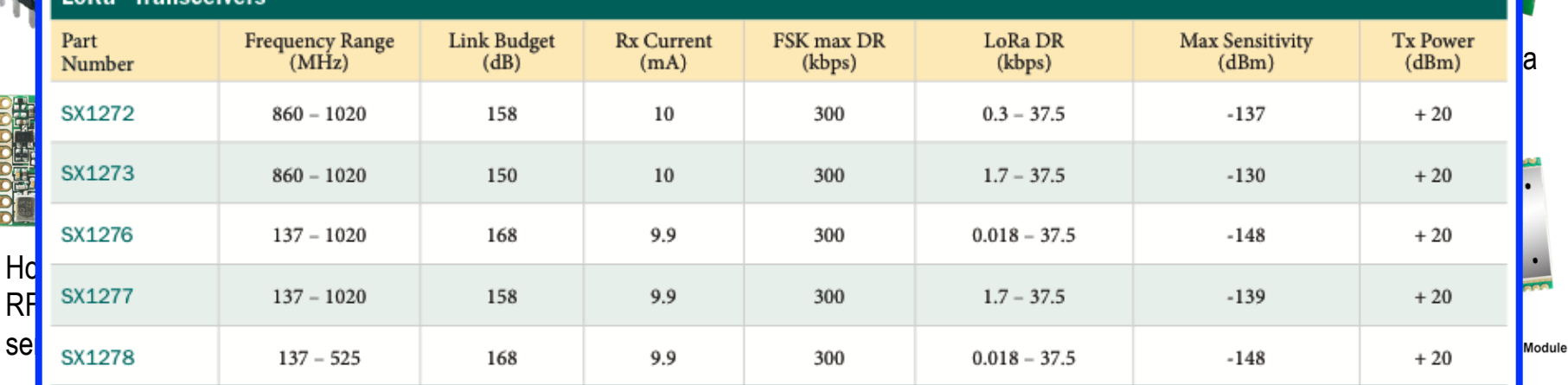

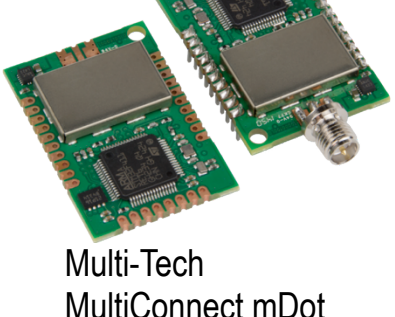

habSupplies

AMIHO AM093

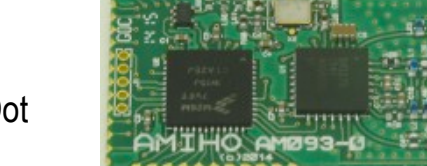

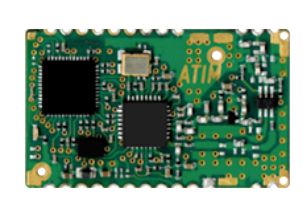

Adeunis ARF8030AA- Lo868

ARM-Nano N8 LoRa module from ATIM

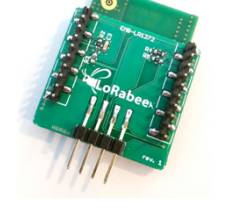

SODAQ LoRaBee Embit

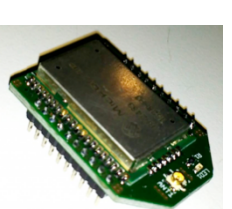

Microship RN2483

25 SODAQ LoRaBee RN2483

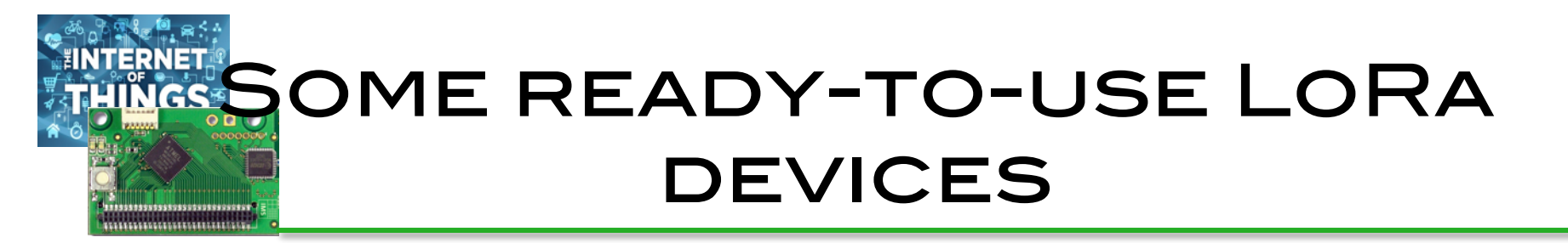

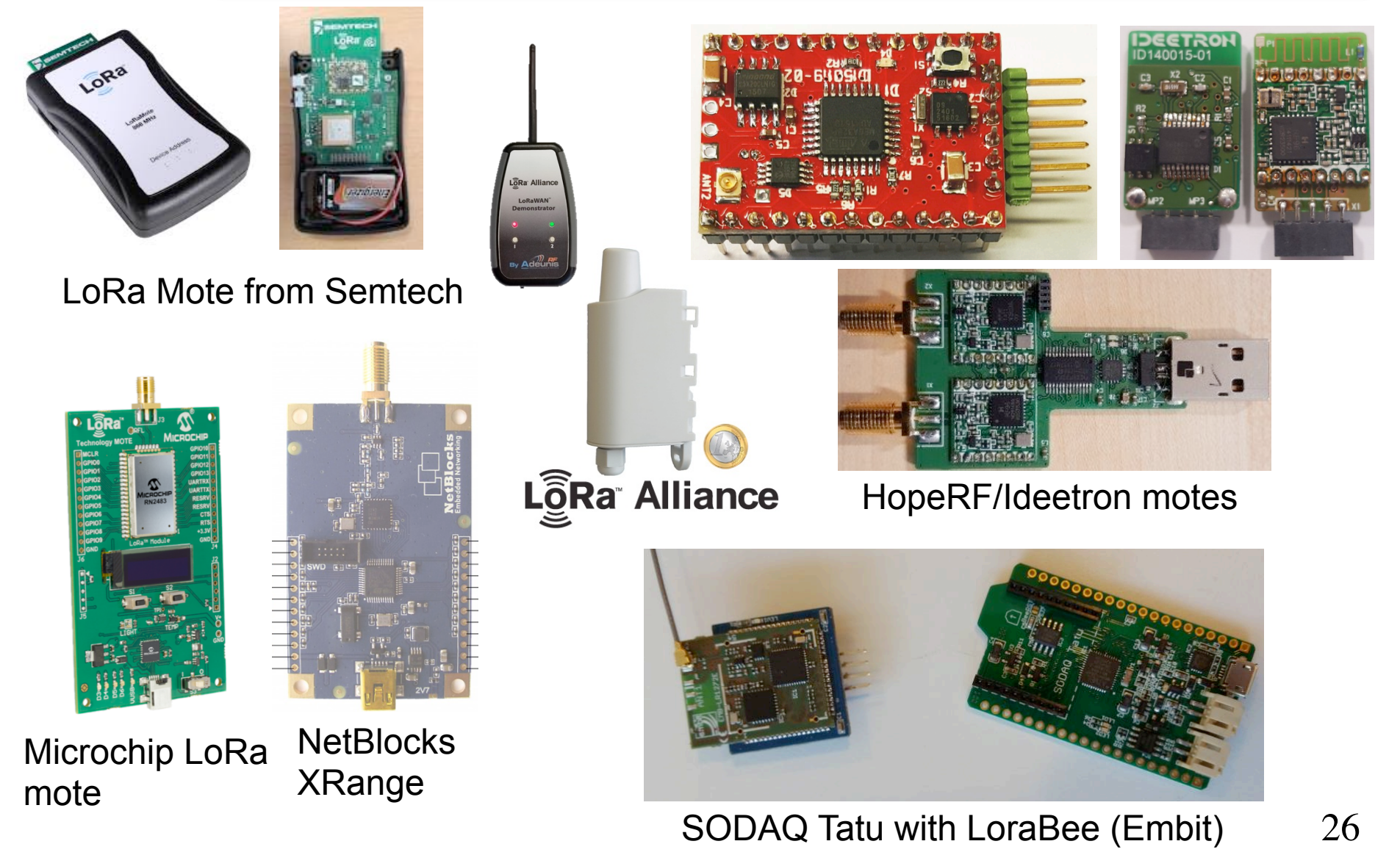

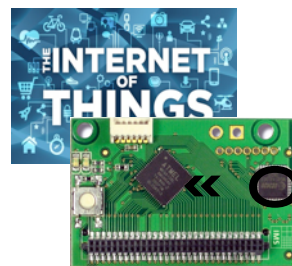

#### Sigfox's model for M2M: the « operator » (all-in-one) approach

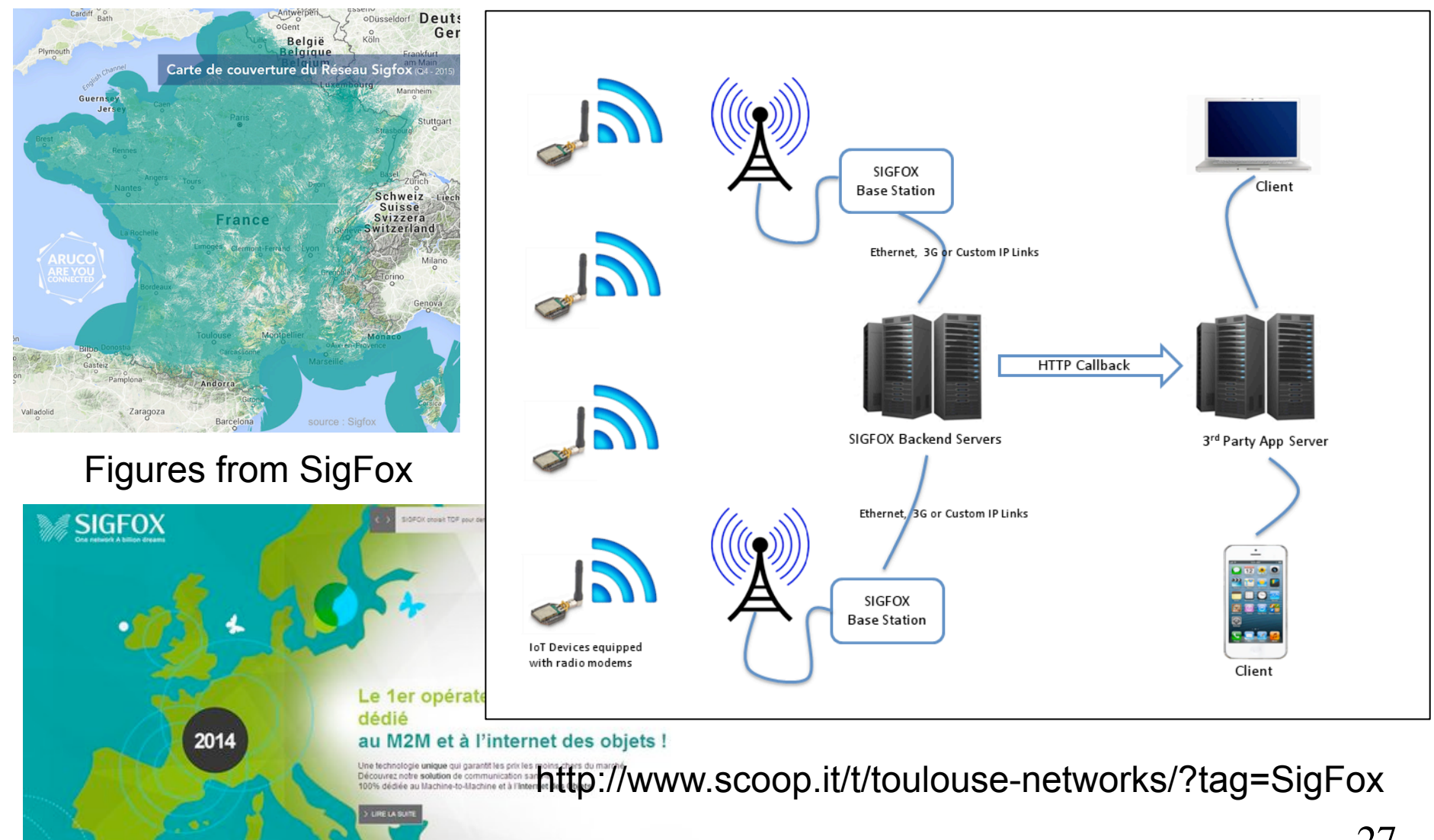

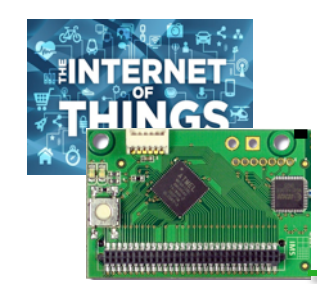

## …vs private long range networks with LoRa

Add LoRa radio module to your preferred dev platform

Install a LoRa gateway and start collecting data

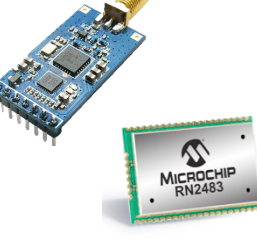

LoRa™ Long-Range Sub-GHz Modul<br>(Part # RN2483)

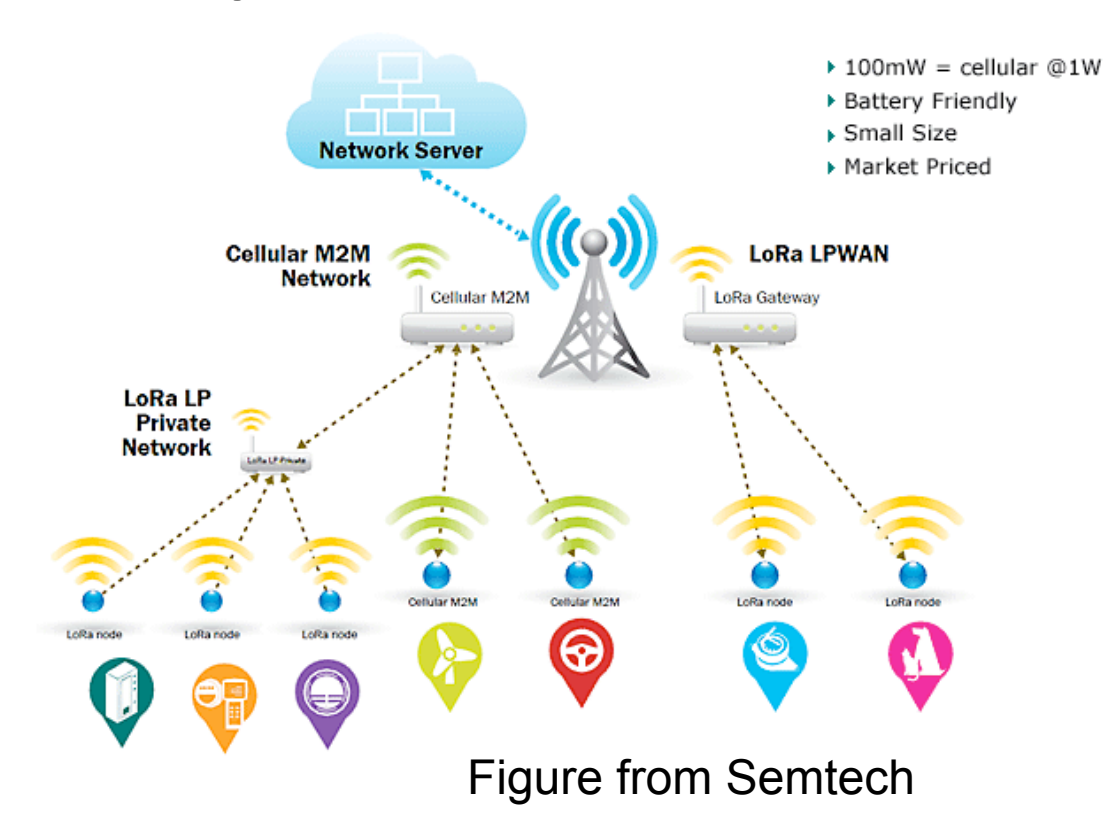

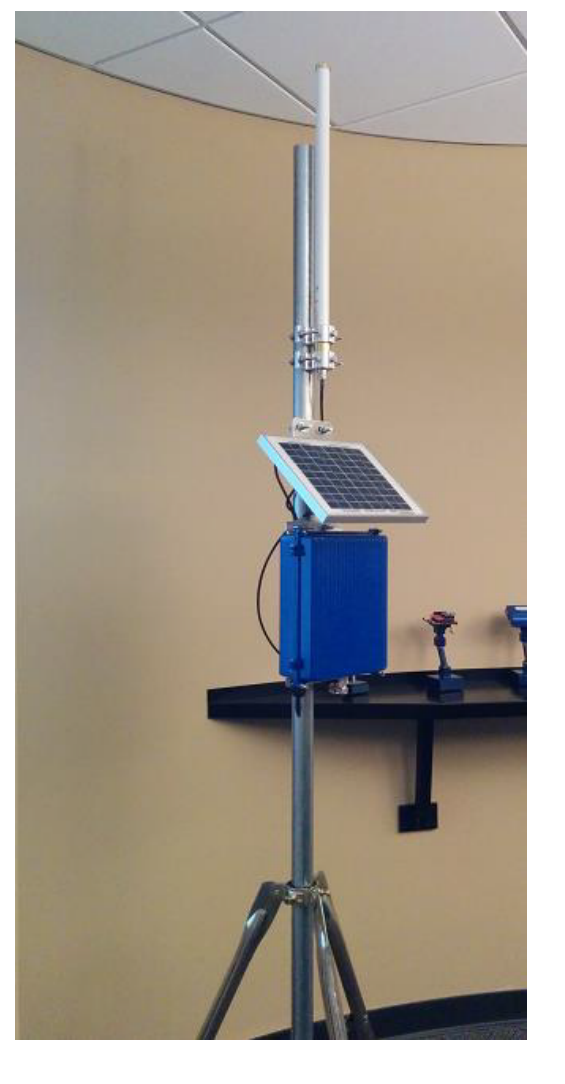

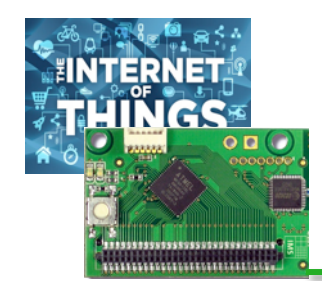

### LoRa Gateways (non exhaustive list)

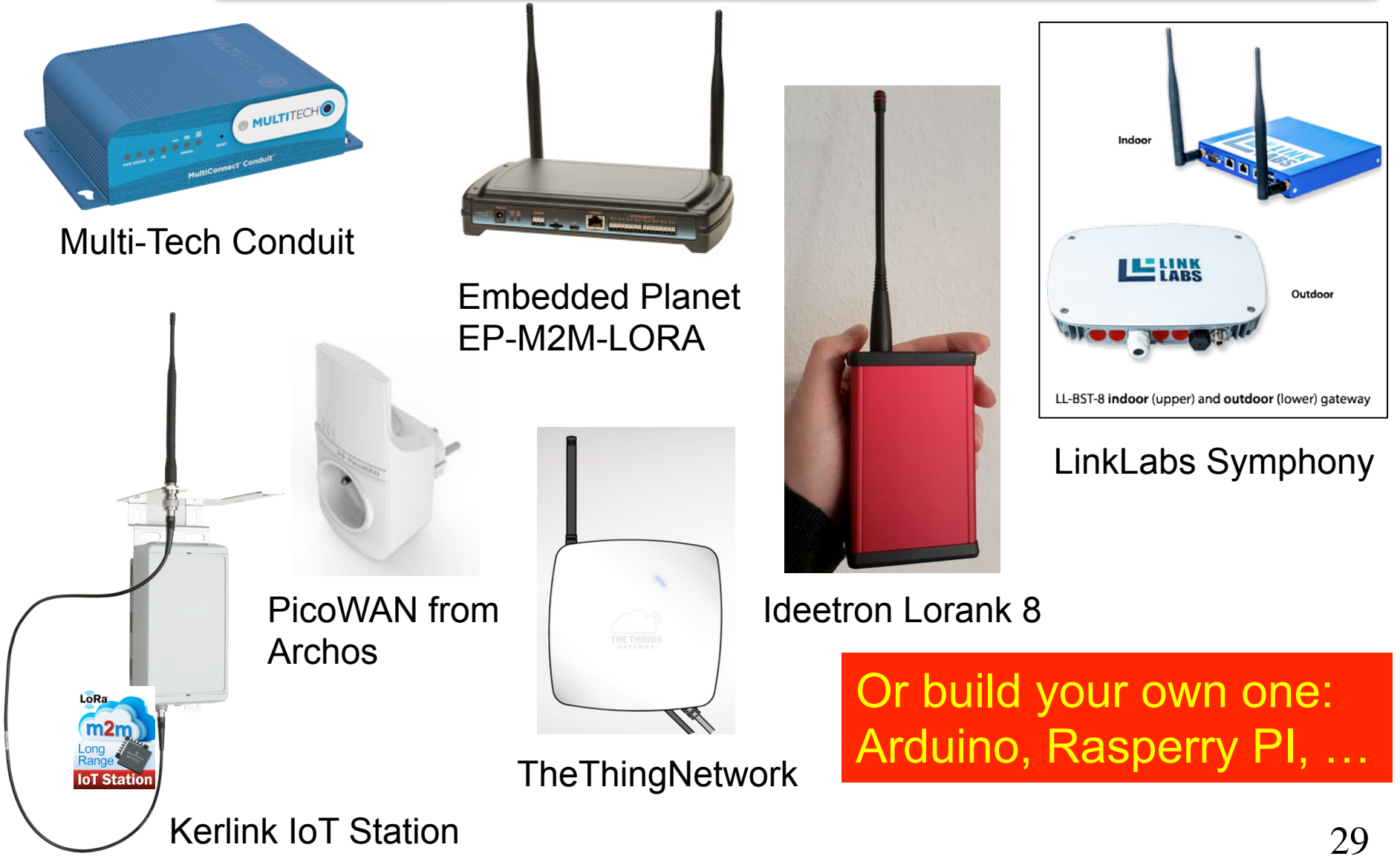

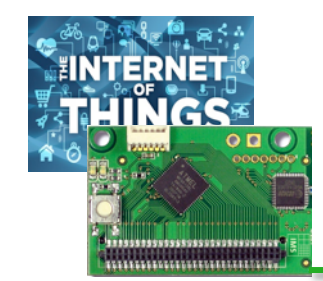

## other long-range **TECHNOLOGIES**

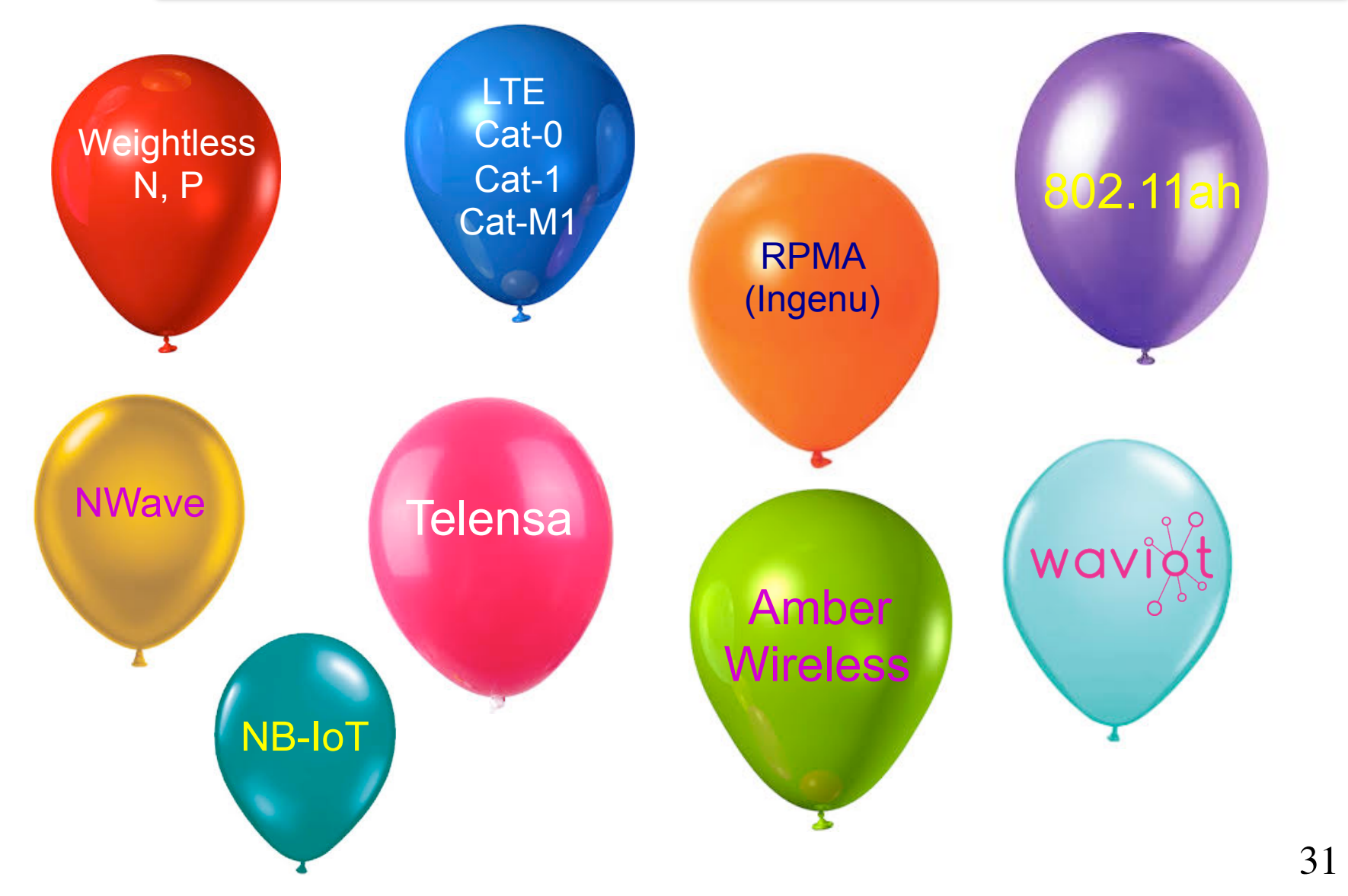

## The ISM/SRD License-Free Frequency Bands

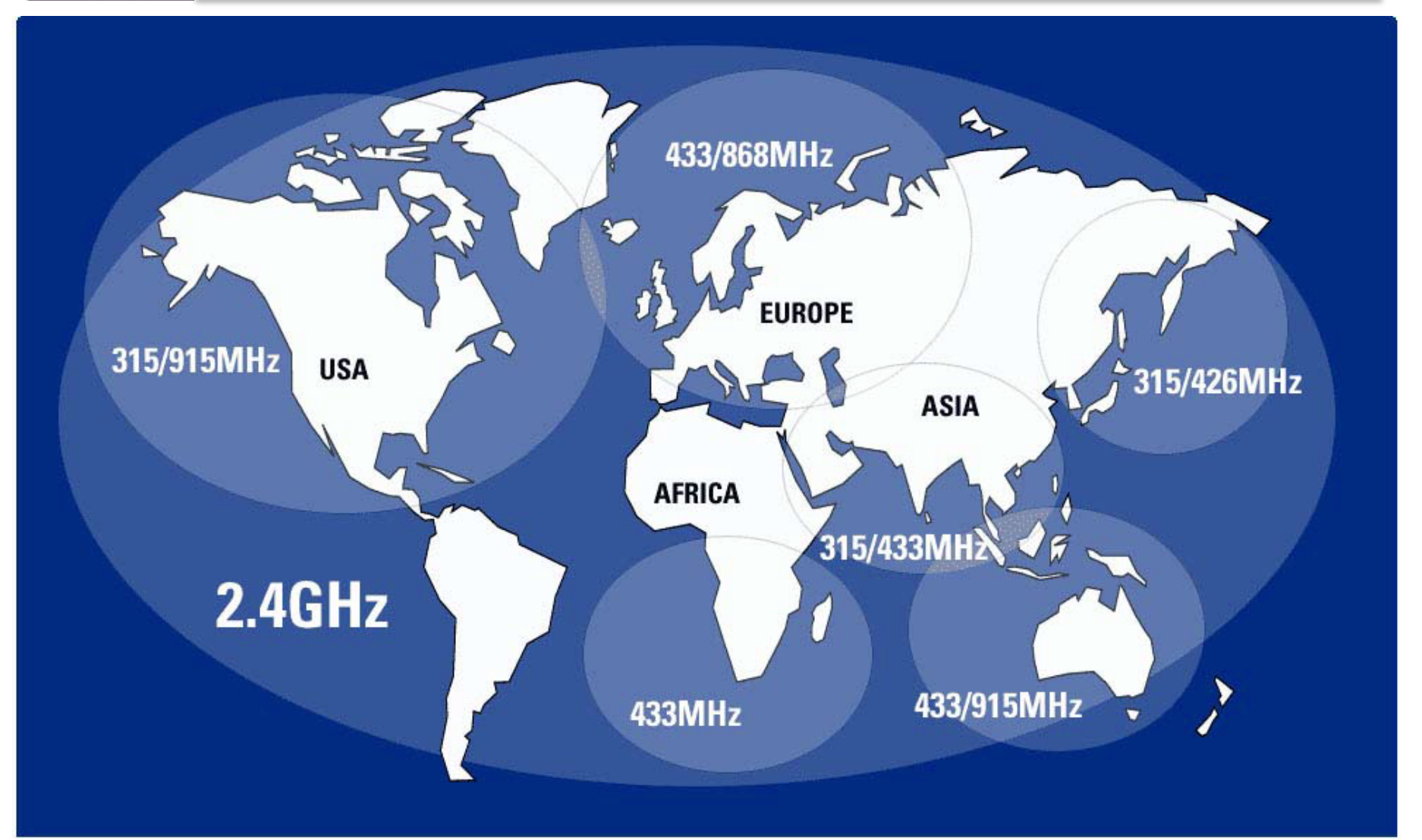

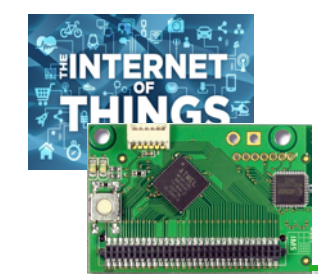

## License-free Sub-GHz **CONSTRAINTS**

- $\Box$  Shared medium so long-range transmission in dense environments can create lots of interference!
- $\Box$  Activity time is constrained from 0.1%, 1% 10% duty-cycle depending on frequency: 3.6s, 36s/hour to 360s/hour

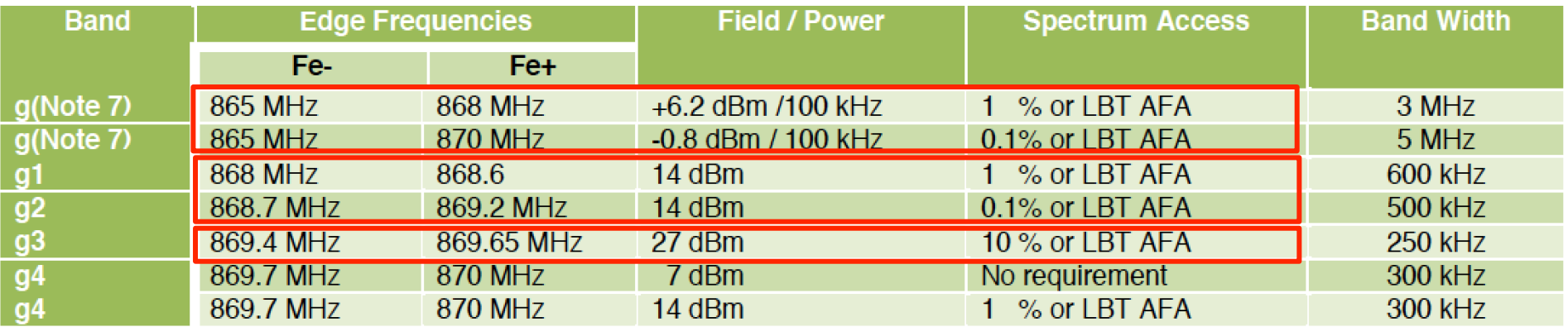

For SigFox, the operator typically limits the number of messages per day (140) with penalty for over usage. e.g. new messages/ day =  $140 - (2 * « #msg_overse)$  applied during «#msg\_overuse» days

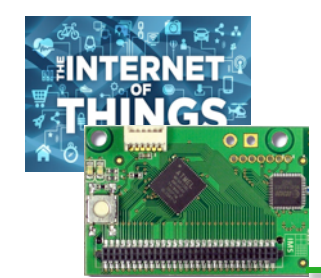

## LBT+AFA

**□ Listen Before Talk and Adaptive Frequency** Agility can relax the duty-cycle constraints…

 $\Box$  ... but still

□ 100s / hour on every 200kHz BW **Q** no more than 1s for a single transmission  $\otimes \otimes$ 

 $\Box$  ... so may not be that interesting!

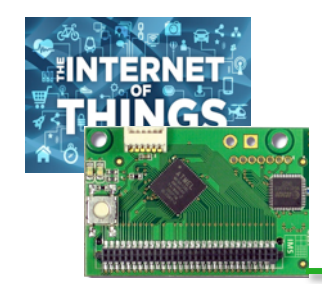

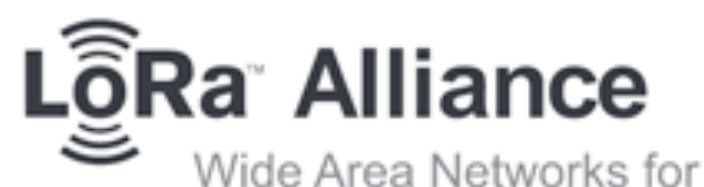

Wide Area Networks for IoT

Innovation Vision FZ

telent

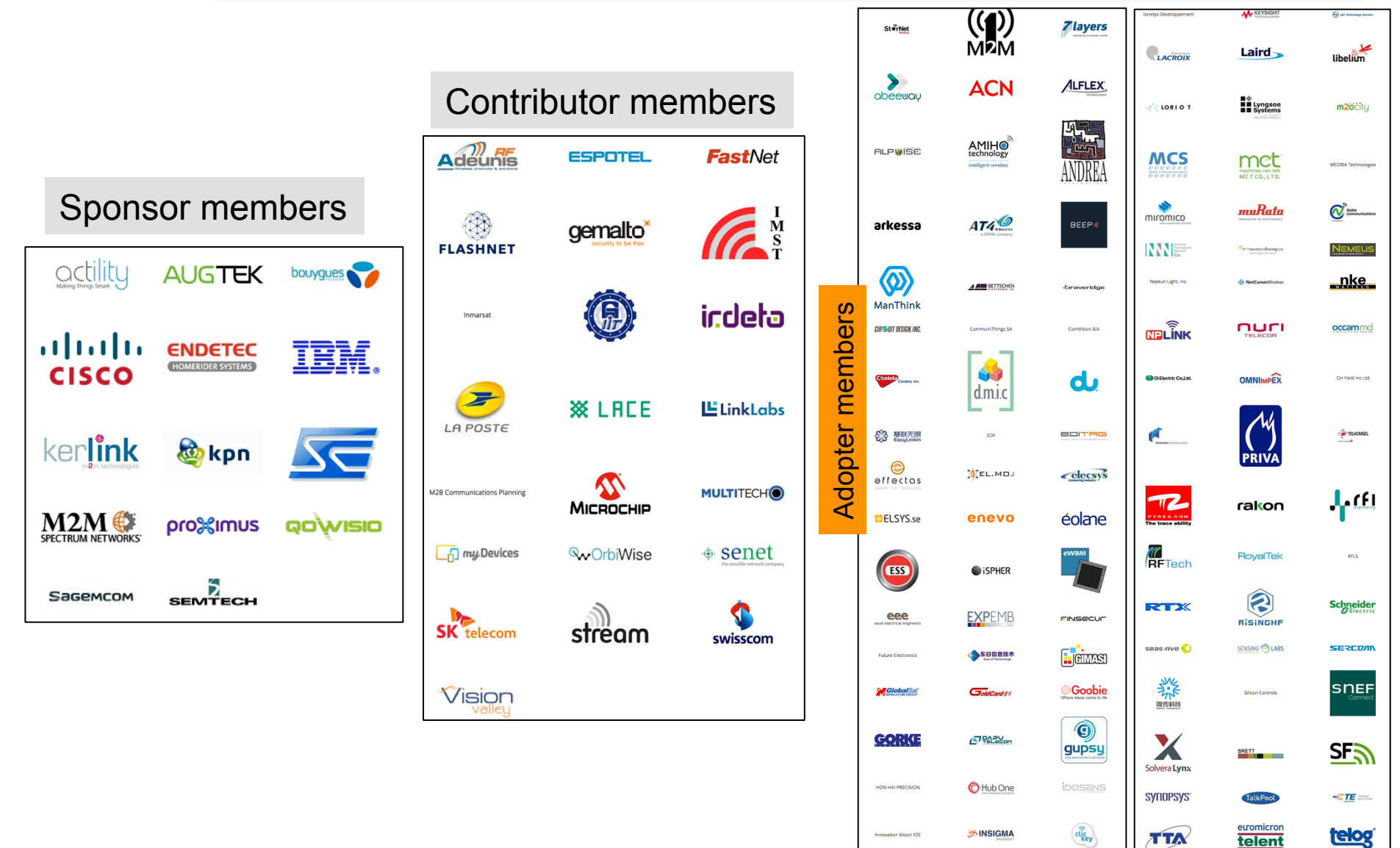

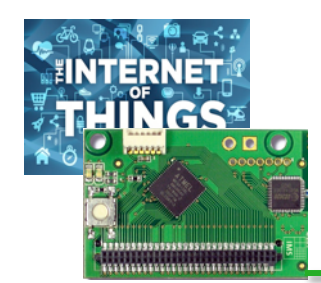

### What is LoRaWAN?

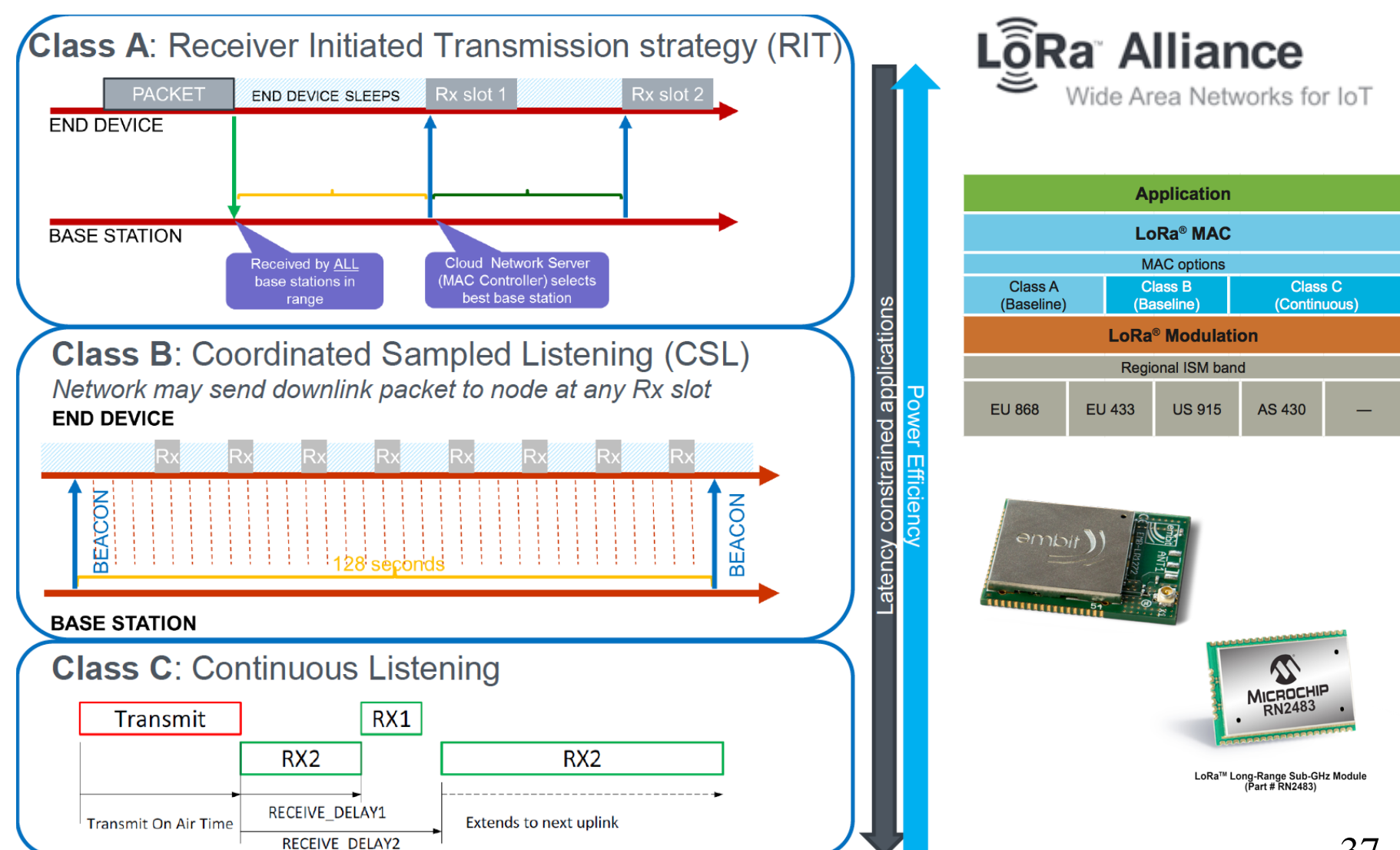

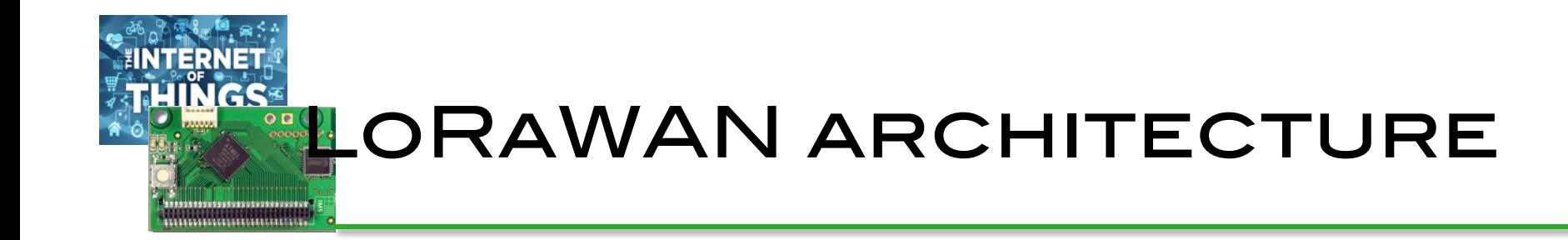

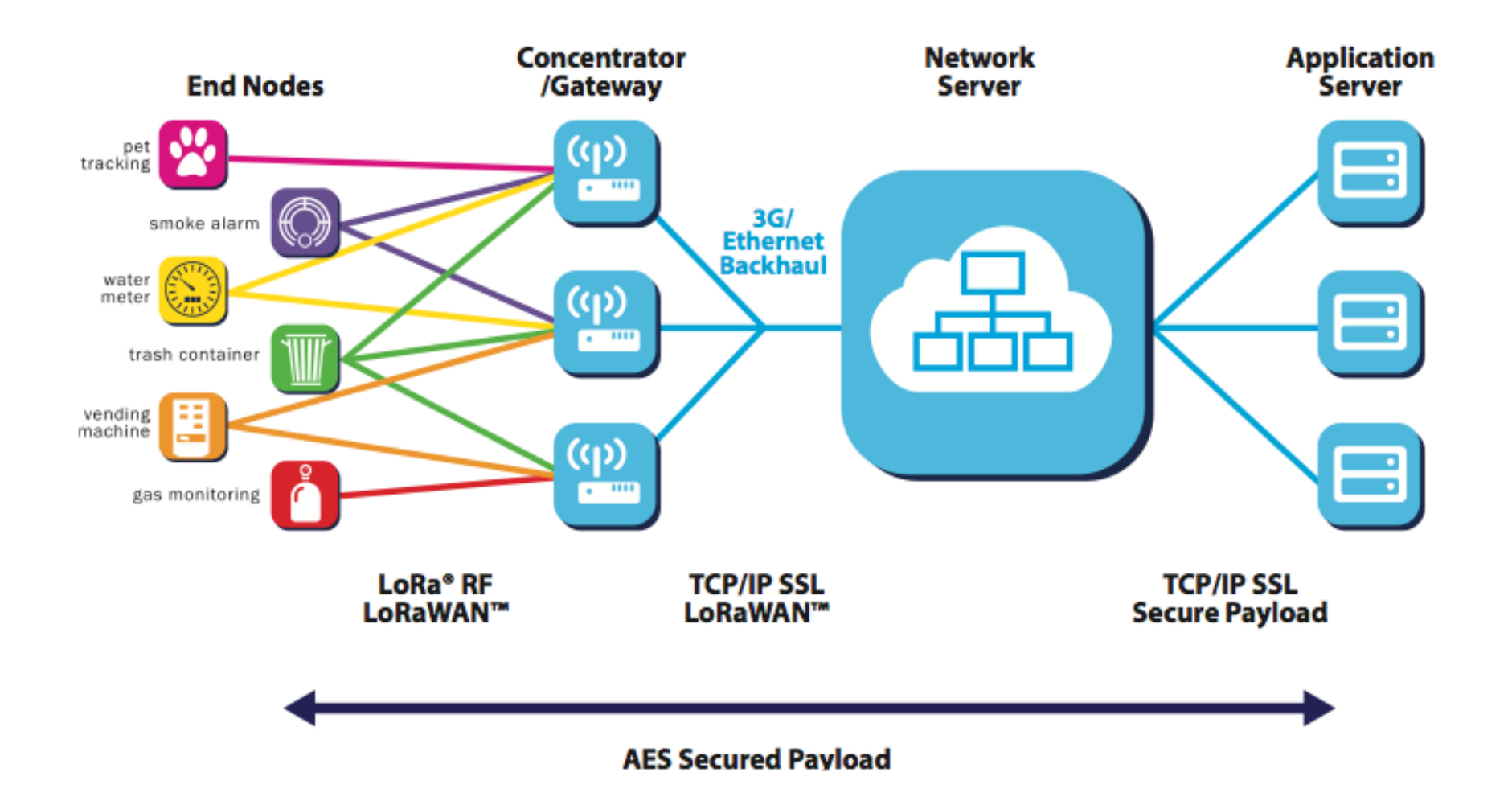

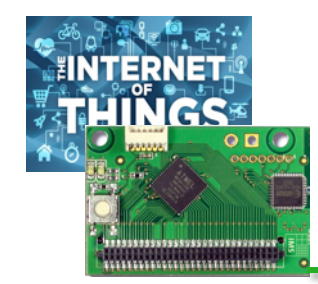

## WILL MAIN MARKET BE operator based?

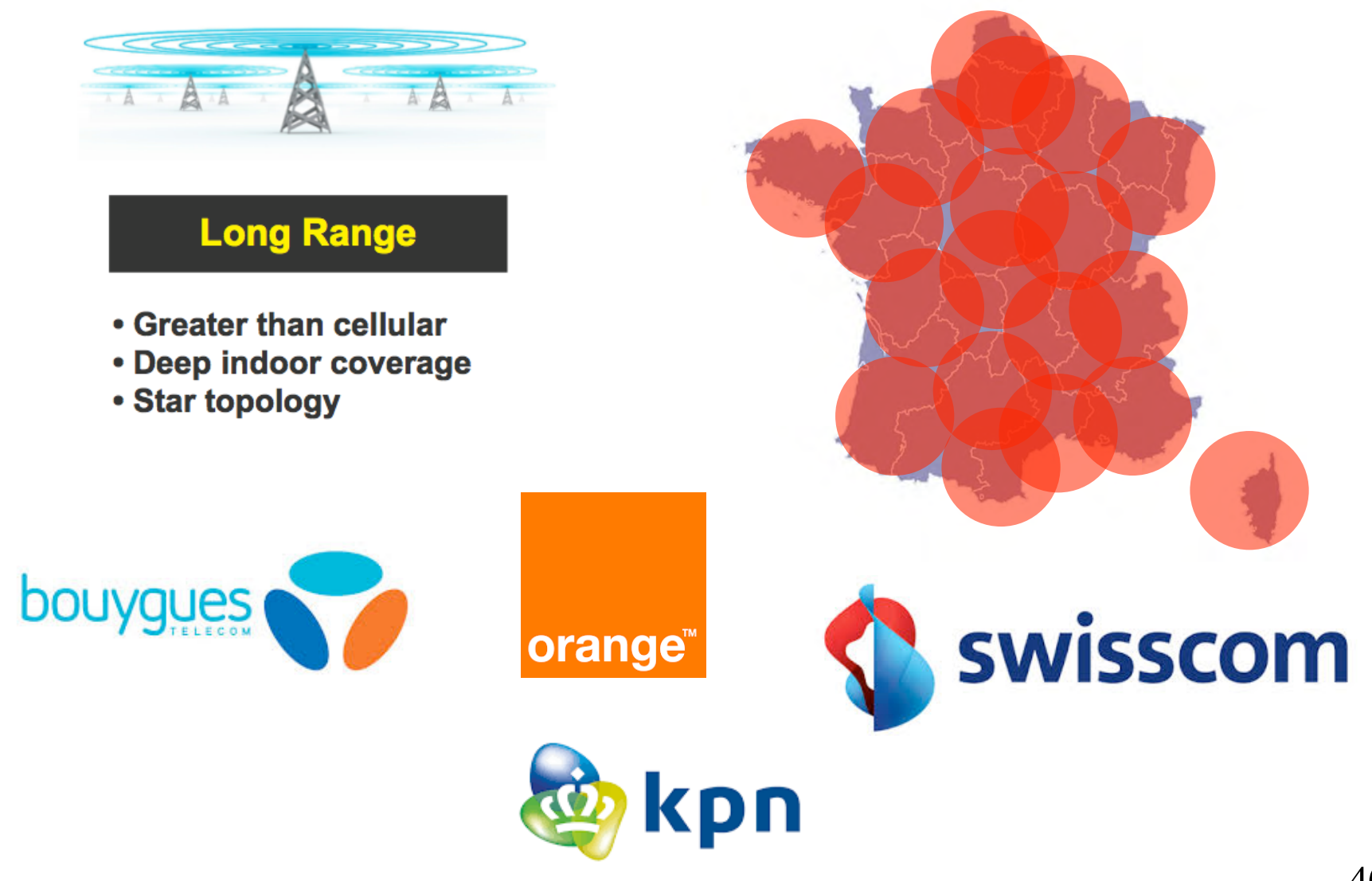

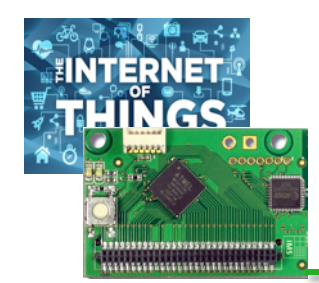

### …community based?

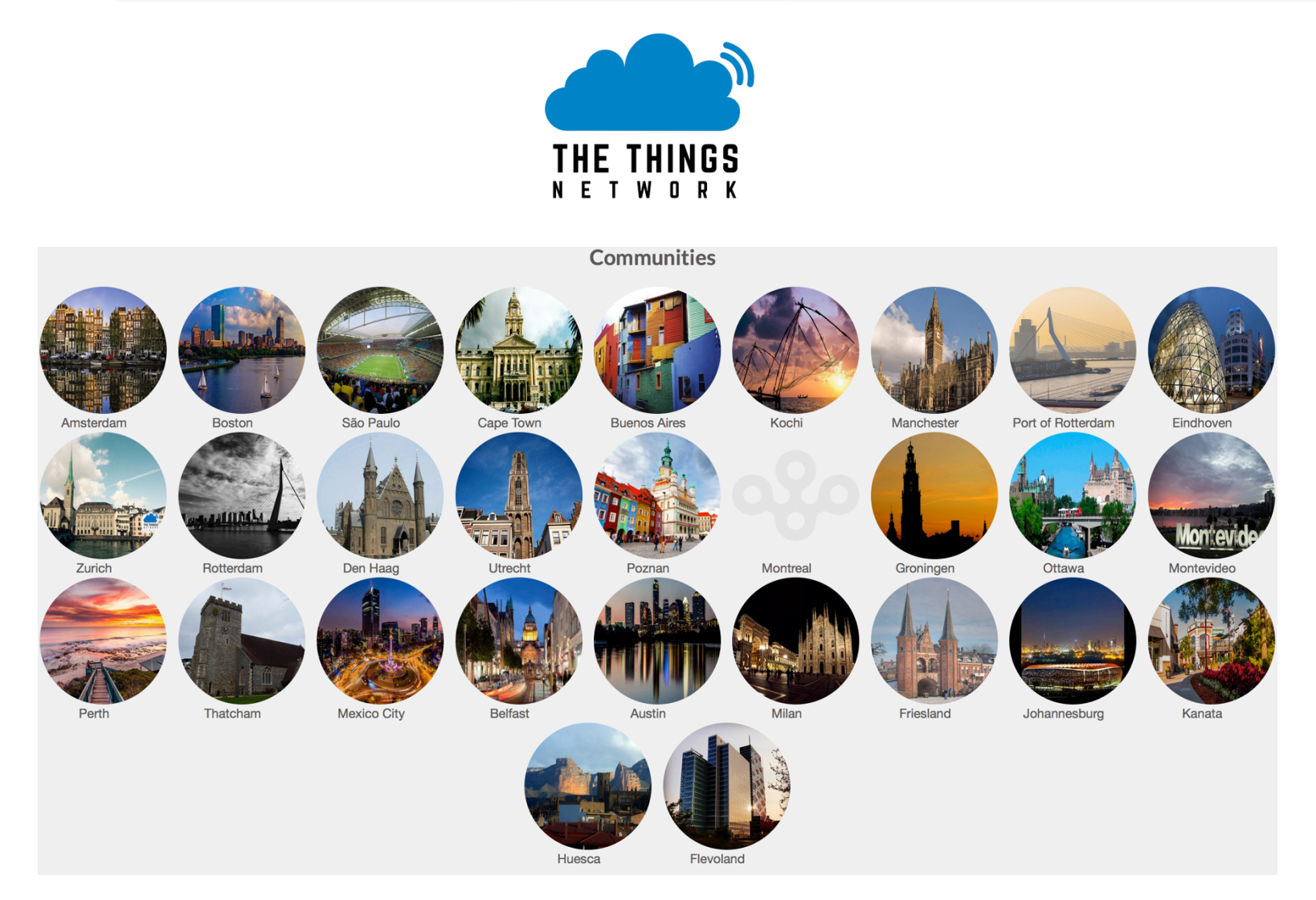

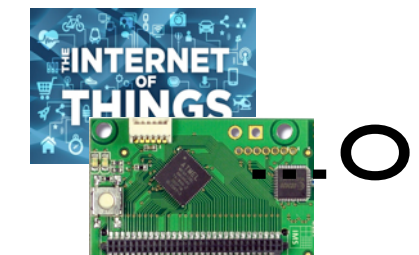

### **ELOR FROM LOCAL ACTORS?**

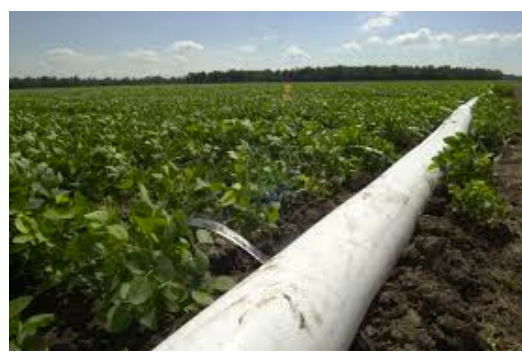

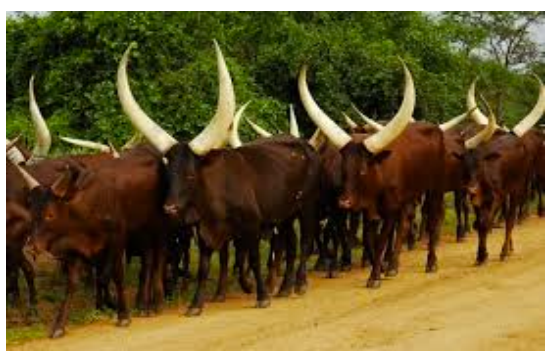

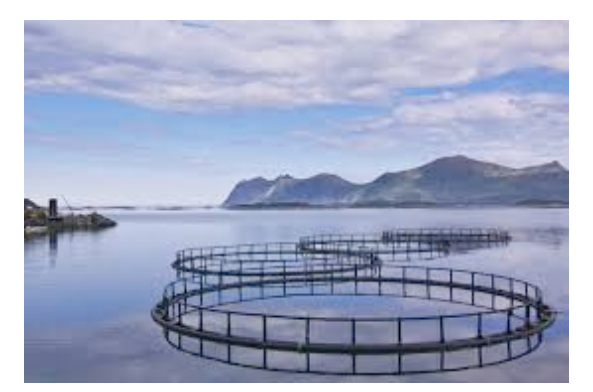

Irrigation **Livestock farming** Fish farming & aquaculture

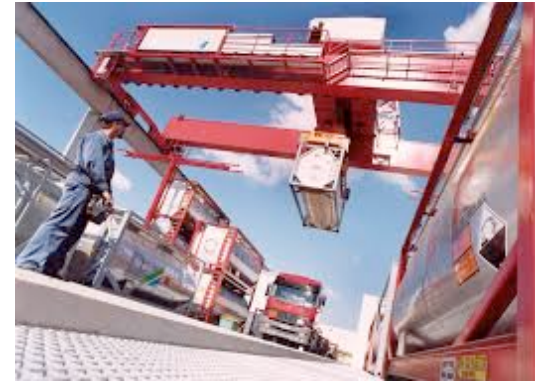

Storage & logistic **Agriculture** Fresh water

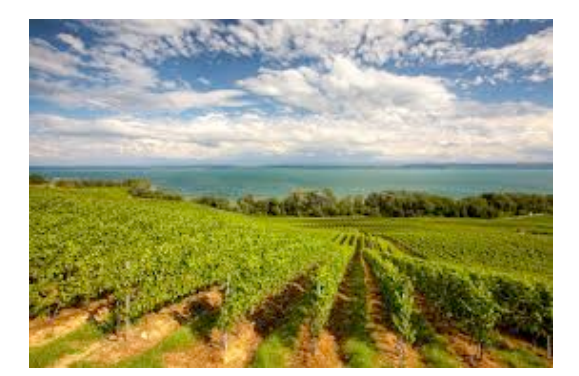

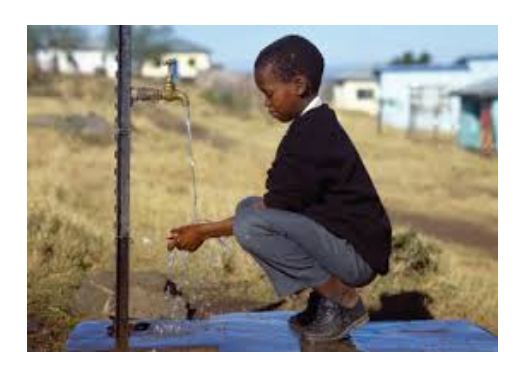

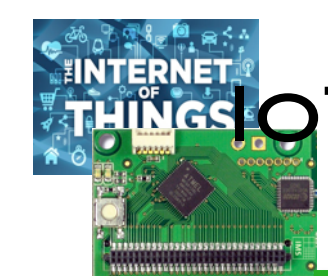

### **IGOT FOR RURAL APPLICATIONS IN** developping countries

**■ WAZIUP is an EU H2020 project (2016-2019)** Q contributes to long-range networks for rural applications with WP2

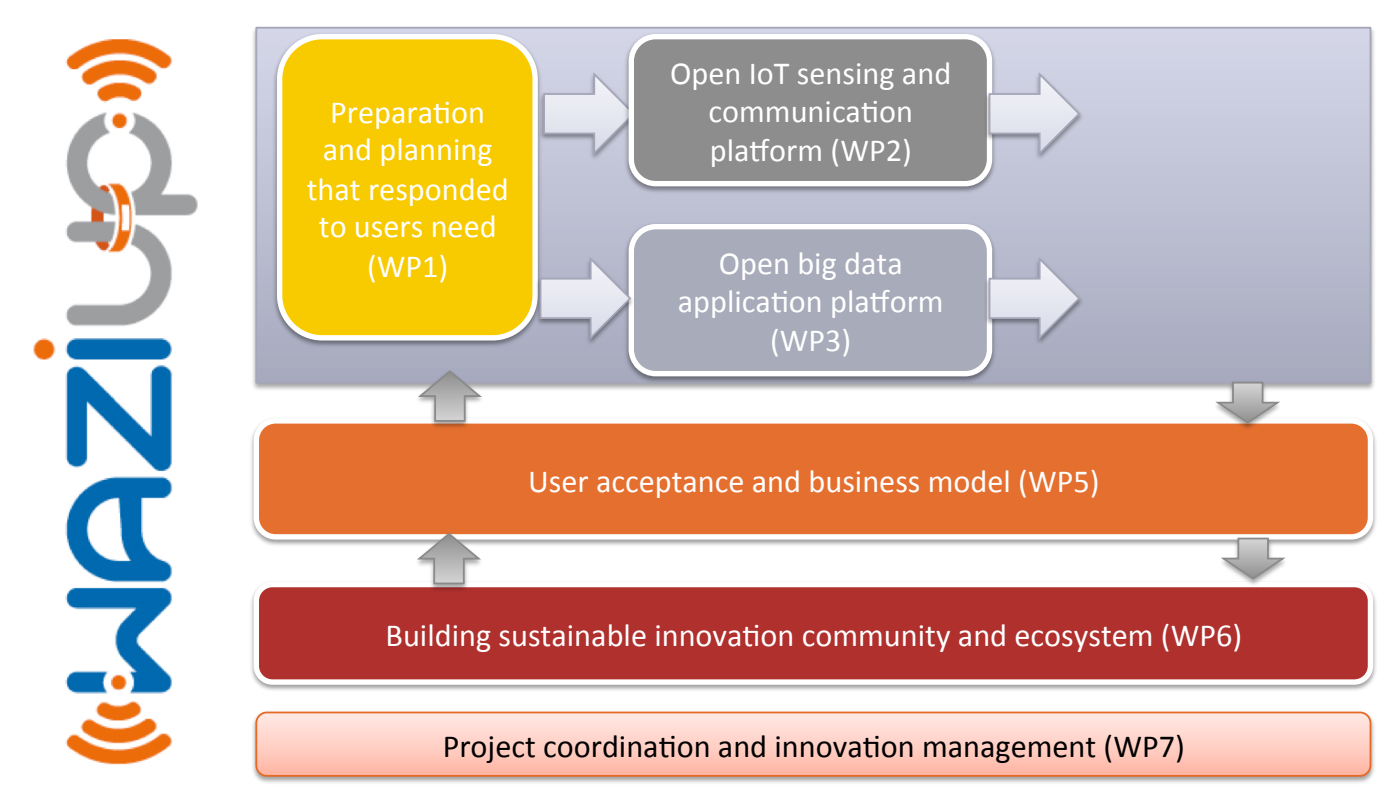

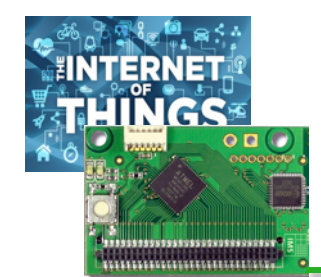

### Typical scenarios

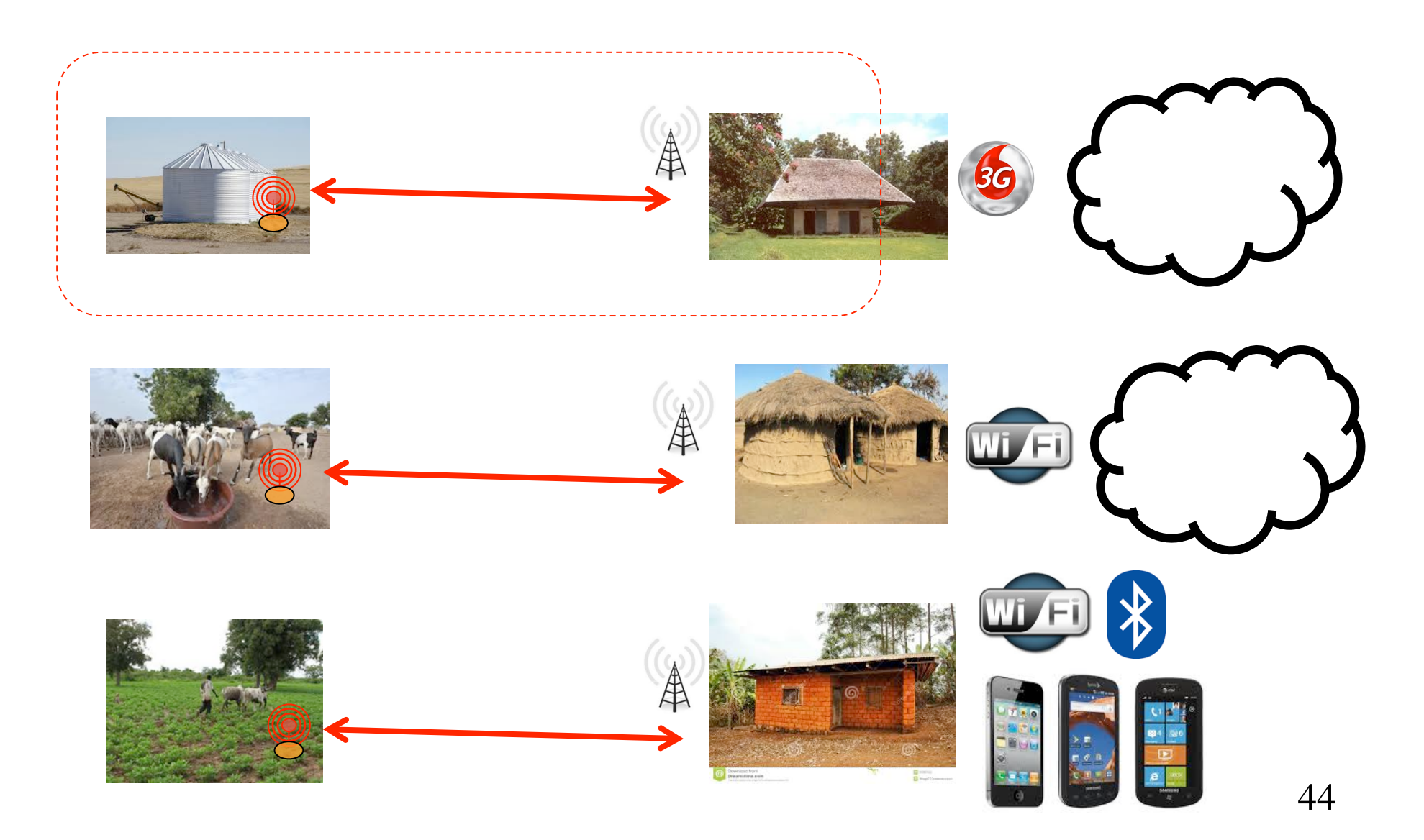

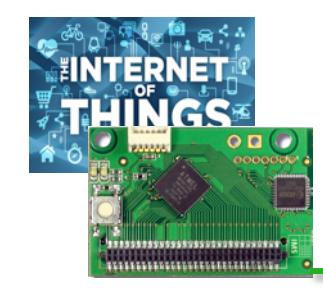

## Powerfull microcontroller boards…

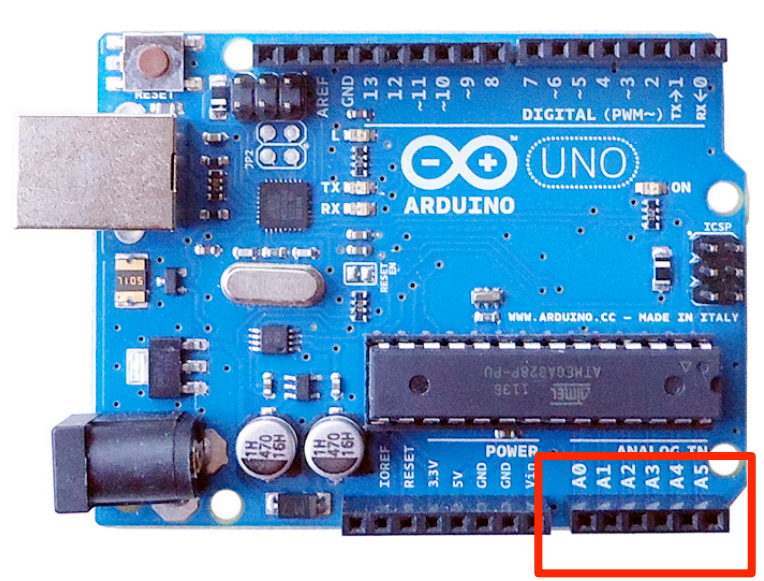

Analog pins

Come with build-in analog-todigital converter (ADC) which usually have 10-bit resolution:

0V means 0 3.3V or 5V means 1024 = 210

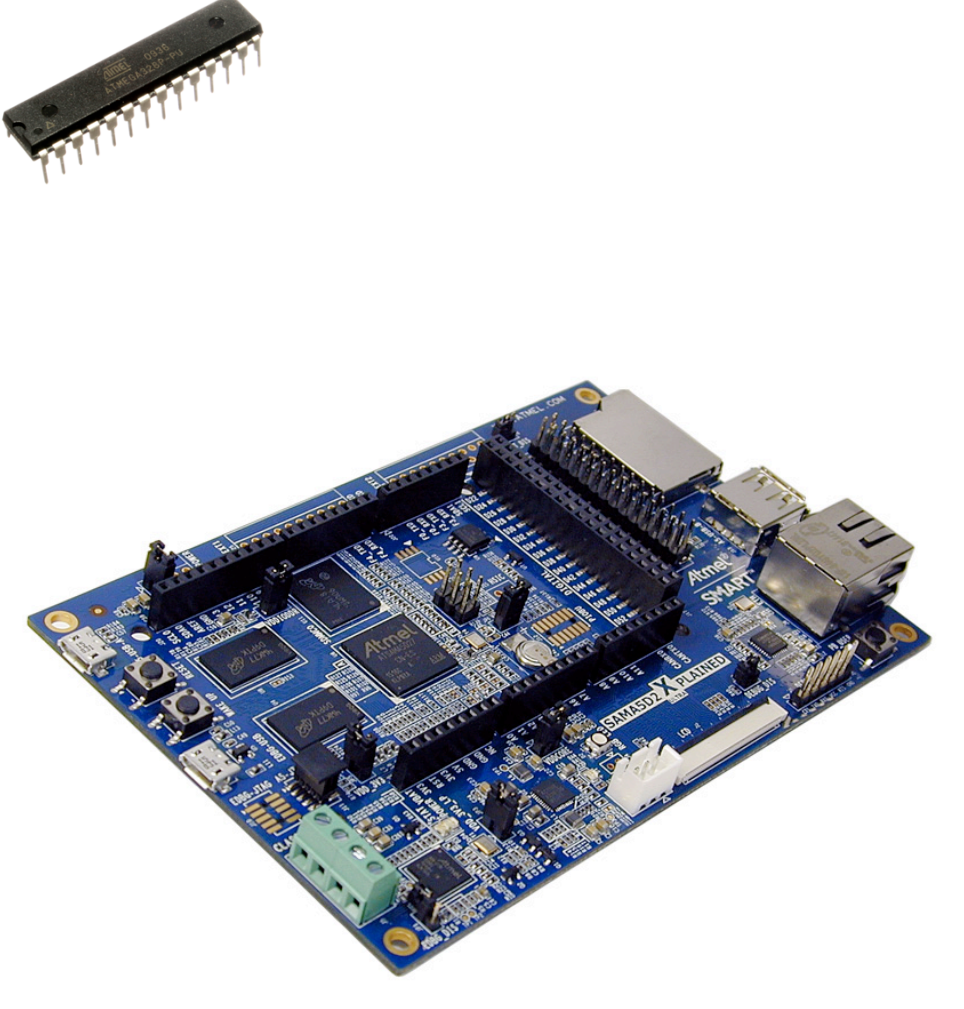

#### Atmel | SMART SAMA5D2

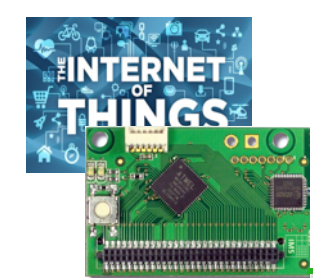

## …getting smaller and SMALLER !!

Arduino Pro Mini

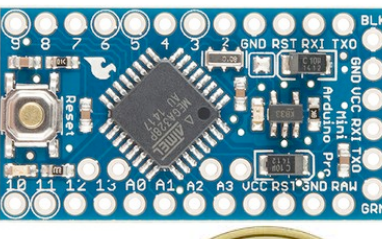

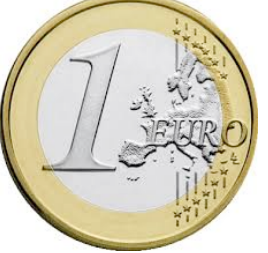

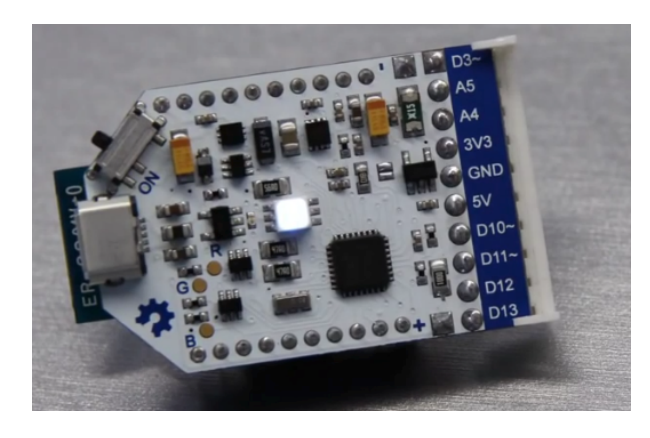

Theairboard on kickstarter

http://blog.atmel.com/2015/12/16/ rewind-50-of-the-best-boards-from-2015/

http://blog.atmel.com/2015/04/09/25-devboards-to-help-you-get-started-on-yournext-iot-project/

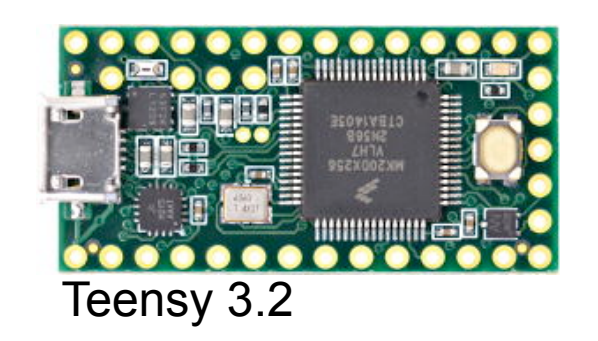

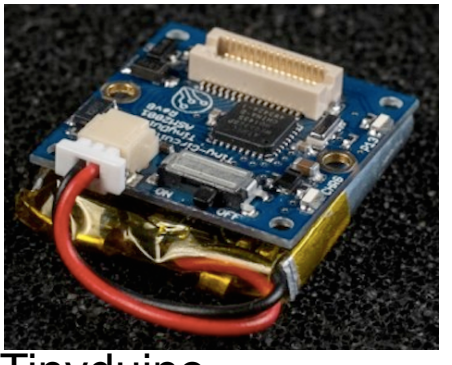

**Tinyduino** 

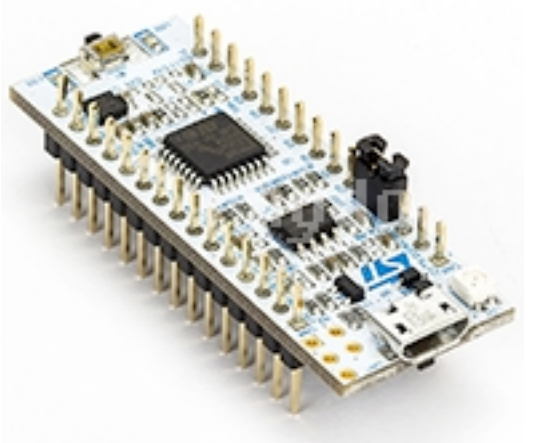

STM32 Nucleo-32

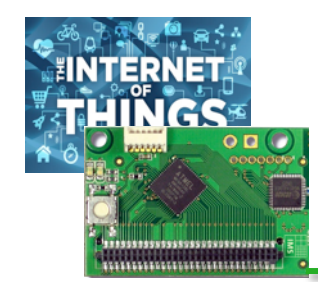

#### Design and adaptation

- **Q** Build low-cost, low-power, Long-range enabled generic platform
- **Q** Methodology for low-cost platform design
- $\Box$  Technology transfers to user communities, economic actors, stakeholders,…

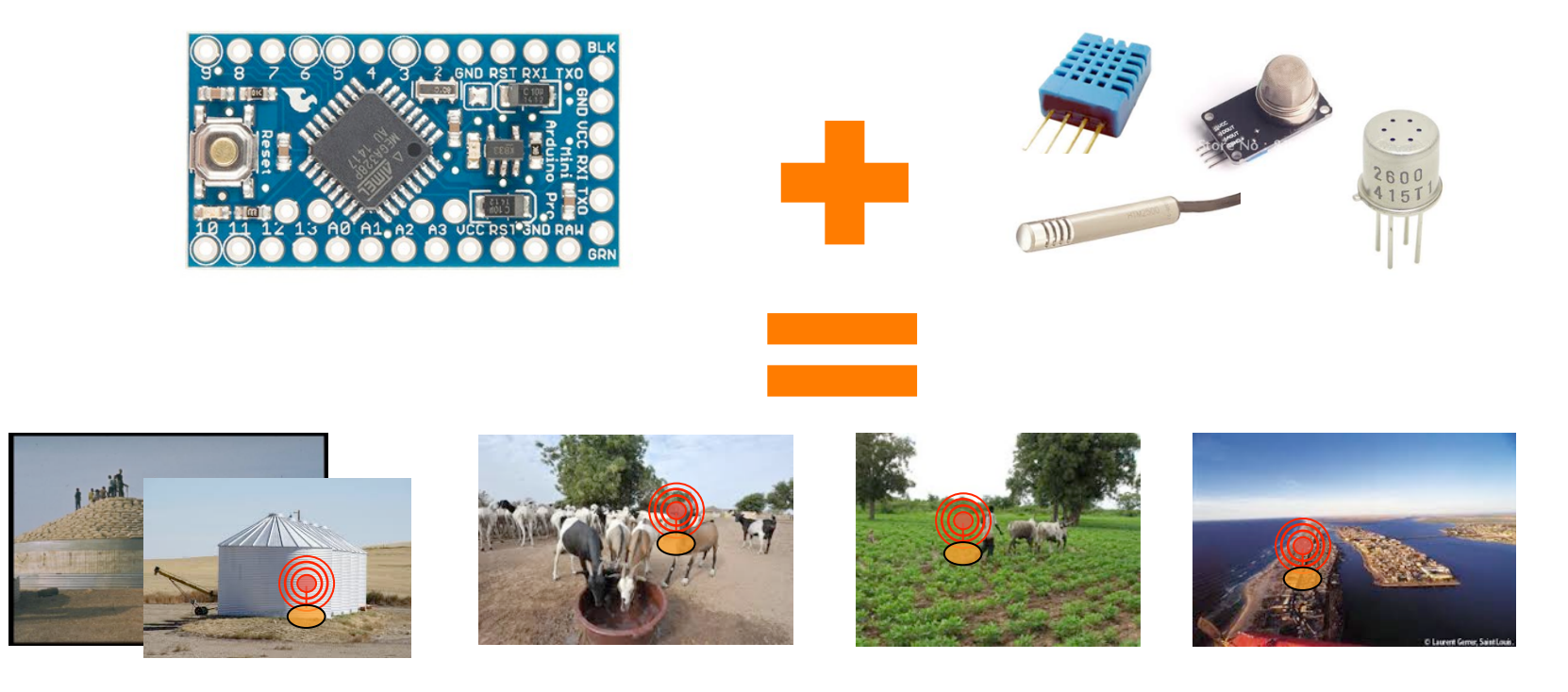

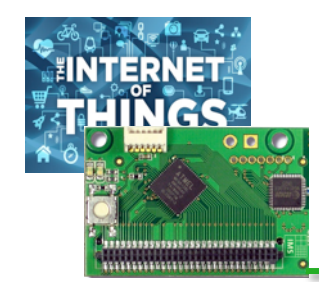

#### Design and adaptation

- **□** Build low-cost, low-power, Long-range enabled generic platform
- **Q** Methodology for low-cost platform design
- $\Box$  Technology transfers to user communities,

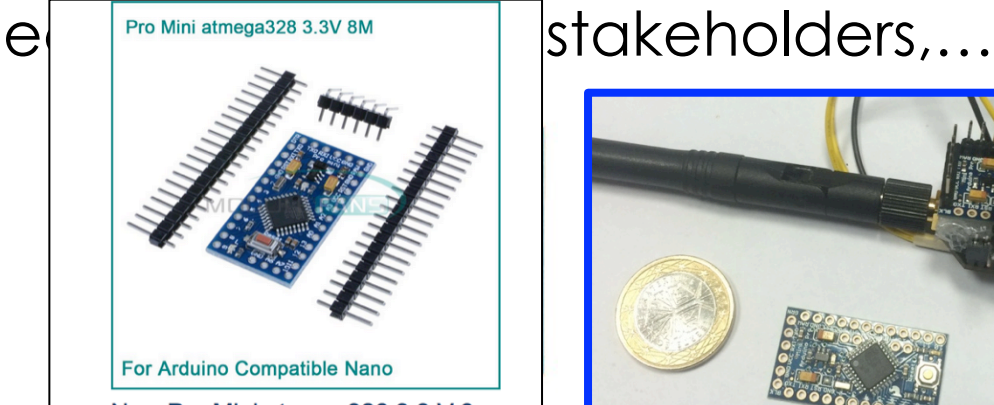

New Pro Mini atmega328 3.3 V 8 M remplacer ATmega128 pour

**US \$1.86** / pièce

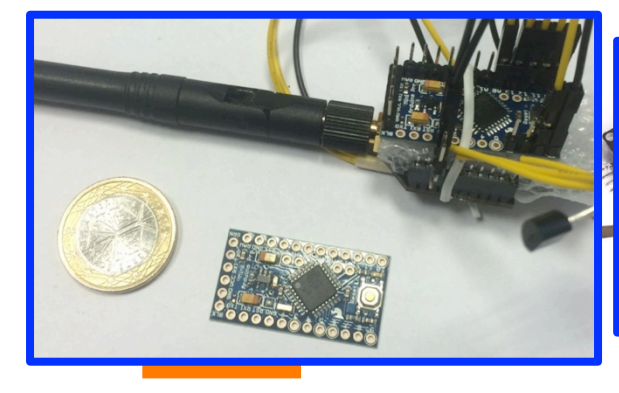

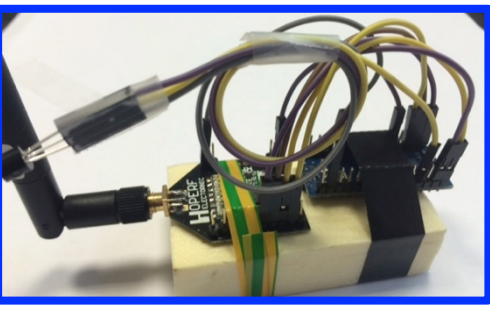

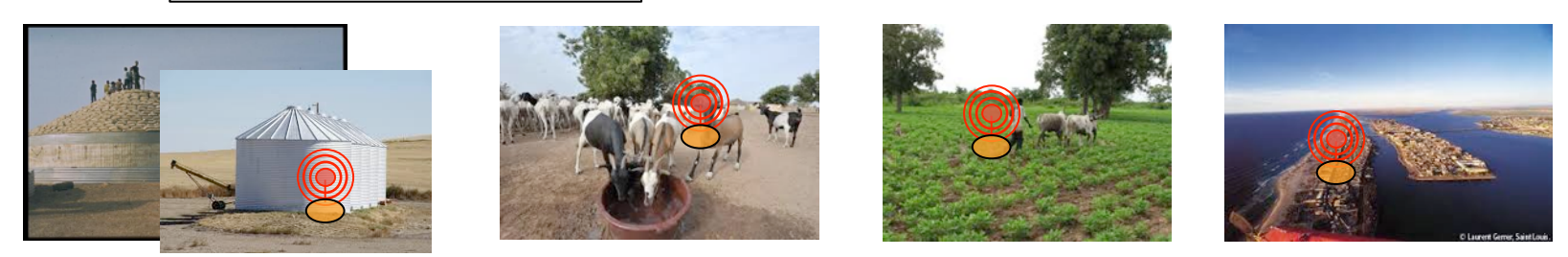

48

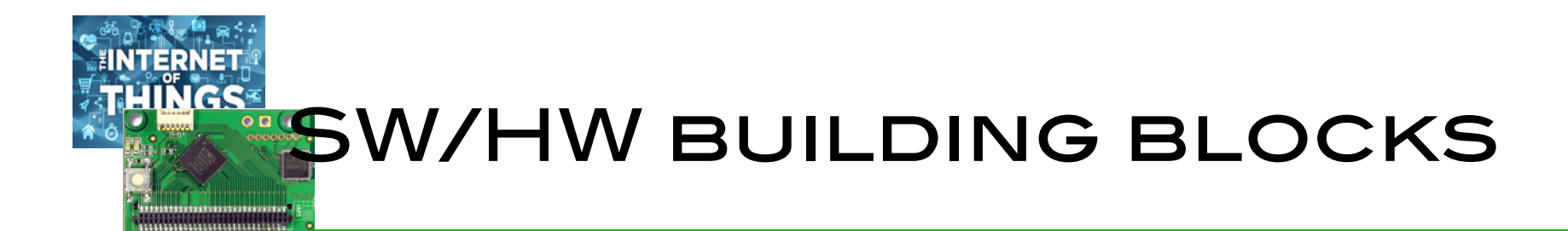

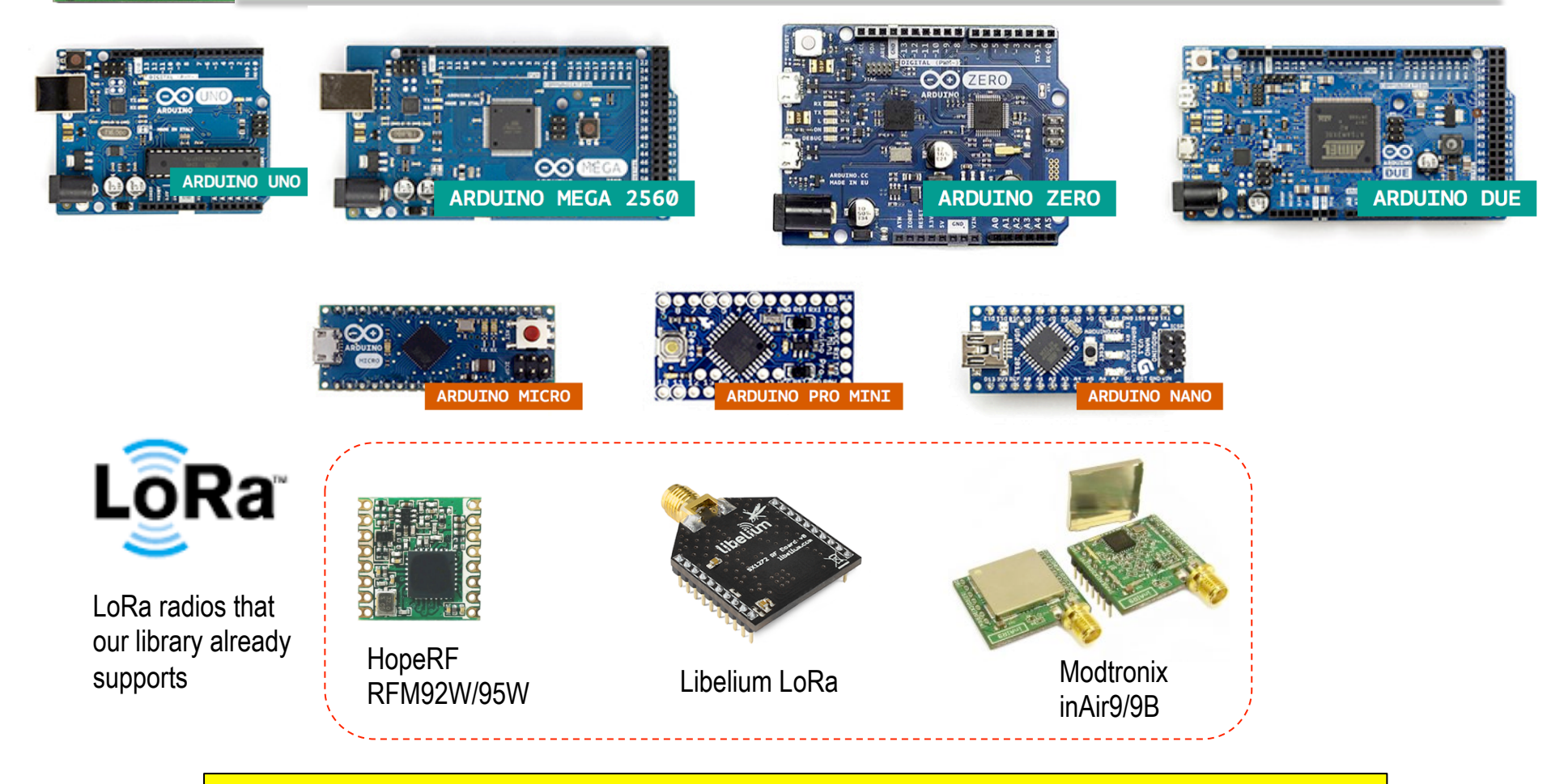

Long-Range communication library (mostly sending functions)

49

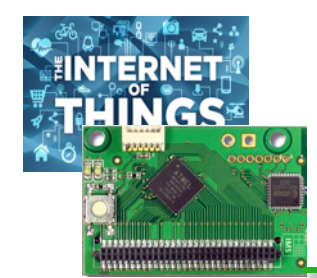

## Running for 1 year

**Low-Power library from RocketScream** 

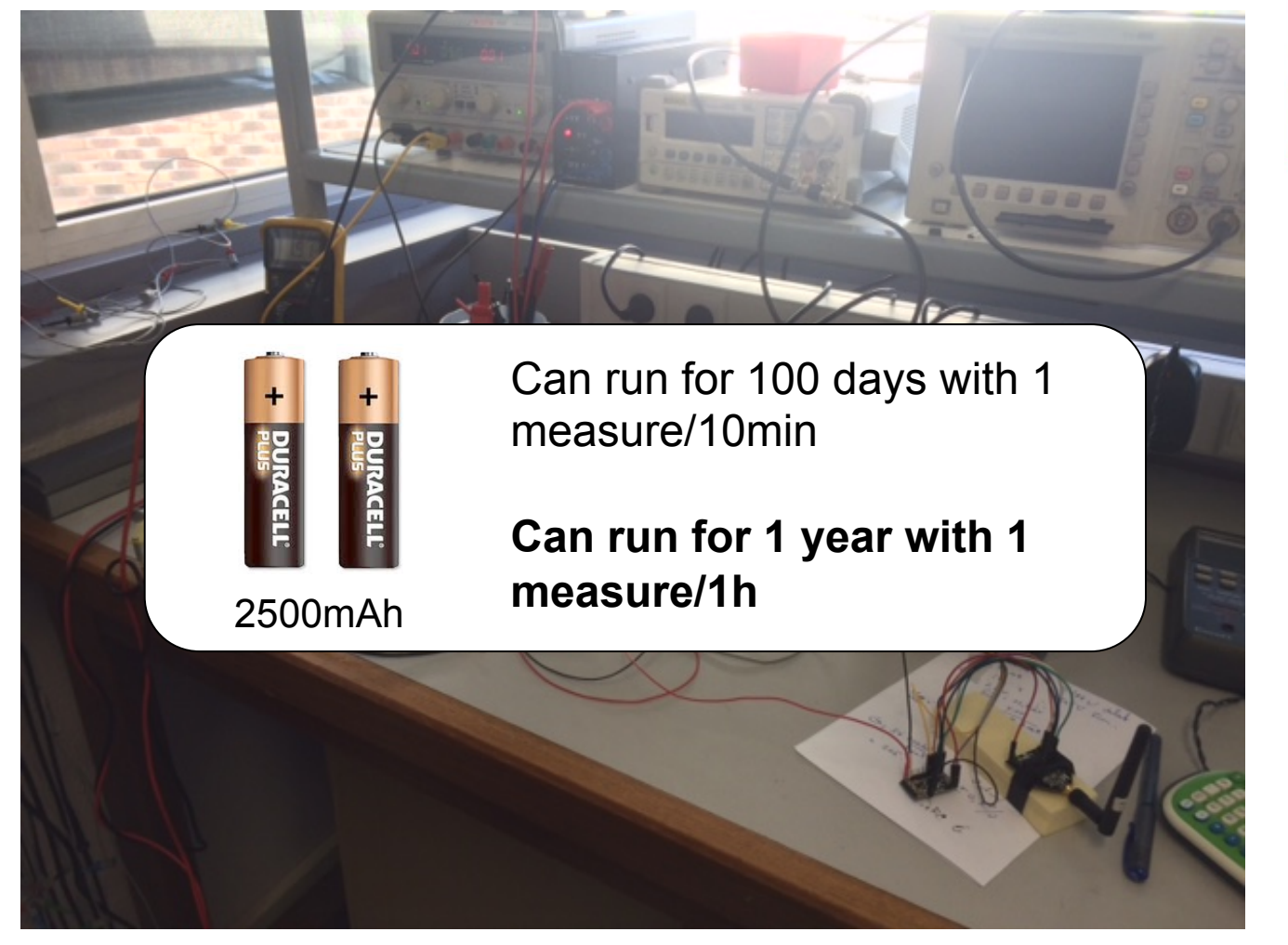

Thanks to T. Mesplou and P. Plouraboué for their help

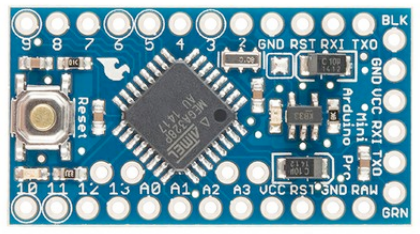

Wakes-up every 10min, take a measure (temp) and send to GW

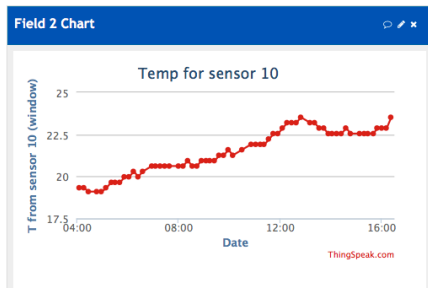

**146µA in deep sleep mode, 93mA when active and sending** 

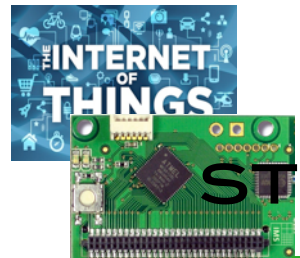

#### Communication to gateway is straightforward for developers

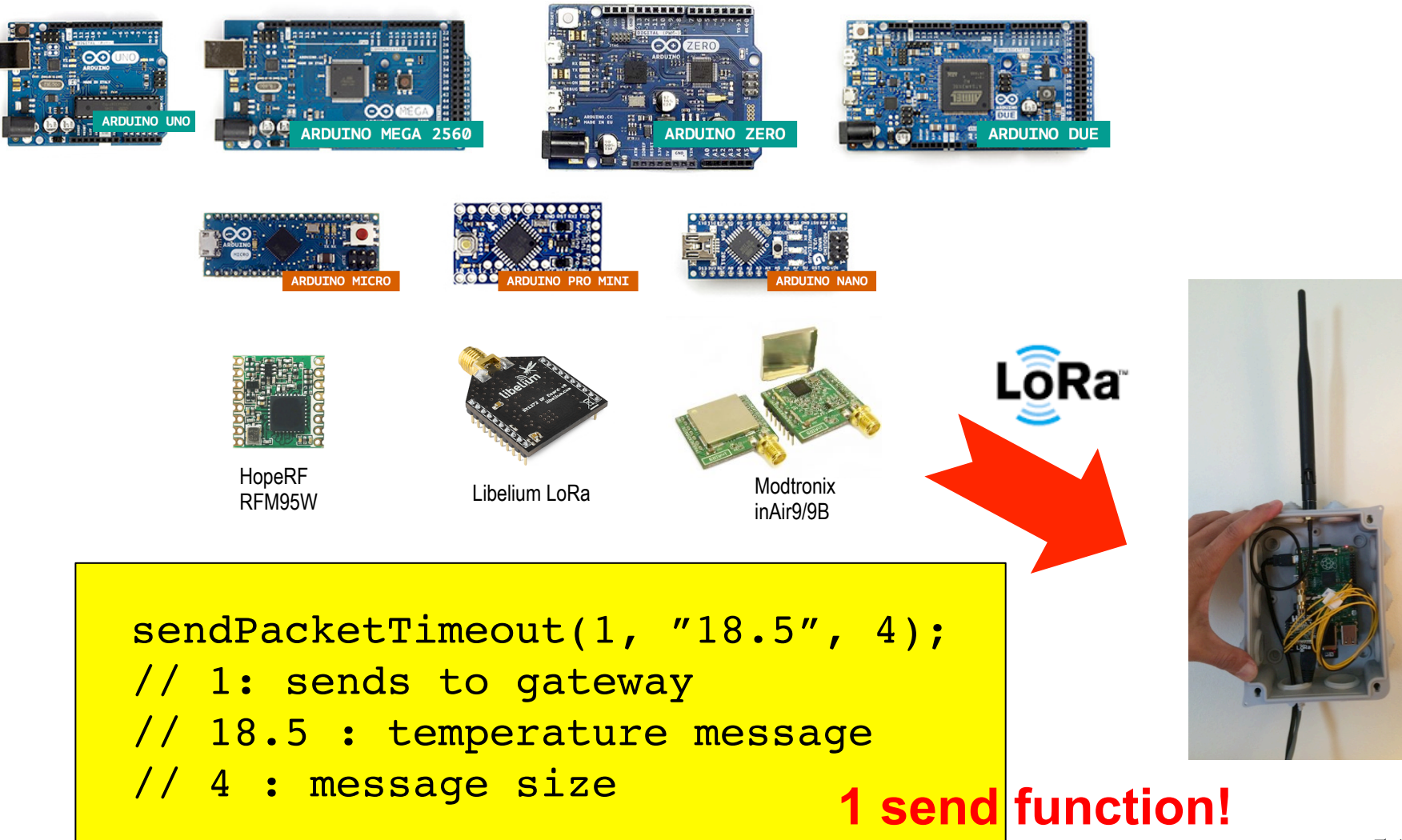

## INTERNET: LOW-COST LORA GATEWAY: LESS THAN 50€

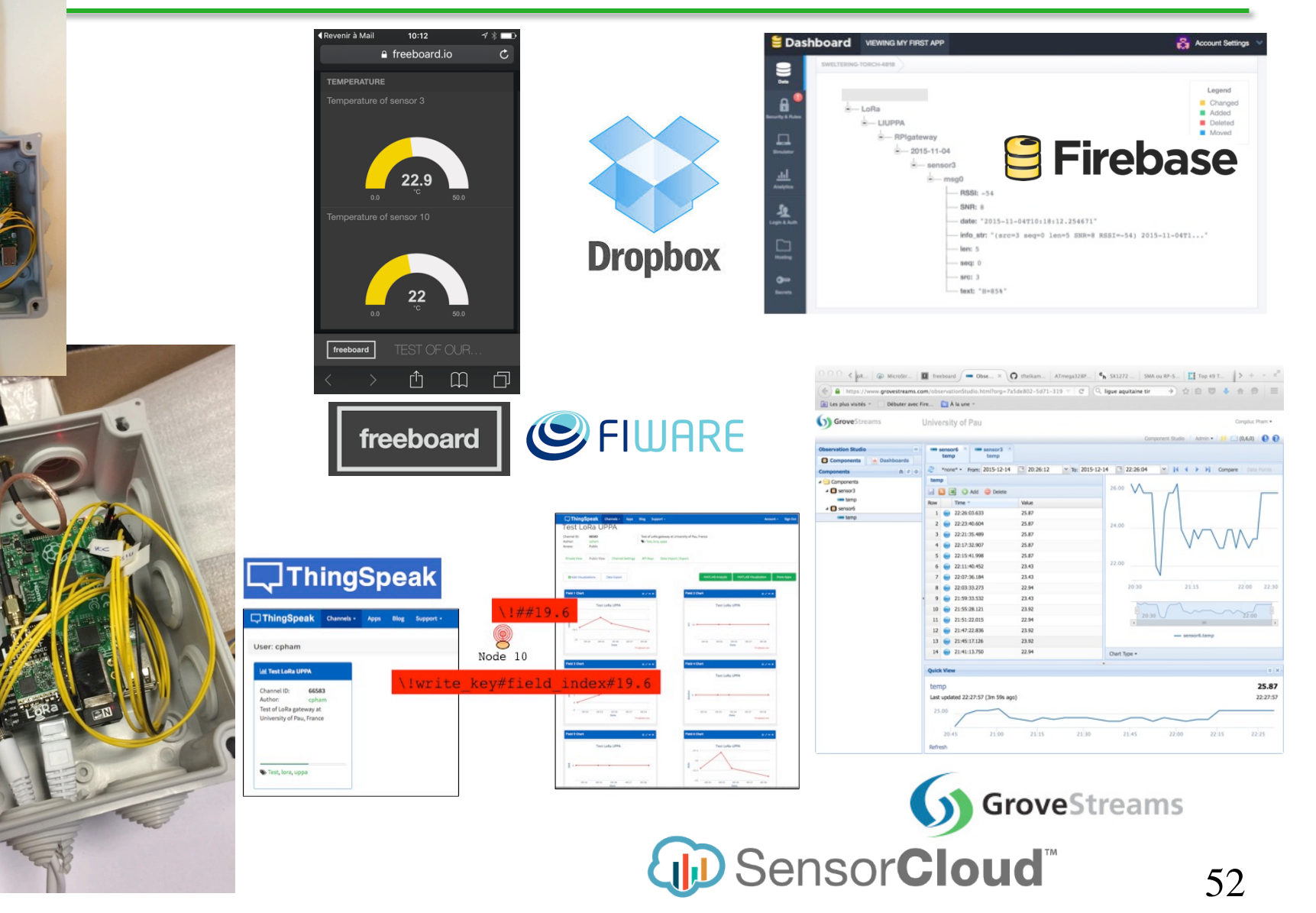

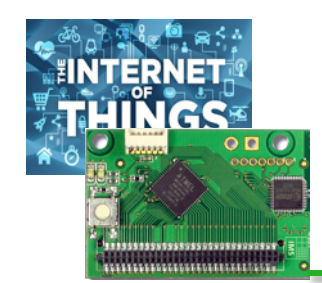

## From GW to Cloud platforms

**Once data is received at gateway, traditional Internet tools can be used to push data to cloud** 

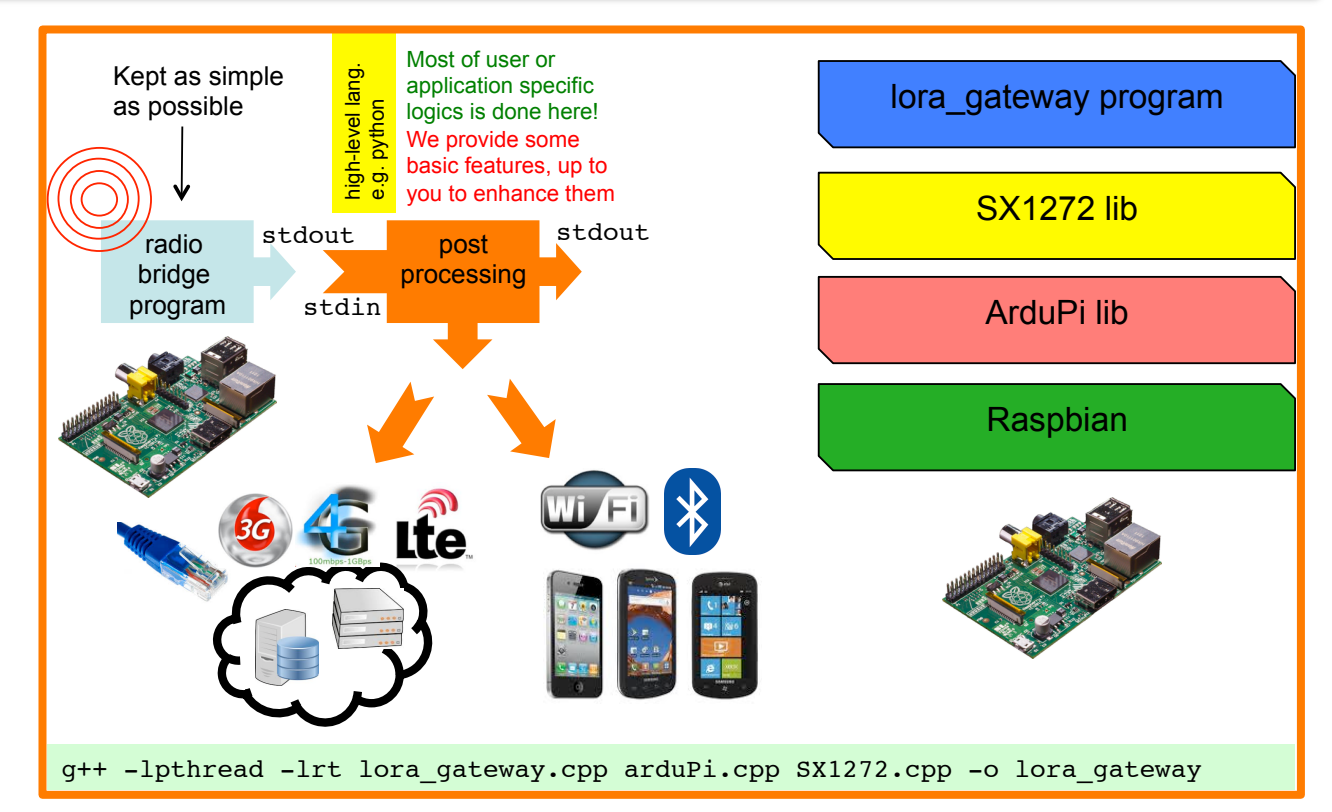

**Q** High-level scripting language provides connectivity to any cloud platforms depending on end-user needs

## **RUNNING WITHOUT INTERNET** access

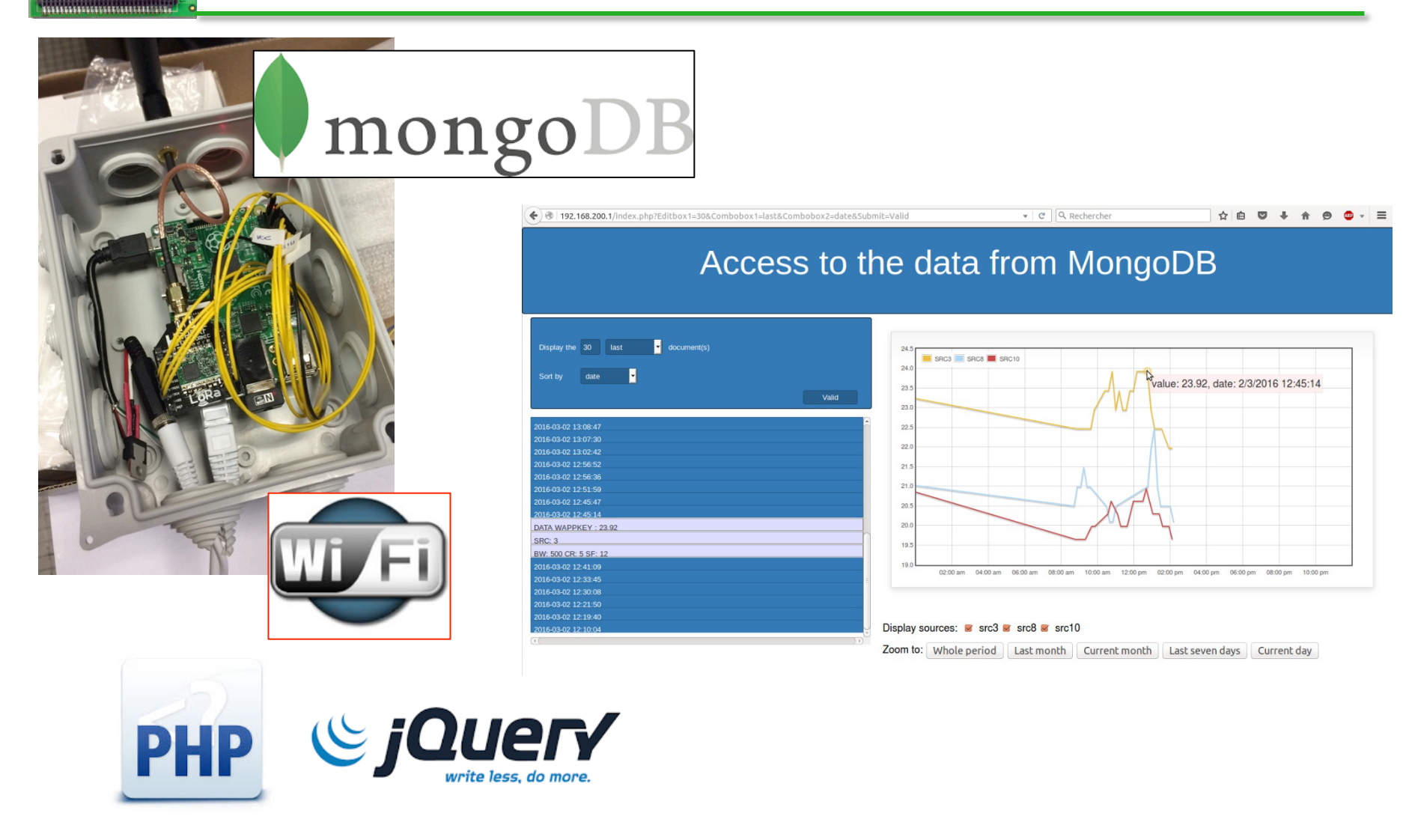

Internship of N. Bertuol, collaboration with ConnectingNature (F. Duvignac)

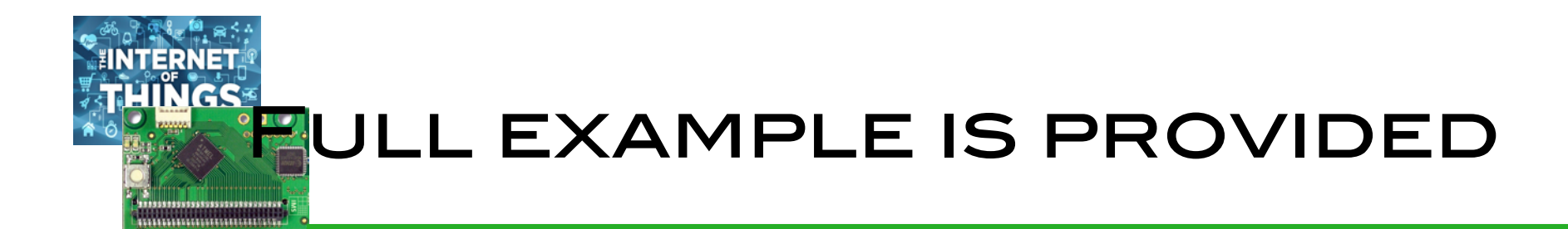

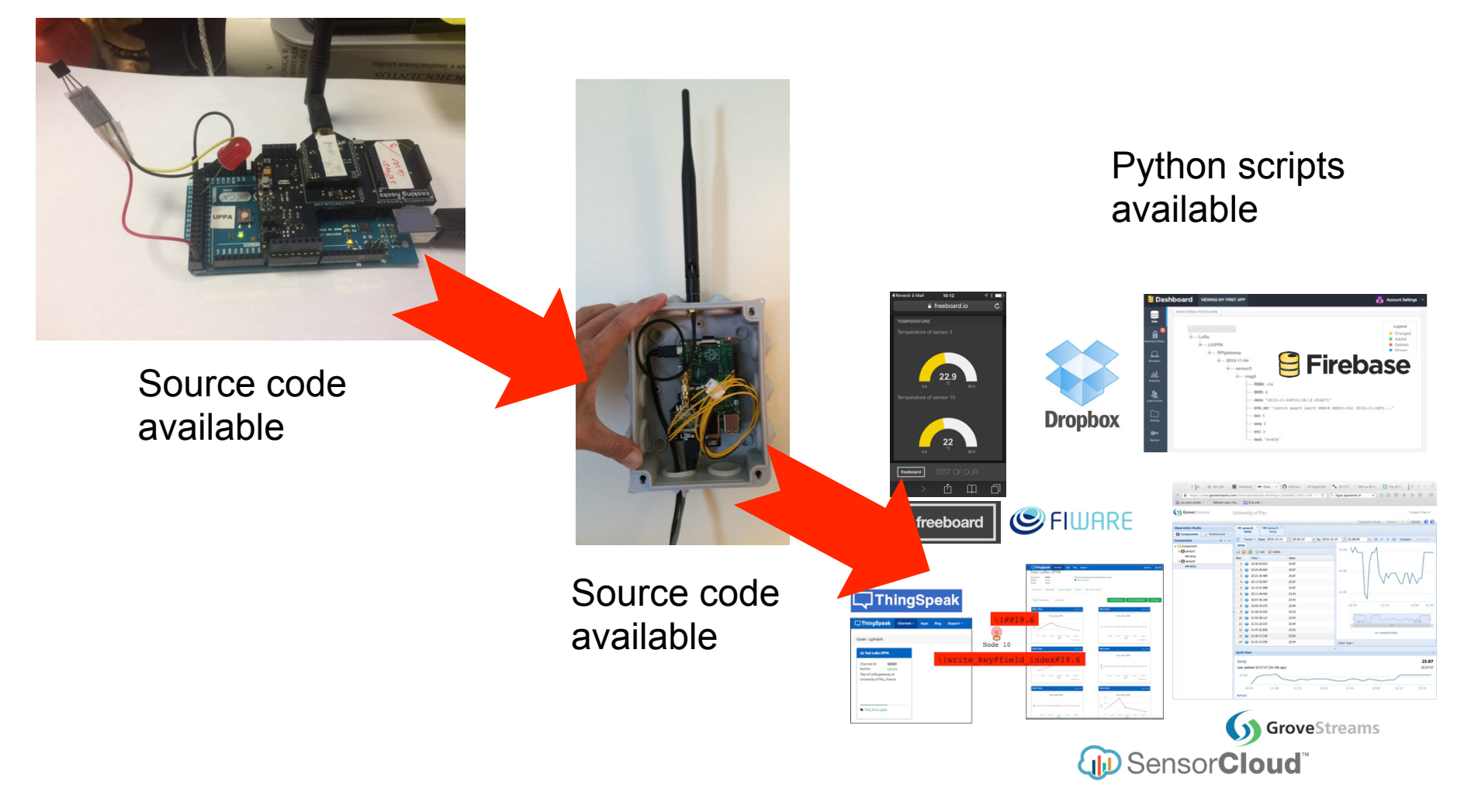

**https://github.com/CongducPham/LowCostLoRaGw** 

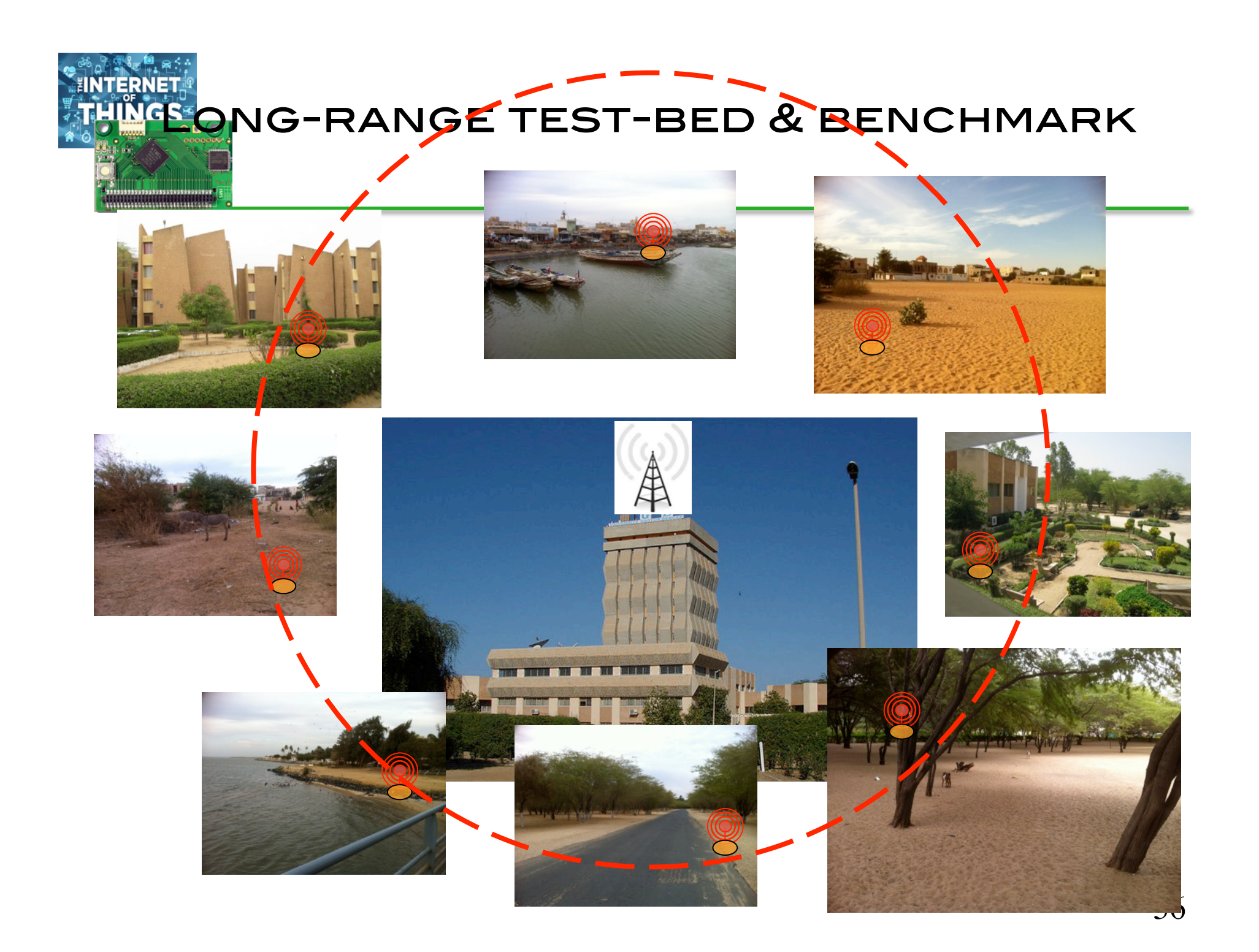

,,,,,,,,,,,,,,,,,,,,,,,,,,,,,

## Build your own low-cost TEST-BED (1)

#### **Q** Interactive end-device

 $\circ$   $\circ$   $\circ$ 

/dev/cu.usbmodemFA131 (Arduino/Genuino I

#### Hello world

6477 bytes of free memory. SX1276 detected, starting SX1276 LF/HF calibration

AS\*\*\*\*\*\*\*\*\*Power ON: state 0 ^\$Default sync word: 0x12 ASLoRa mode 4 ^\$Setting mode: state 0 ^\$Channel CH\_10\_868: state 0 ASSet LoRa Power to x ^\$Power: state 0 ^\$Get Preamble Lenath: state 0 ^\$Preamble Lenath: 8 ^\$LoRa addr 6: state 0 Rcv serial: hello world

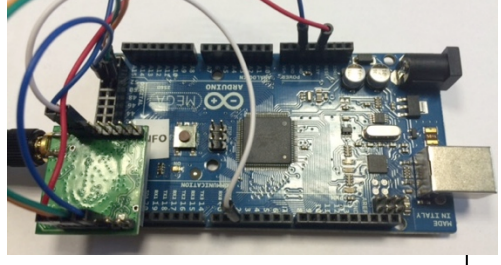

^\$SX1272/76 configured as device. Waiting serial input for serial-RF bridge

Sending. Length is 11 hello world Payload size is 11 ToA is w/5B Libelium header 322 Packet number 0 LoRa Sent in 545 LoRa Sent w/CAD in 545 Packet sent, state 0

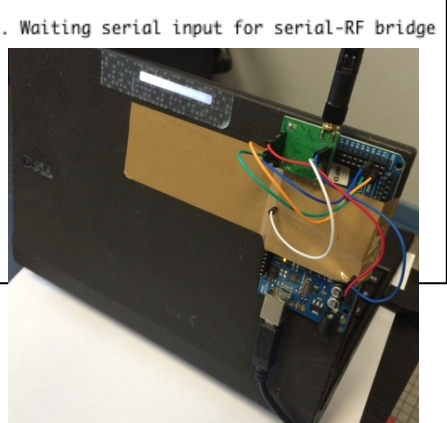

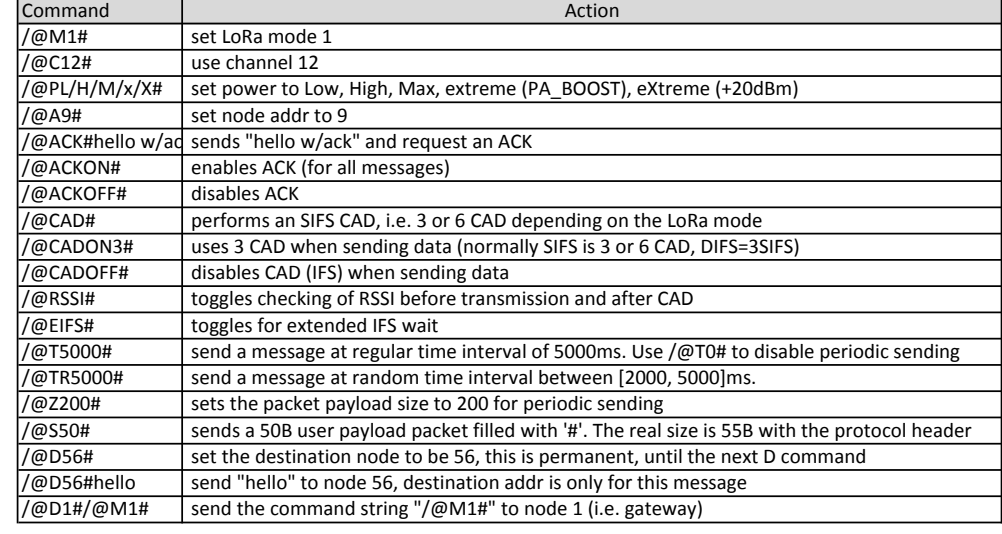

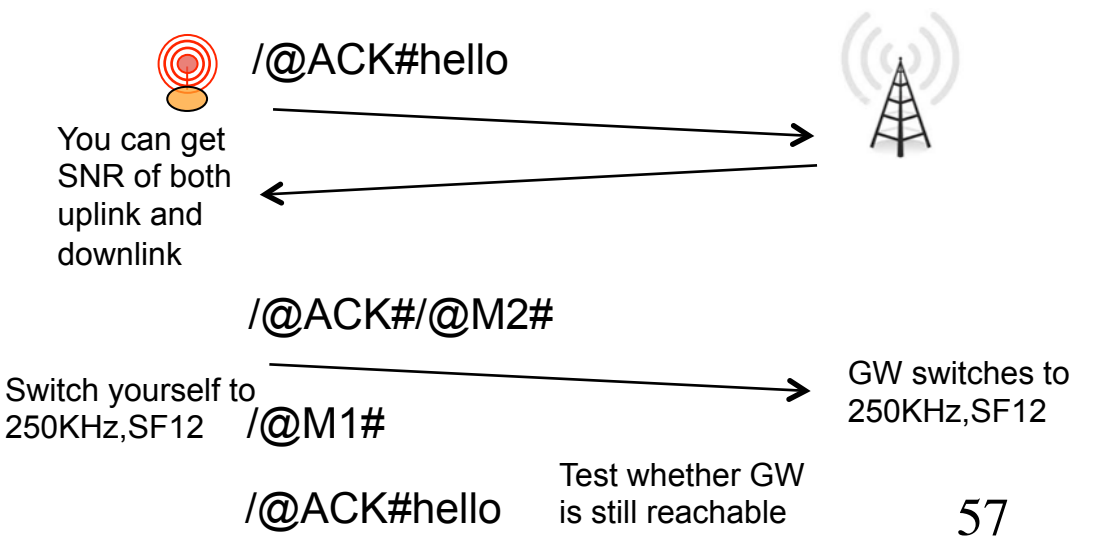

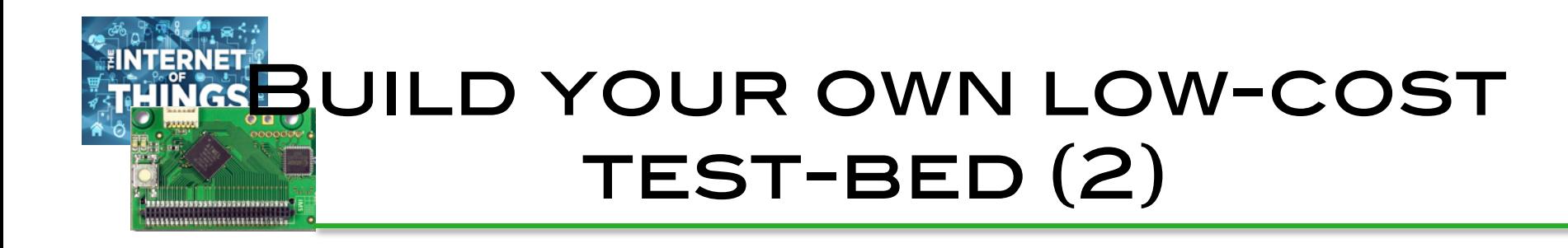

- $\square$  Implement & test channel access methods **□ SIFS=xCAD; DIFS=3SIFS; set x with /@CADONx#** 
	- **□ Use background traffic generator devices**

 $\Box$  /@T2000# or /@TR5000#

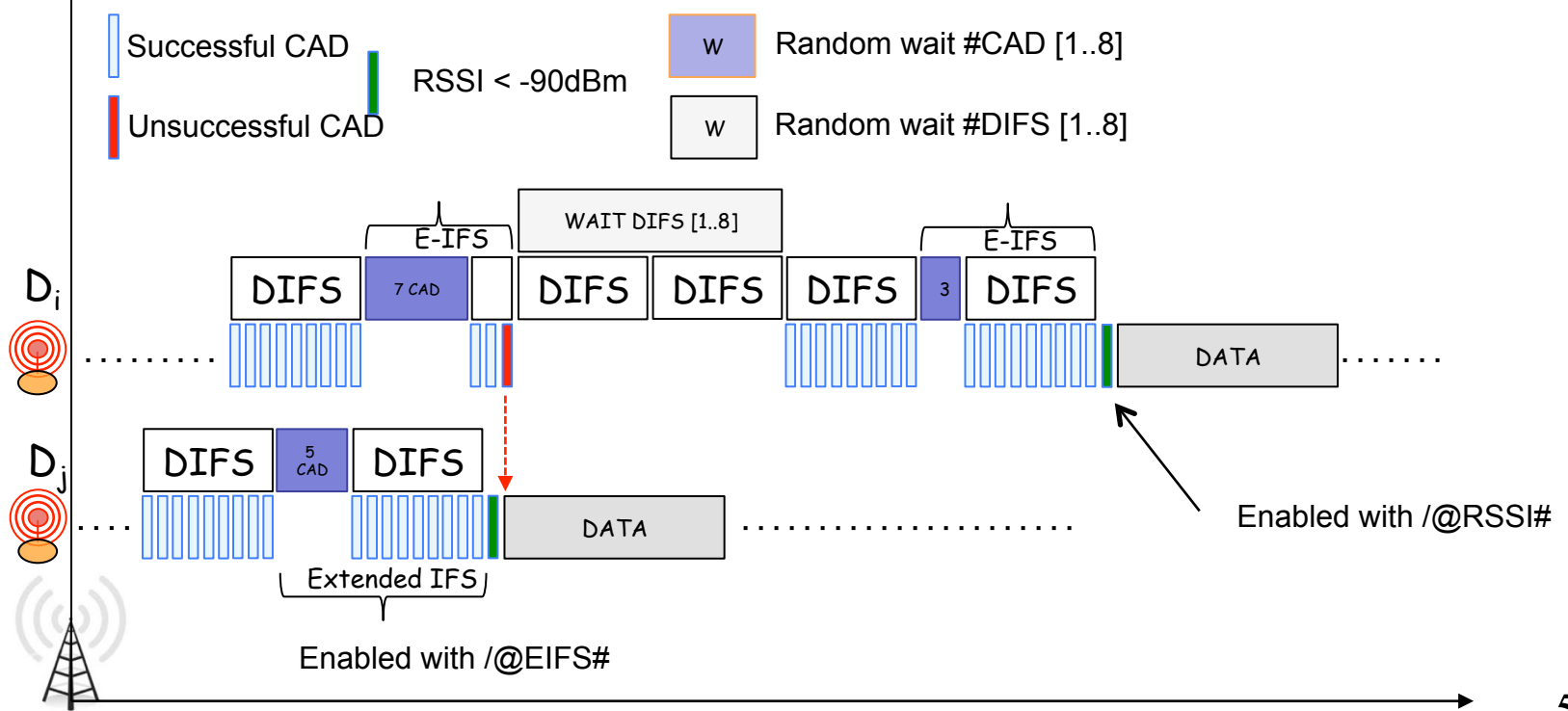

## Build your own low-cost TEST-BED (3)

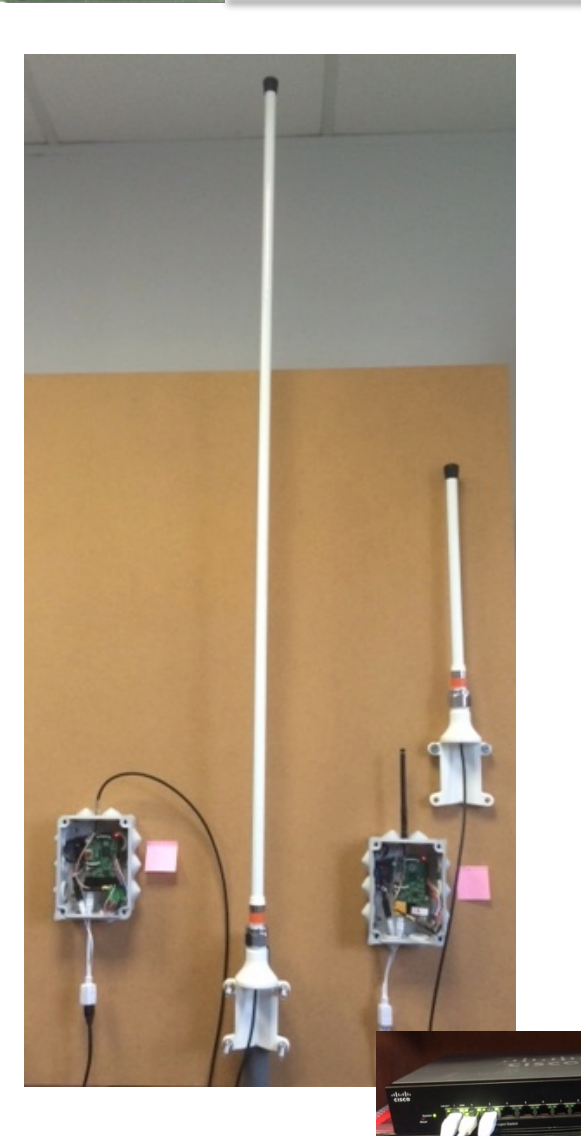

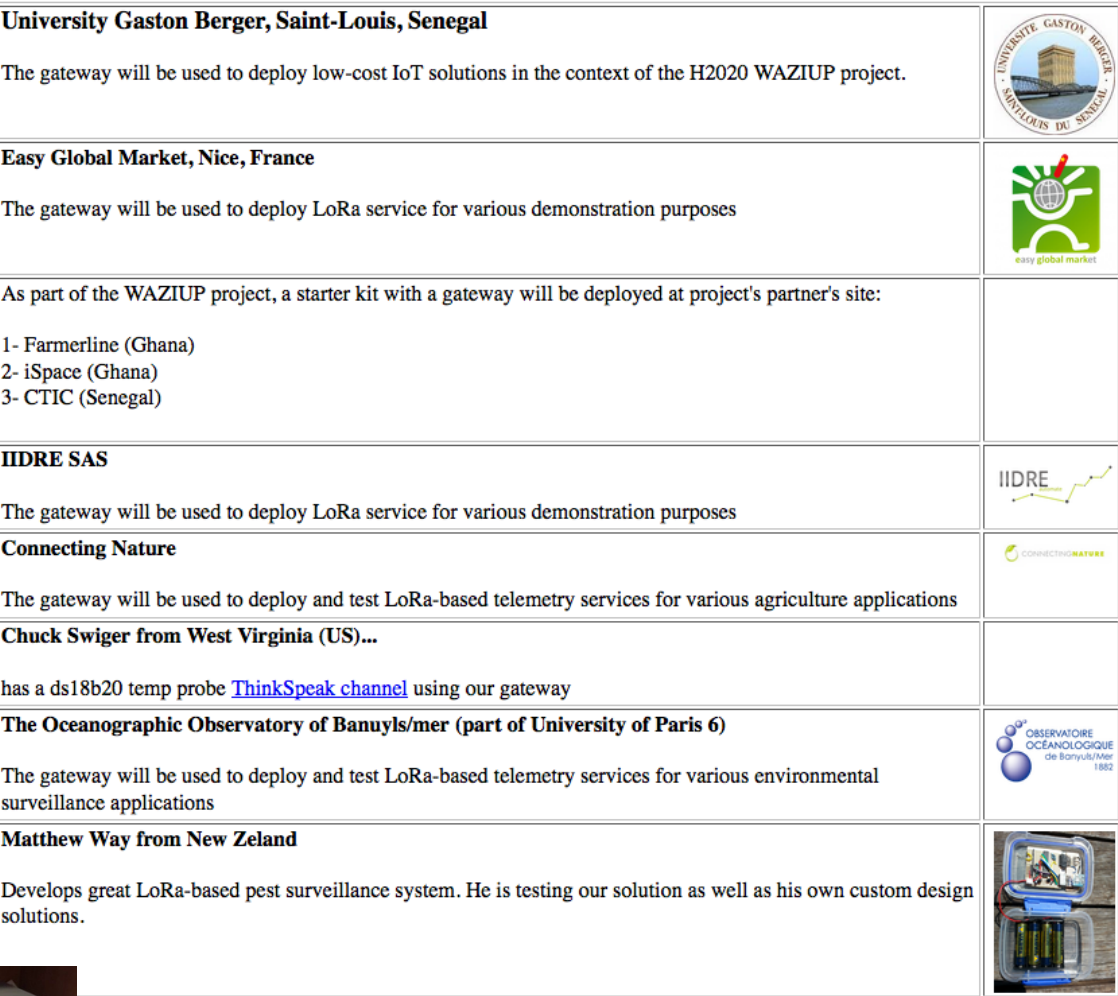

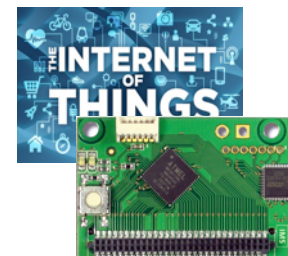

## What about Quality of SERVICE?

Regulations stipulate that radio activity duty-cycle should be enforced at devices and that end-users should not be able to modify it « easily ».

LoRaWAN specification from LoRa Alliance is a first attempt to standardize LoRa networks but no issues on quality of service.

> **What if I still need to send more than 36s in the current hour because of an emergency situation?**

> > $\Box$  stop transmitting?  $\Box$  violate regulation?

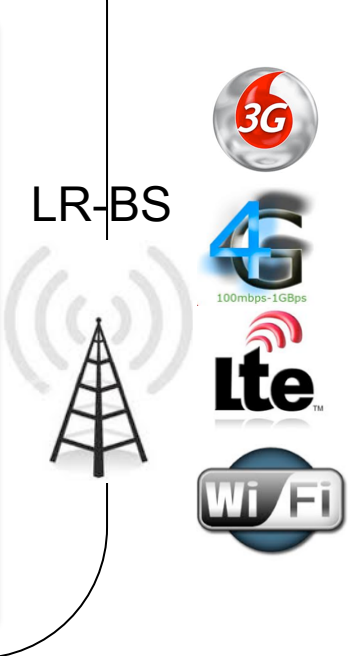

## **LONG-RANGE VERSION OF** our image sensor

ERNET

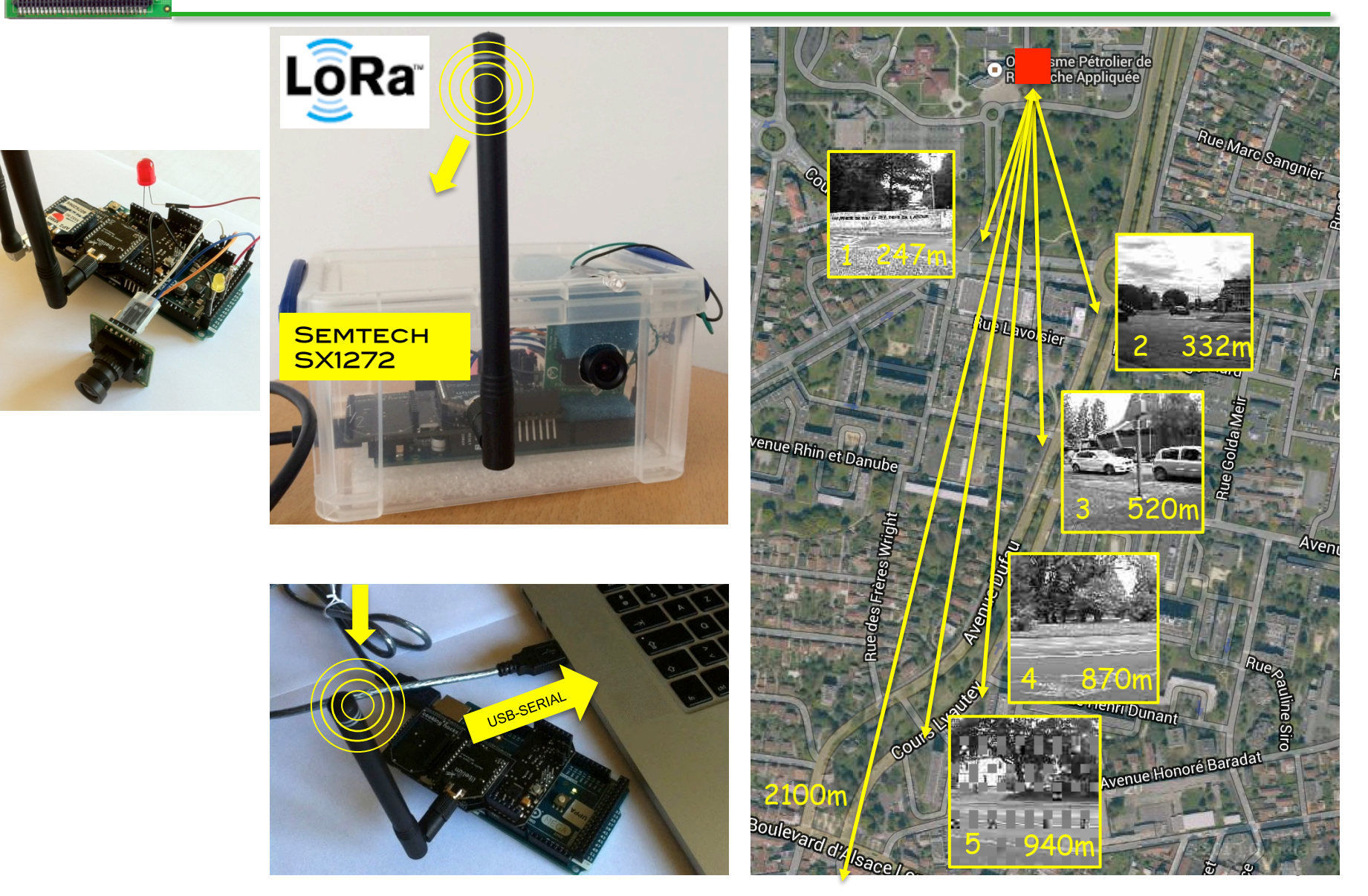

## **WHAT IF I WANT TO TRANSMIT** images?

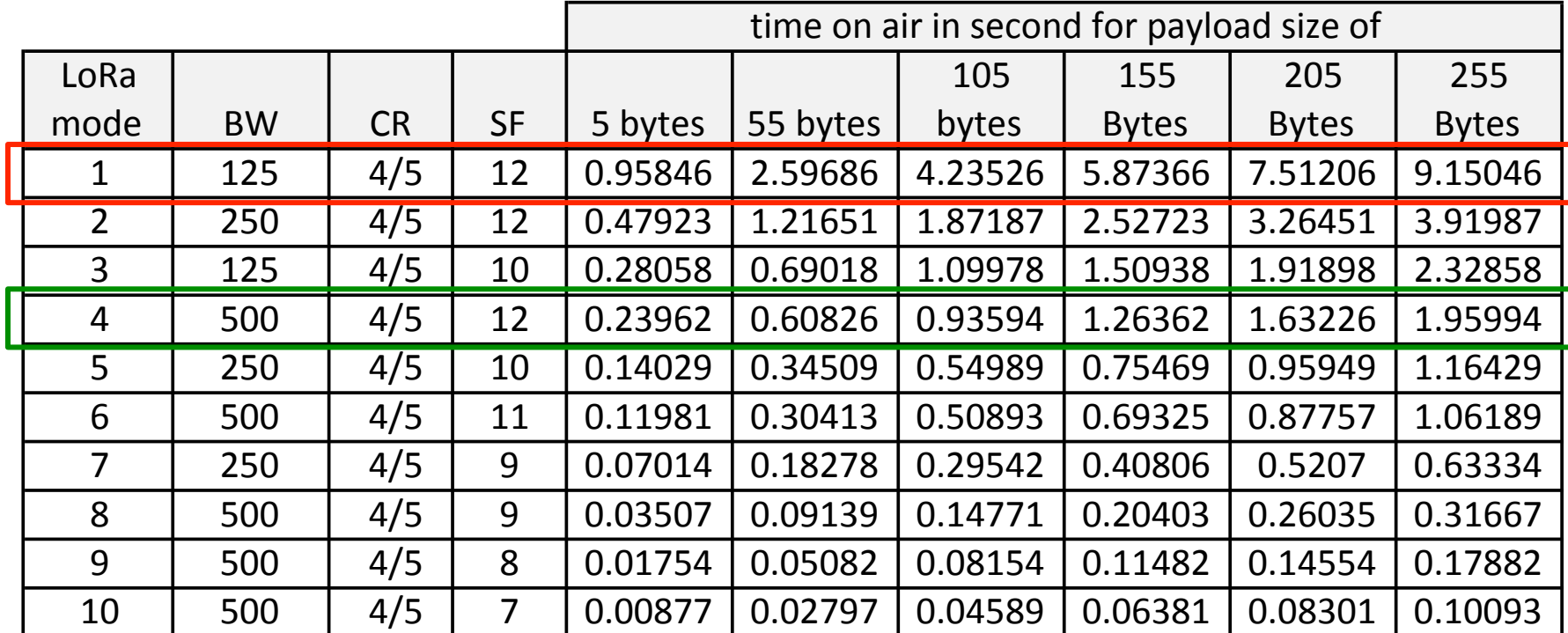

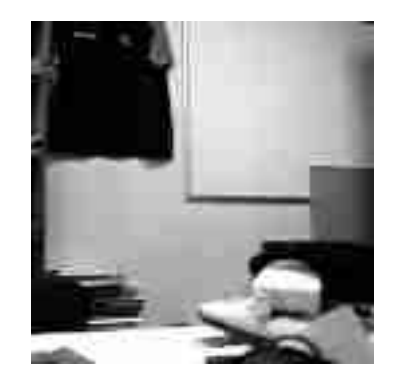

Optimized image encoding at medium quality: 16384b down to 1366b (ratio 12).

Will generate 7 pkts using 250 max payload

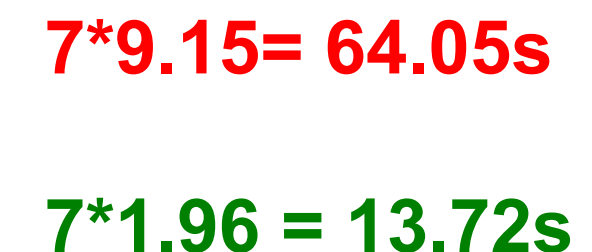

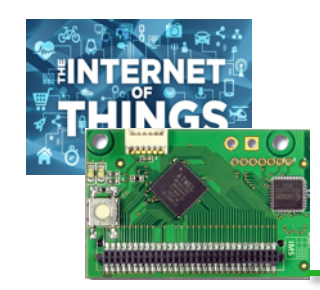

## Deploying your LoRa **NETWORK**

#### Operator-based APPROACH (W **SUBSCRIPTIO**

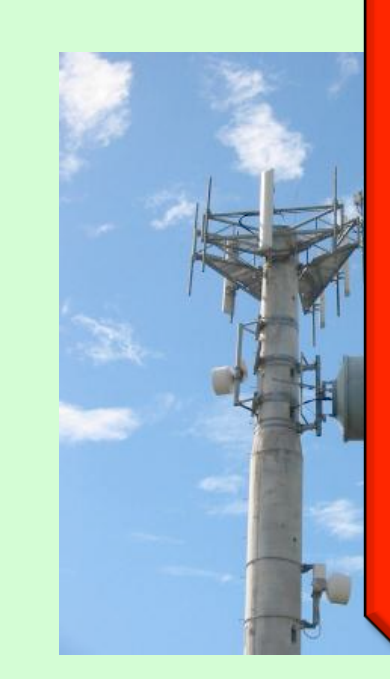

**Whatever the deployment approach, the gateway knows how many devices are deployed by a given organization** 

**Our proposition is to view all device' activity time in a global manner, with the gateway taking care of radio time usage consistency** 

IoT Station

# MULTITECH

Privately-based

**RACH** 

**ech Conduit** 

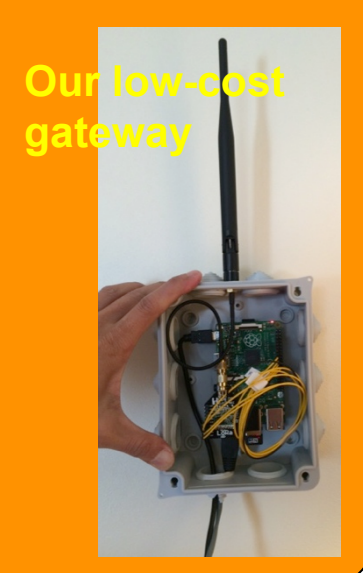

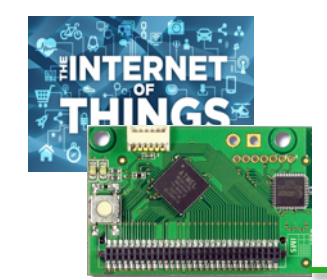

## Long-range Activity SHARING (LAS)

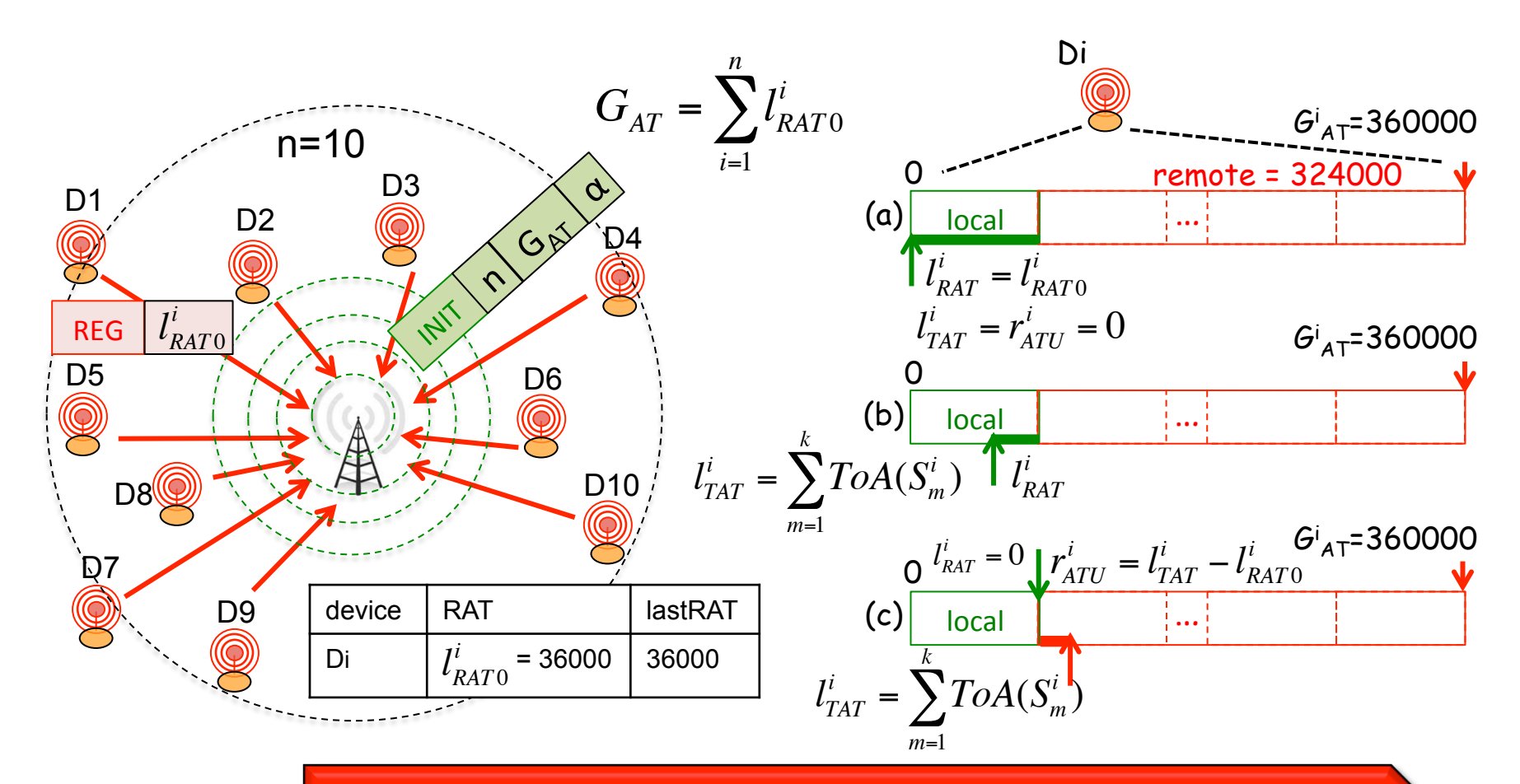

**A device can transmit more if needed, provided that other devices will decrease their radio activity time accordingly.** 

64

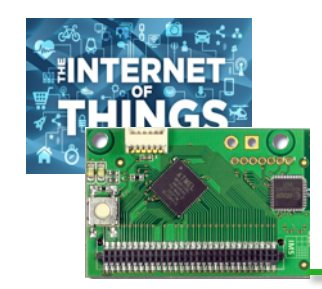

## DISTRIBUTING REMOTE **ACTIVITY TIME USAGE**

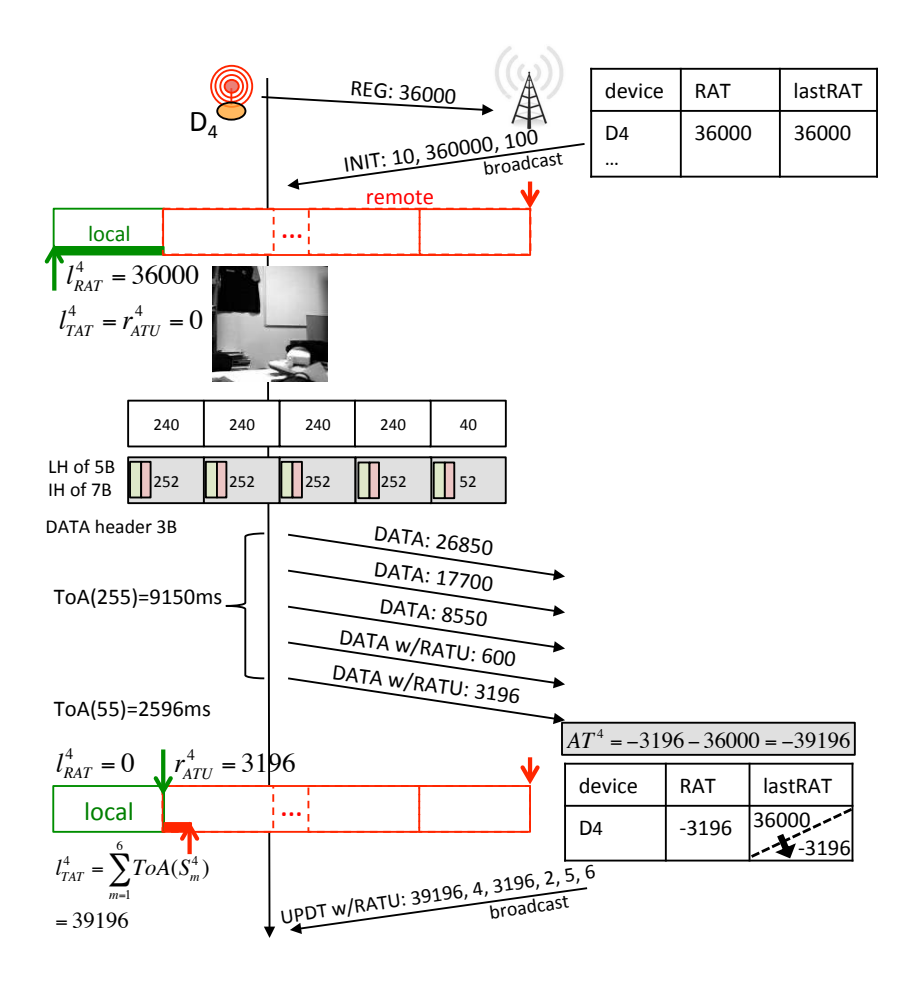

![](_page_61_Figure_3.jpeg)

**BOTHER ISSUES TO TAKE INTO** 

### account

- $\Box$  Minimise the number of UPDT messages sent by the gateway because the gateway's radio time is also limited
	- **Q** UPDT can have cumulative behavior if no remote activity time has been used
- $\Box$  Support sleep periods of end-devices
	- $\Box$  The network is synchronized for control messages (REG, INIT, UPDT). UPDT msg that can not use cumulative behavior are queued for transmission at next transmission slot. At rcv, UPDT have to be applied sequentially.
- **Q** Maintain (loose) synchronization
	- $\Box$  If no UDPT are scheduled, the gateway periodically sends a BEACON. Clock drift is limited to a BEACON period
- $\Box$  Dynamic insertion of new end-devices
	- $\Box$  New devices can either stay out of the managed pool (then only 36s of activity time/h is allowed), or join by waiting for the next UPDT/BEACON msg
	- $\Box$  Every hour, end-devices decide if they want to join the pool or not
- $\Box$  Give priority to control msg
	- □ SIFS/DIFS mechanism are implemented using LoRa Channel Activity Detection
- $\Box$  Avoid interleaving of several image transmissions
	- $\Box$  Use DIFS for first image packet, then SIFS
- $\Box$  Improve LoRa network efficiency
	- □ Move from pure ALOHA to CSMA mechanism with CAD+RSSI tests prior to any transmission

## **IMPLEMENTATION AVAILABLE**

![](_page_63_Picture_10.jpeg)

**SENDING MESSAGE UNDER** 

............................

## LAS services

![](_page_64_Figure_2.jpeg)

68

LASDevice:: nothing to be done

![](_page_65_Picture_0.jpeg)

## Conclusions

- $\Box$  Low-power, long-range (LR) transmission is a break-through technology for IoT and largescale deployment of wireless (sensor) devices
- **With a large variety of applications, products &** actors the low-power WAN (LPWAN) eco-system is becoming mature
- $\Box$  New technologies will certainly emerge but the LPWAN « philosophy » is now settled firmly: out-ofthe-box connectivity is now the standard and multi-hop scenarios based on short-range technologies is questionable.